# 2.3 **TEACHING- LEARNING PROCESS**

2.3.1 **Student centric methods, such as experiential learning, participative learning and problem-solving methodologies are used for enhancing learning experiences using ICT tools**

## **SDDK MAHAVIDYALAYA SEMINAR HALL**

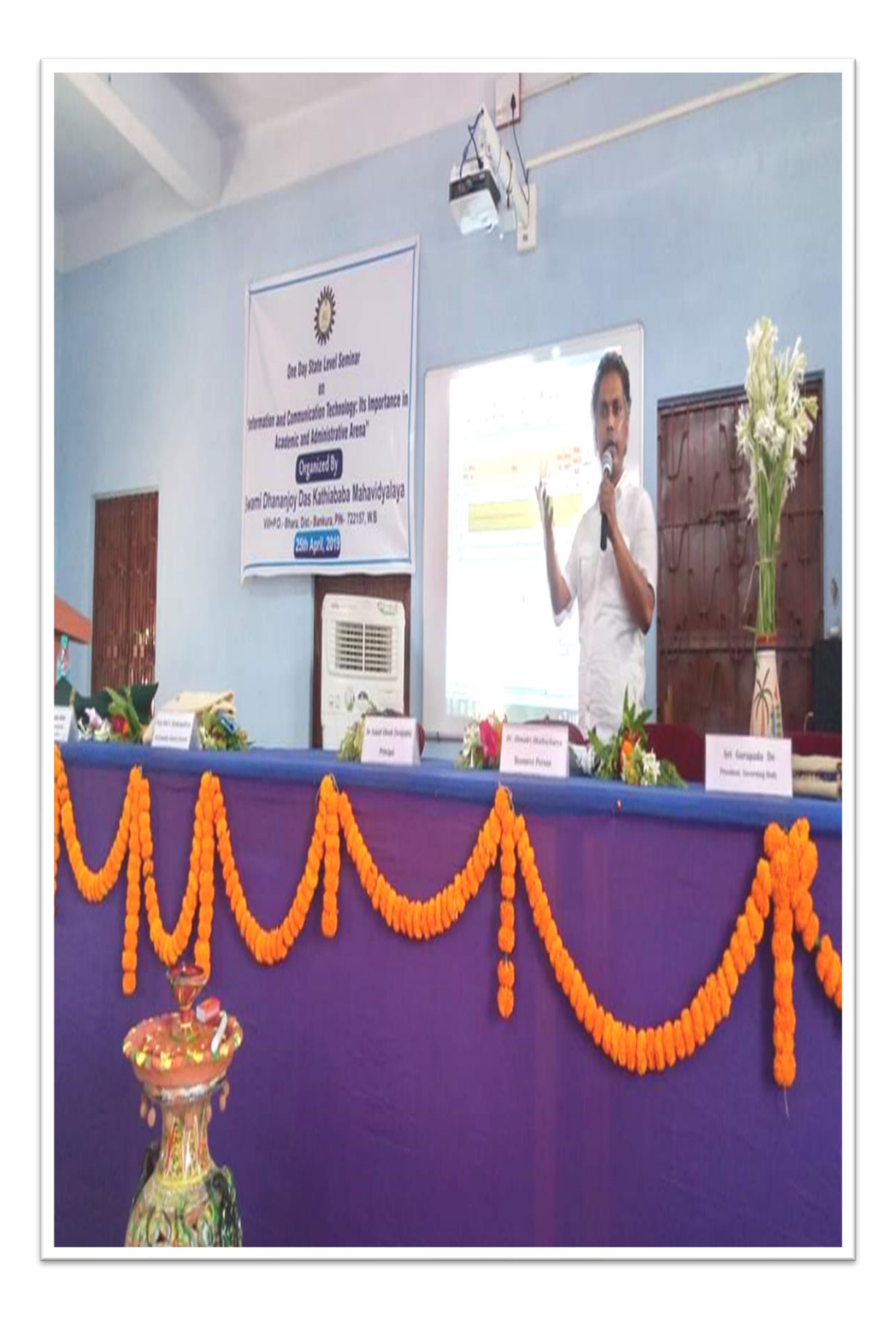

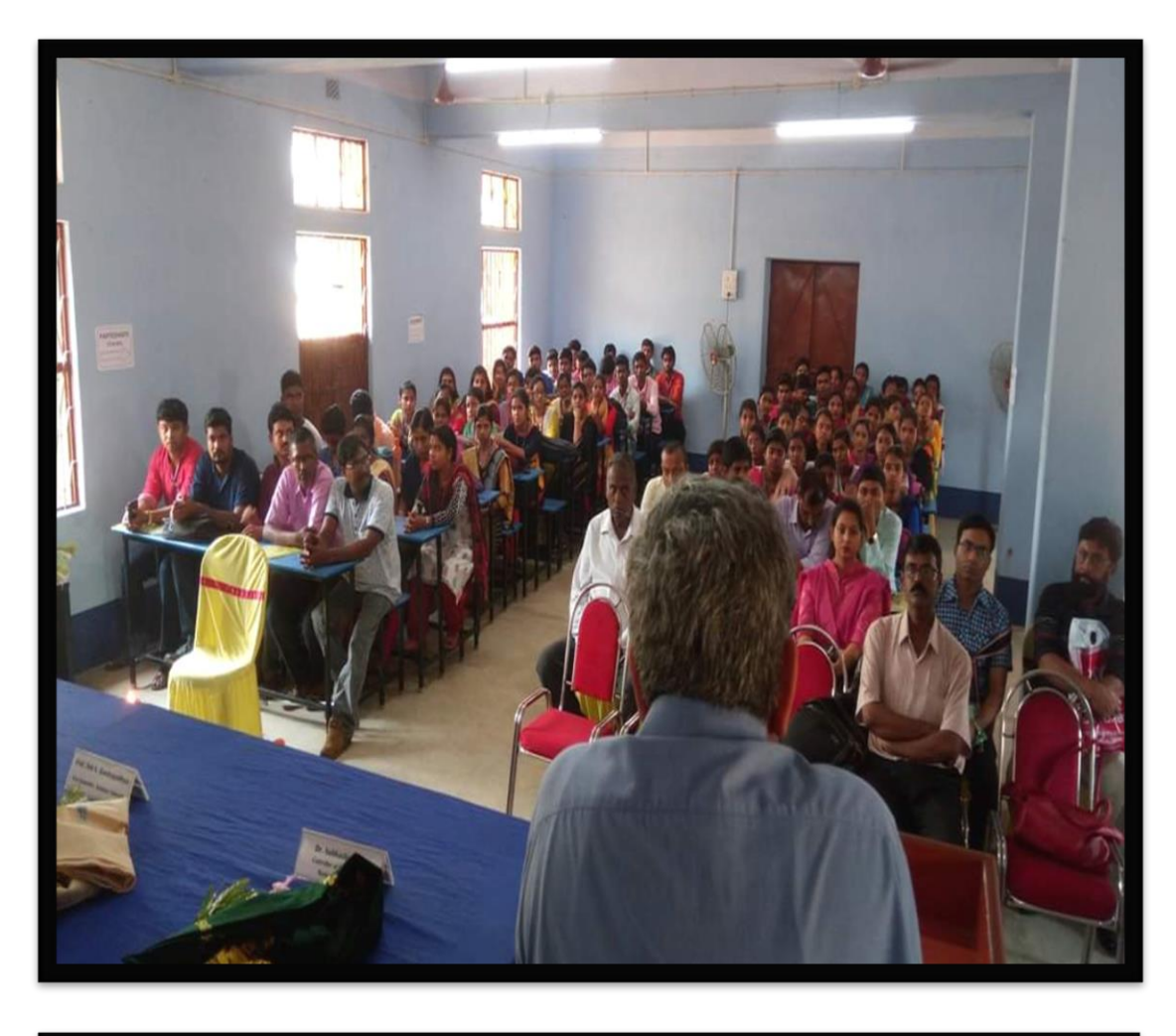

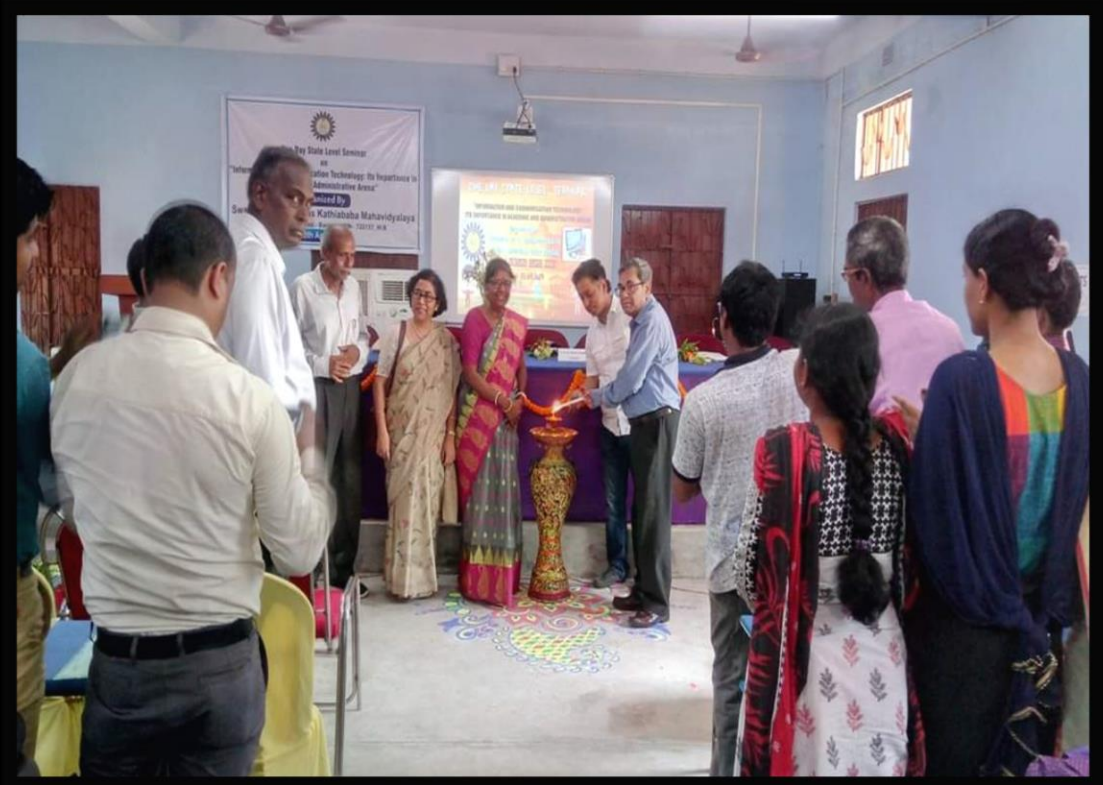

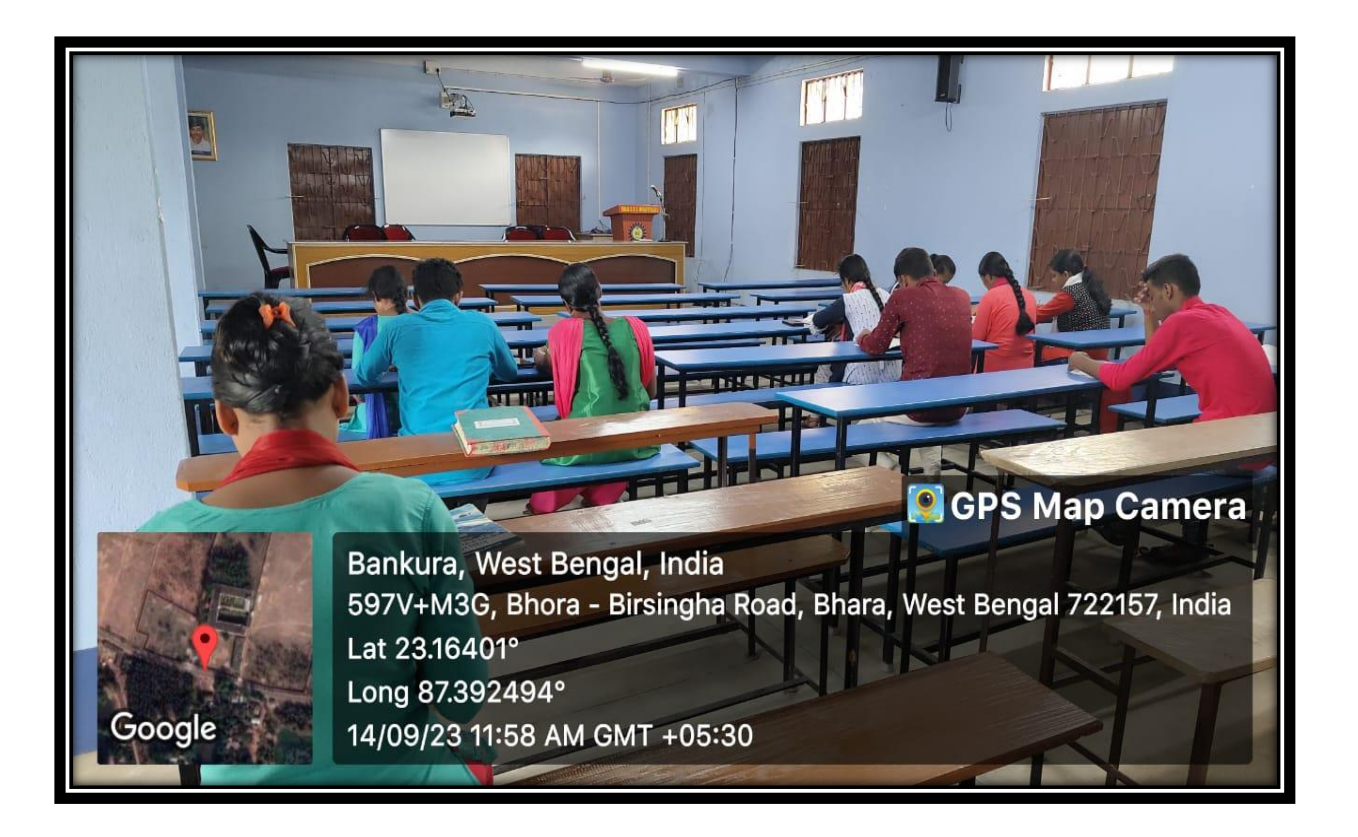

## **WEBINARS CONDUCTED**

#### **Dept. of Santali**

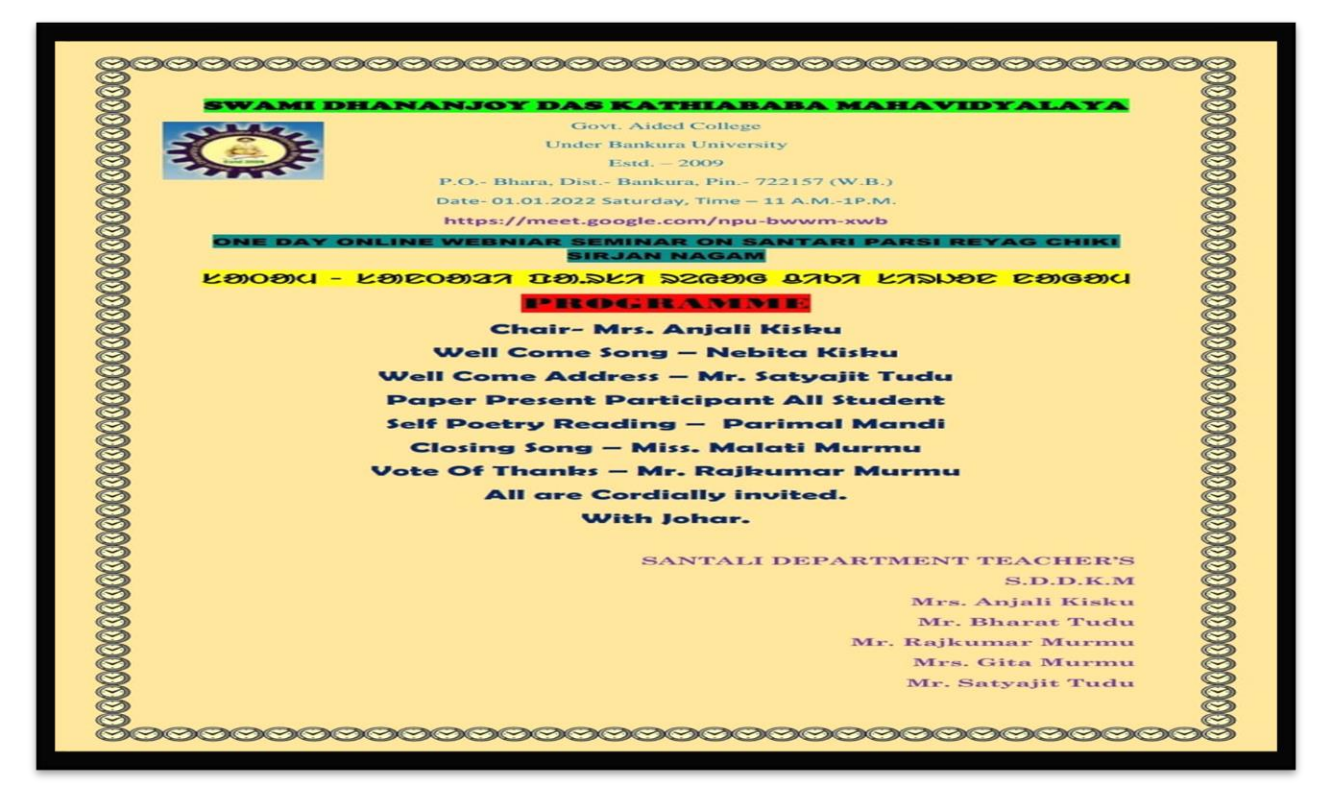

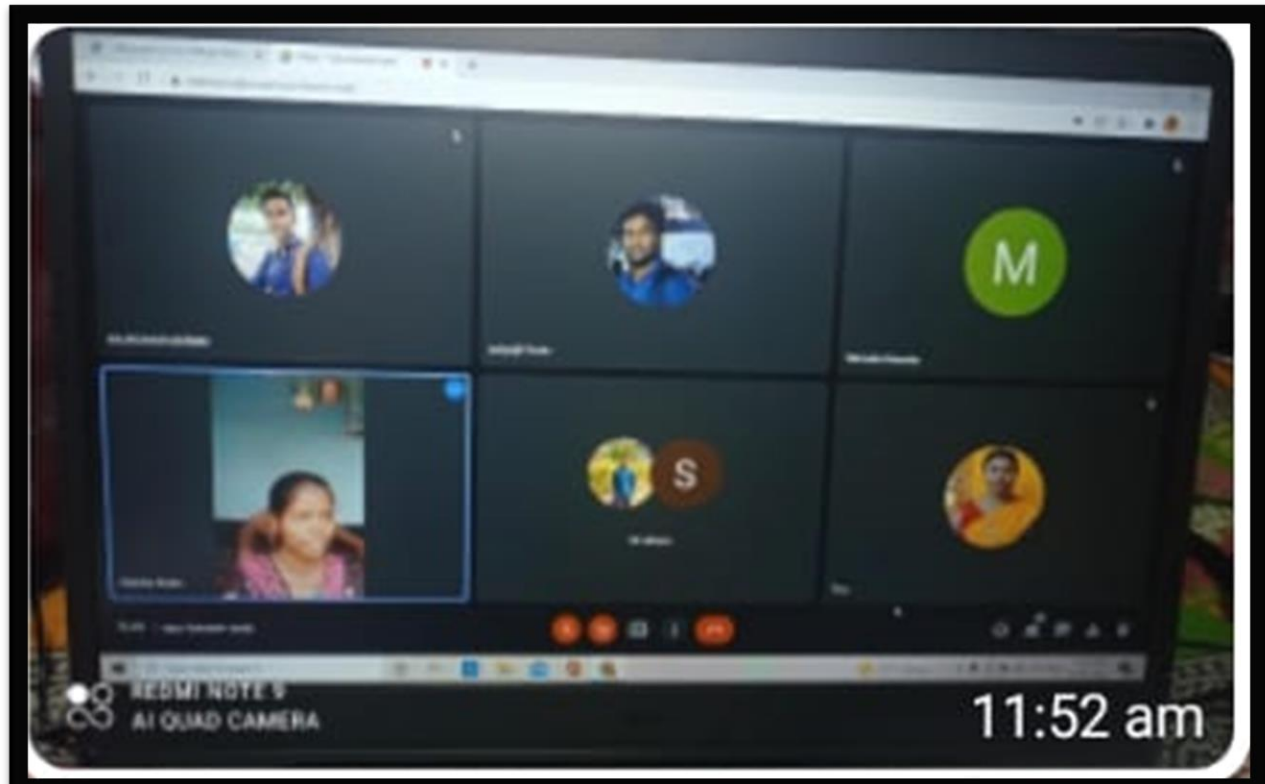

#### **Dept. of History**

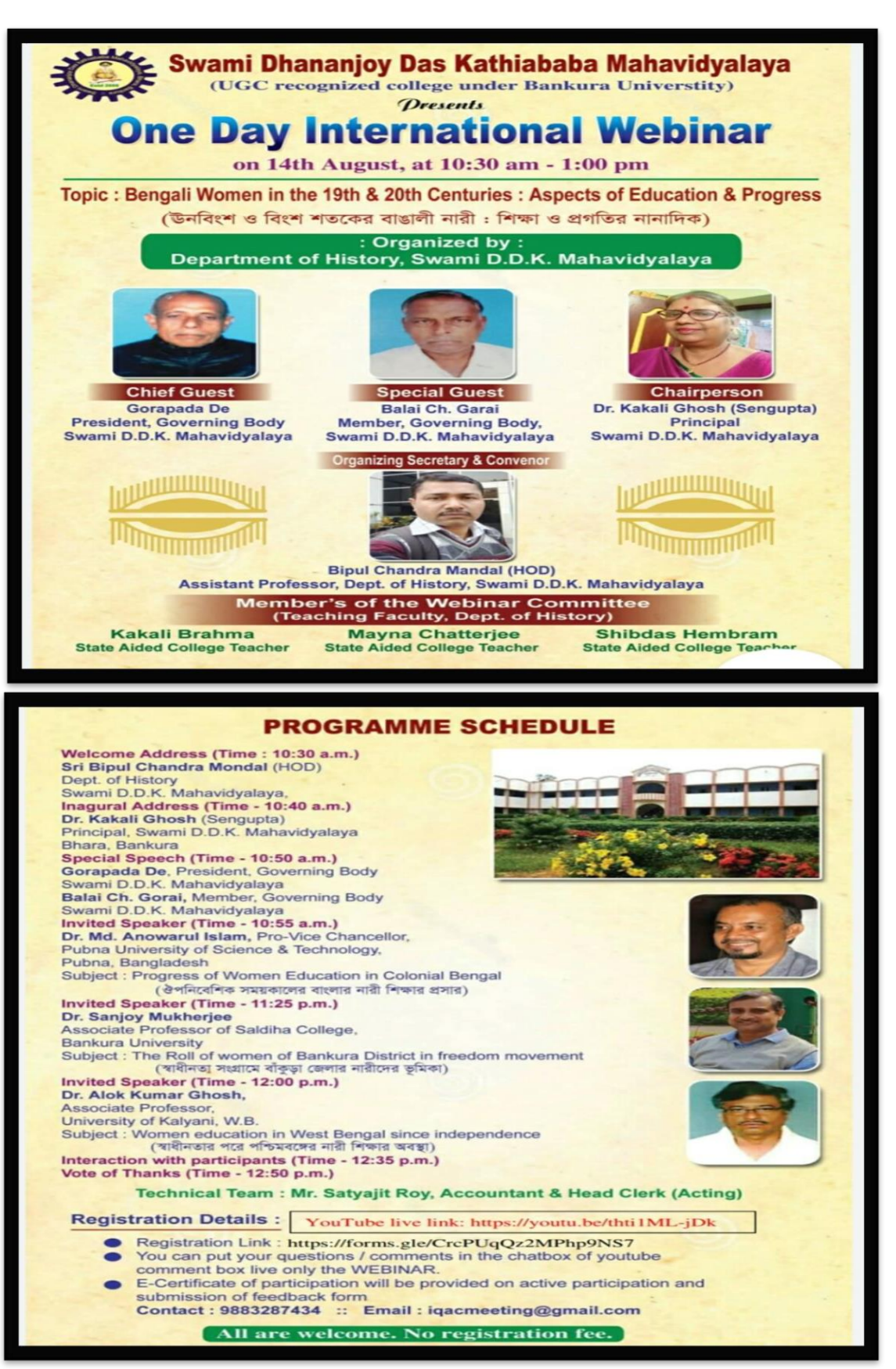

#### **Dept. of Geography**

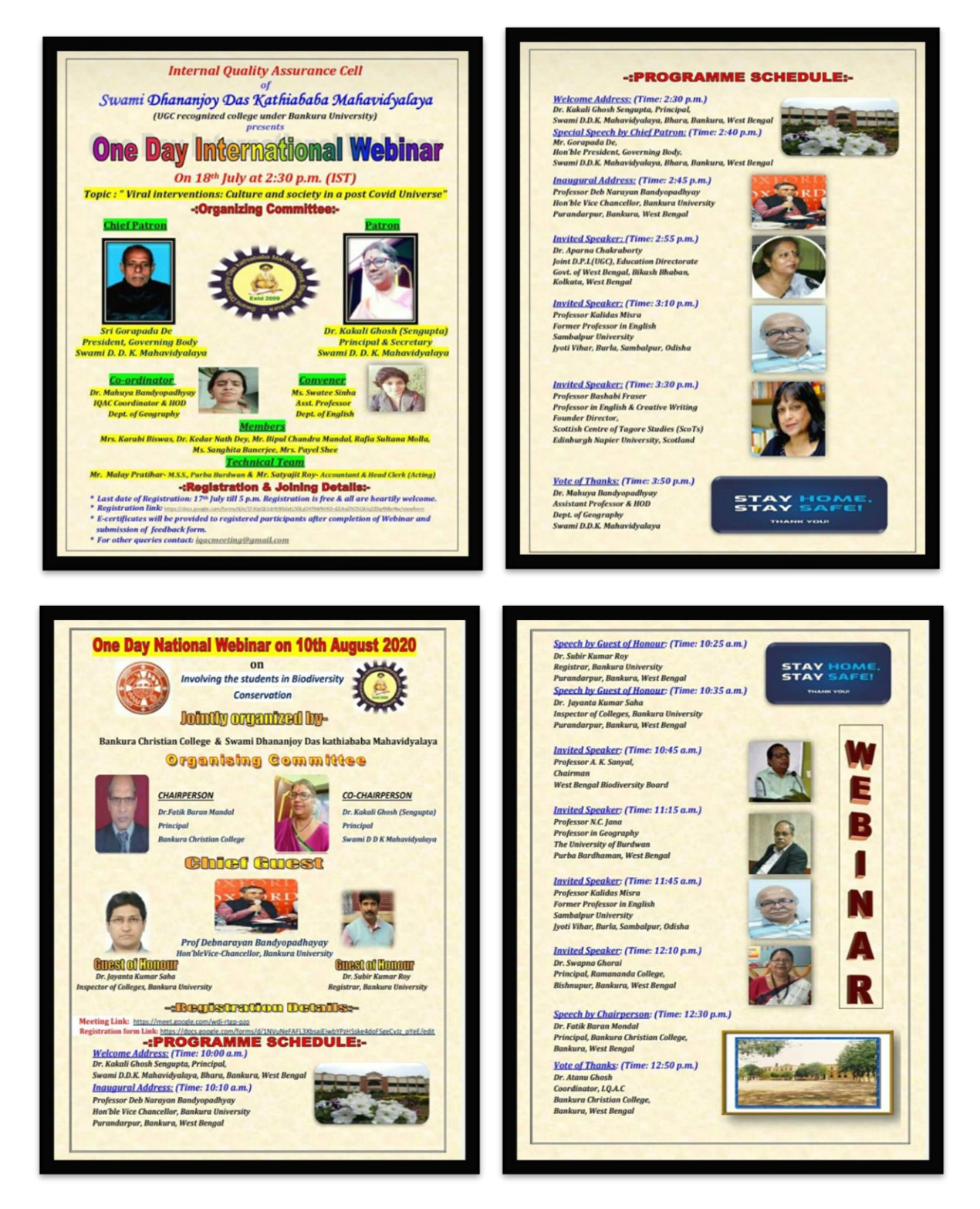

# **Field Survey**

## The University of Burdwan

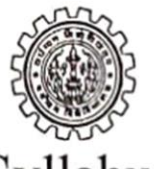

Syllabus

## For

### B.A. /B.Sc. 3-Year (Honours) Degree Course in Geography

w.e.f. 2011-12 onward

REVISED IN 2010 : TO BE EFFECTIVE FROM THE ACADEMIC SESSION 2011-2012 AND REALLOCATION OF PAPERS FOR PART I, PART II & PART III AS PER THE RESOLUTIONS ADOPTED IN THE MEETING OF THE U.G. BOARD OF STUDIES IN GEOGRAPHY HELD ON 29.07.2010 AT RAJBATI, THE UNIVERSITY OF BURDWAN

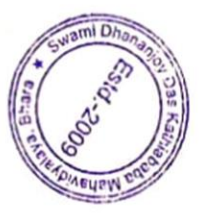

**PRINCIPAL** 

Swami Dhananjoy Das Kathiababa Mahavidyalaya, Bhara P.O.-Bhara, Dist.-Bankura, VI.B.

The University of Burdwan Burdwan-713104, West Bengal

## B.A. /B.Sc. Course in Geography **Papers for Honours Course**

## **Section 1: Course Structure and Examination Pattern**

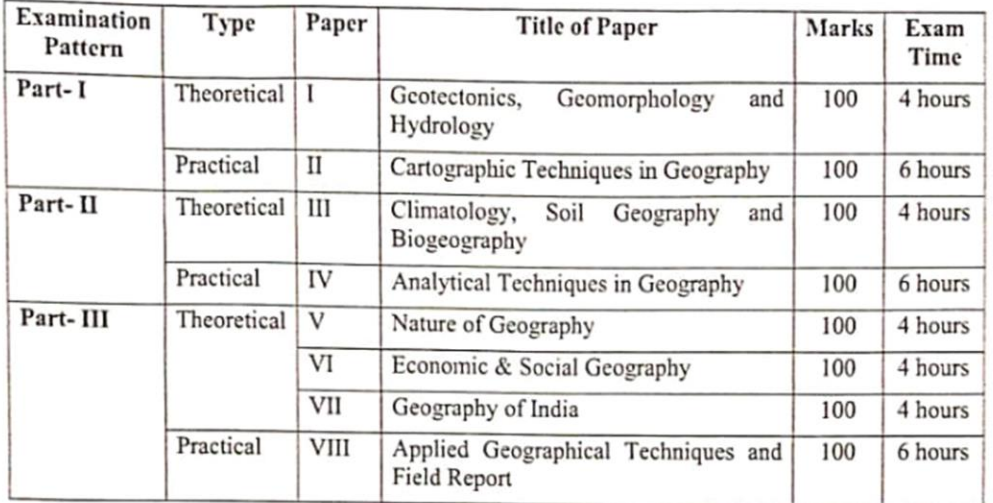

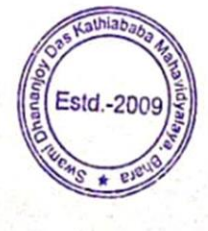

 $12$ 

#### PAPER-VIII (PRACTICAL)

### **APPLIED GEOGRAPHICAL TECHNIQUES AND FIELD REPORT**

#### **Full Marks: 100**

#### **Examination Time: 6 hours**

## Number of periods to be assigned for each of the Units: 20 (for Units 1, 2 and 4) & 30 (for Unit 3)

#### **1.0 ANALYSIS OF GEOLOGICAL MAPS**

- [20 MARKS] 1.1 Construction of Geological Section of Horizontal, Uniclinal, Folded and Faulted Structures Along with Igneous Intrusions and Line of Unconformity
- 1.2 Succession and Relation with Rock Groups
- 1.3 Topography and its Relation with Underlying Structures
- 1.4 Interpretation of Geological History

#### 2.0 ANALYSIS OF CLIMATIC DATA AND MAPS

2.1 Rainfall Dispersion Diagram

- 2.2 Construction of Station Model (Indian Context)
- 2.3 Preparation of Synoptic Chart and Interpretation (Indian Context)
- 2.4 Interpretation of Daily Weather Maps Prepared by Indian Meteorological Department

#### 3.0 COMPUTER APPLICATION, REMOTE SENSING AND GIS [30 MARKS]

- 3.1 Data Entry: Arrangement into Ascending and Descending Order; Cartograms Using Excel: Bar, Pie, Line Graph and Doughnut Chart
- 3.2 Calculation of Central Tendency and Standard Deviation Using Fomula
- 3.3 Bivariate Techniques: Scatter Diagram and Fitting of Trend Lines
- 3.4 Basic Concepts of Remote Sensing, GIS and GPS
- 3.5 Location of a Place Using GPS; Georeferencing of Scanned Maps and Images (Using Software)
- 3.6 Principles of Preparing and Interpretation of Standard FCC of Images; Digital Classification and Extraction of Physiographic and Cultural Features (Using Software)
- 4.0 FIELD REPORT ON EITHER A RURAL MOUZA OR AT LEAST ONE WARD OF AN URBAN AREA TO BE CONDUCTED DURING FIELD EXCURSION

#### **HAND WRITTEN REPORT: 10 MARKS, VIVA-VOCE: 5 MARKS, QUESTION-ANSWER** (WRITTEN): 5, TOTAL 20 MARKS]

#### 4.1.1 Guidelines for field report on rural mouza

The following methods are to be followed before the preparation of field (a) Plot-to-Plot Land Use Survey

(b) Collection of Socio-Economic and Physical Data

(c) Classification and Tabulation of Data

(d) Preparation of Land Use Map on Cadastral Plan

(c) Preparation of Maps and Diagrams showing Physiography, Drainage, Soil, Forest, Settlement, Irrigation, Cropping Pattern, Demographic Characteristics etc.

(f) Interrrelation and Analysis of Data, Maps and Diagrams

The Report is to be Prepared under the following sections:

(a) Introduction: Objective, Extent and Space Relations, Sources of Information, Methodology etc.

(b) Physical Components: Lithology, Drainage, Surface Condition, Slope, Climate, Soil Vegetation, etc.

(c) Population: Number, FMR, Literacy, Occupational Structure, Ethnic and Religious Composition, Language, Mobility, Media Exposure, Per Capita Income etc.

The President Profile

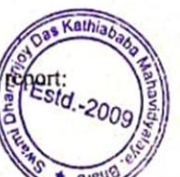

20

 $\mathcal{F}$  .

[20 MARKS]

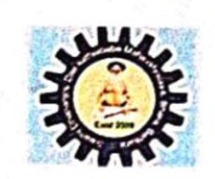

#### SWAMI DHANANJOY DAS KATHIABABA MAHAVIDYALAYA

BHARA, BANKURA, WEST BENGAL-722157 COMPULSORY STUDY TOUR (DEPARTMENT OF GEOGRAPHY) UG (GEOGRAPHY HONS.) 6th Sem (2018-2019)

**PLACE - VIZAG & ARAKU VALLEY** 

DATE: 2nd Oct. to 7th Oct. 2018

#### 1st DAY (2nd October)

BISHNUPUR TO KHARAGPUR RL. STATION BY TRAIN. THEN BY COROMANDEL EXP. REACHED AT VIZAG RLWAY ST. AT 5 A.M. 2<sup>nd</sup> DAY (3<sup>rd</sup> October)

AFTER BREAKFAST AT HOTEL VISIT LOCAL SIGHT SEEN AT ZOOLOGICAL PARK, SUBMARINE MUSEUM, SIMHACHALAM TEMPLE NIGHT STAY AT VIZAG 3rd Day (4th October)

ENJOY SIGHT SEEN AT VIZAG BY CAR AT RISHICONDA BEACH, DOLPHIN NOSE, KALASH GIRI

NIGHT STAY AT VIZAG

#### 4th Day (5th October)

BY TRAIN FROM VIZAG REACHED ARAKU VALLEY AT 12 NOON

THEN AFTER LUNCH, SURVEY WORK DONE AT SARABHAGUDA VILLAGE AT ARAKU

NIGHT STAY AT ARAKU

#### 5th Day (6th October)

AFTER BREAKFAST AT ARAKU SURVEY WORK AGAIN START

AFTER LUNCH BY CAR REACHED AT BORA CAVES

AFTER VISITING CAVES, BY BUS REACHED AT VIZAG RAILWAY ST.

CAUGHT TRAIN AT 11 P.M. TO REACH KHARAGPUR

#### 6th Day (7th October)

REACHED KHARAGPUR ST. AT 7 A.M.

THEN BY TRAIN REACHED AT BISHNUPUR ST. AT 11 A.M.

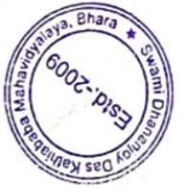

## ESCURSION FOR FIELD WORK : B. A. GEOGRAPHY HONOURS  $6^\mathsf{TI}$  SEMESTER

#### **SESSION: 2018-2019**

#### **NAME OF STUDENTS**

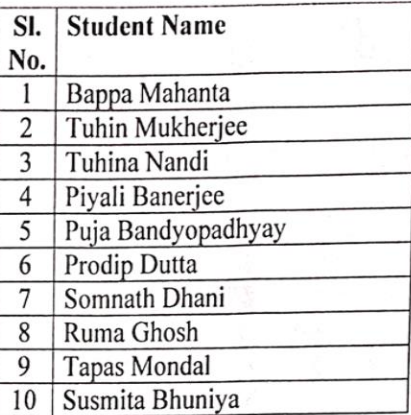

Name of the teacher alotted for this tour :

Dr. Kakali Ghosh (Sengupta)

**Fill** 

1. Mahuya Bandyopadhyay<br>2. Sandip Nandi<br>3. Narendranath Mukherjee

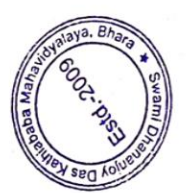

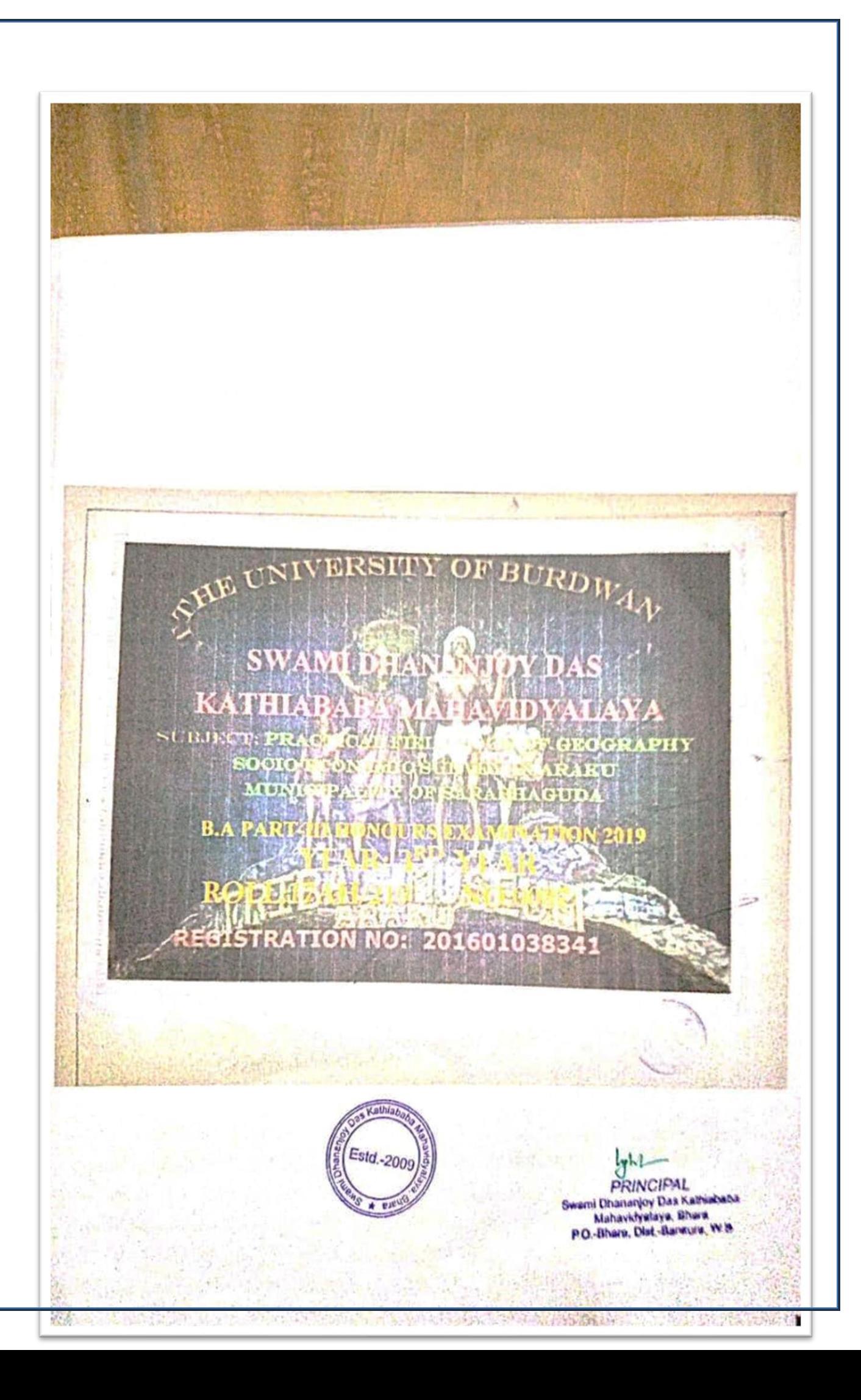

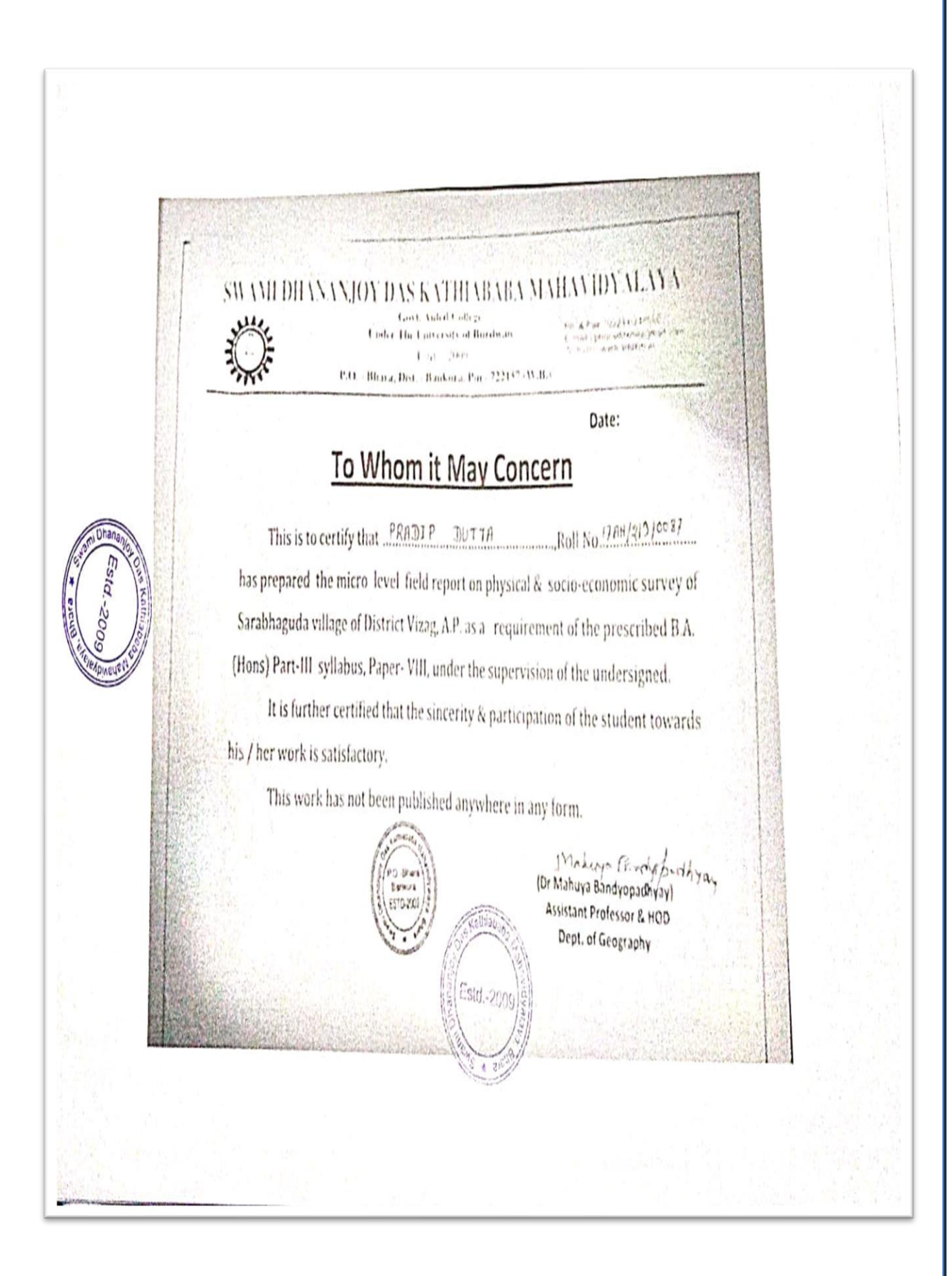

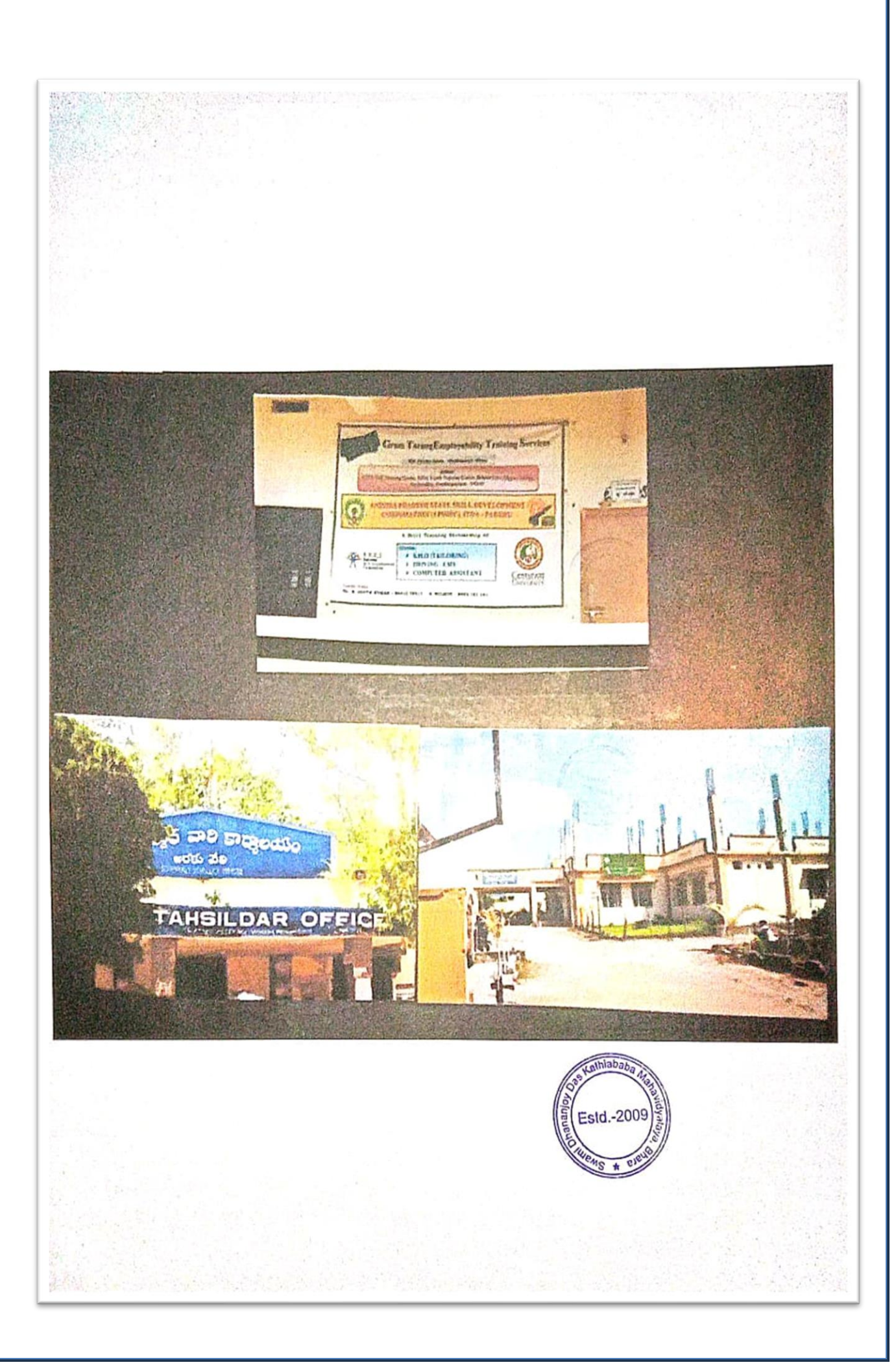

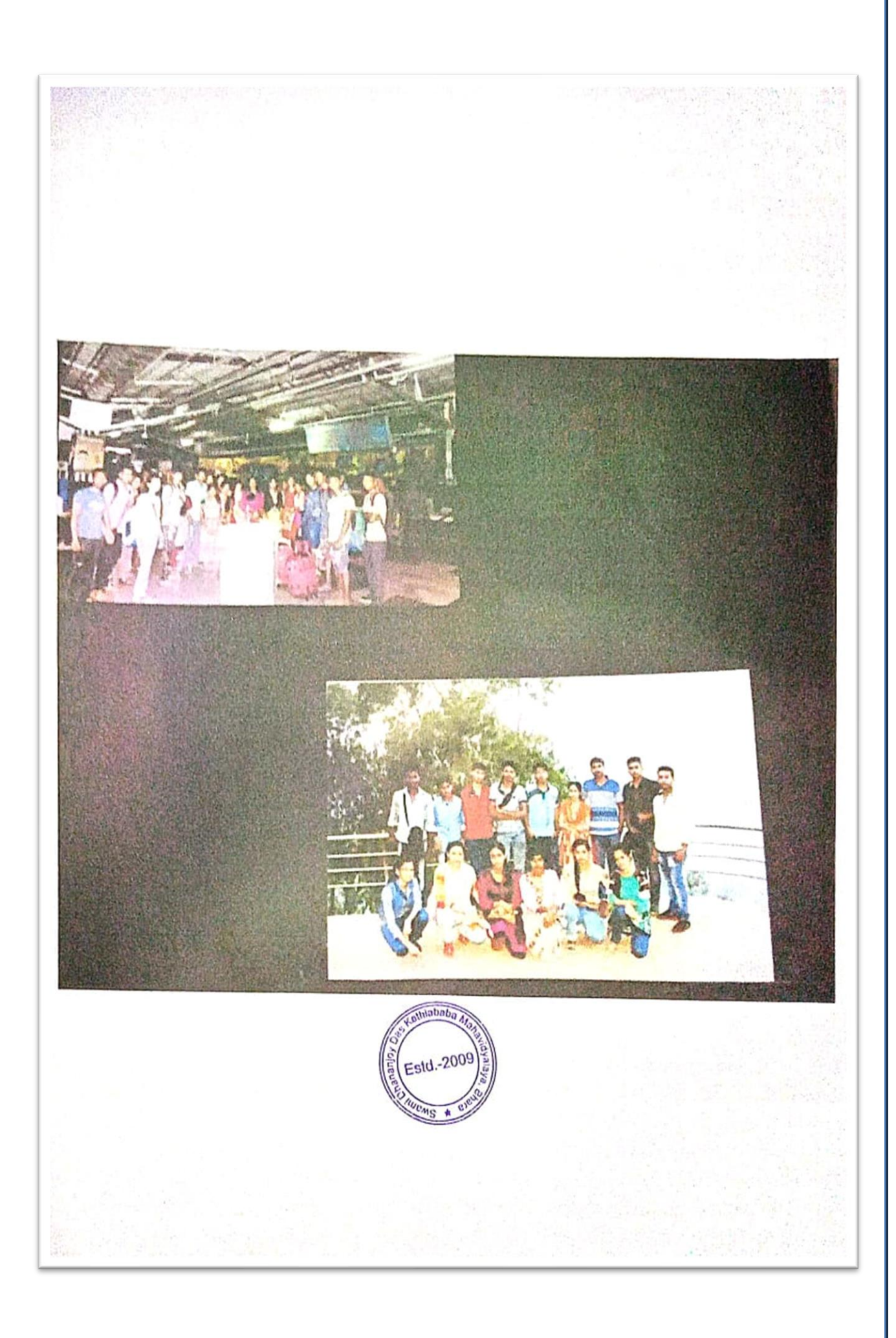

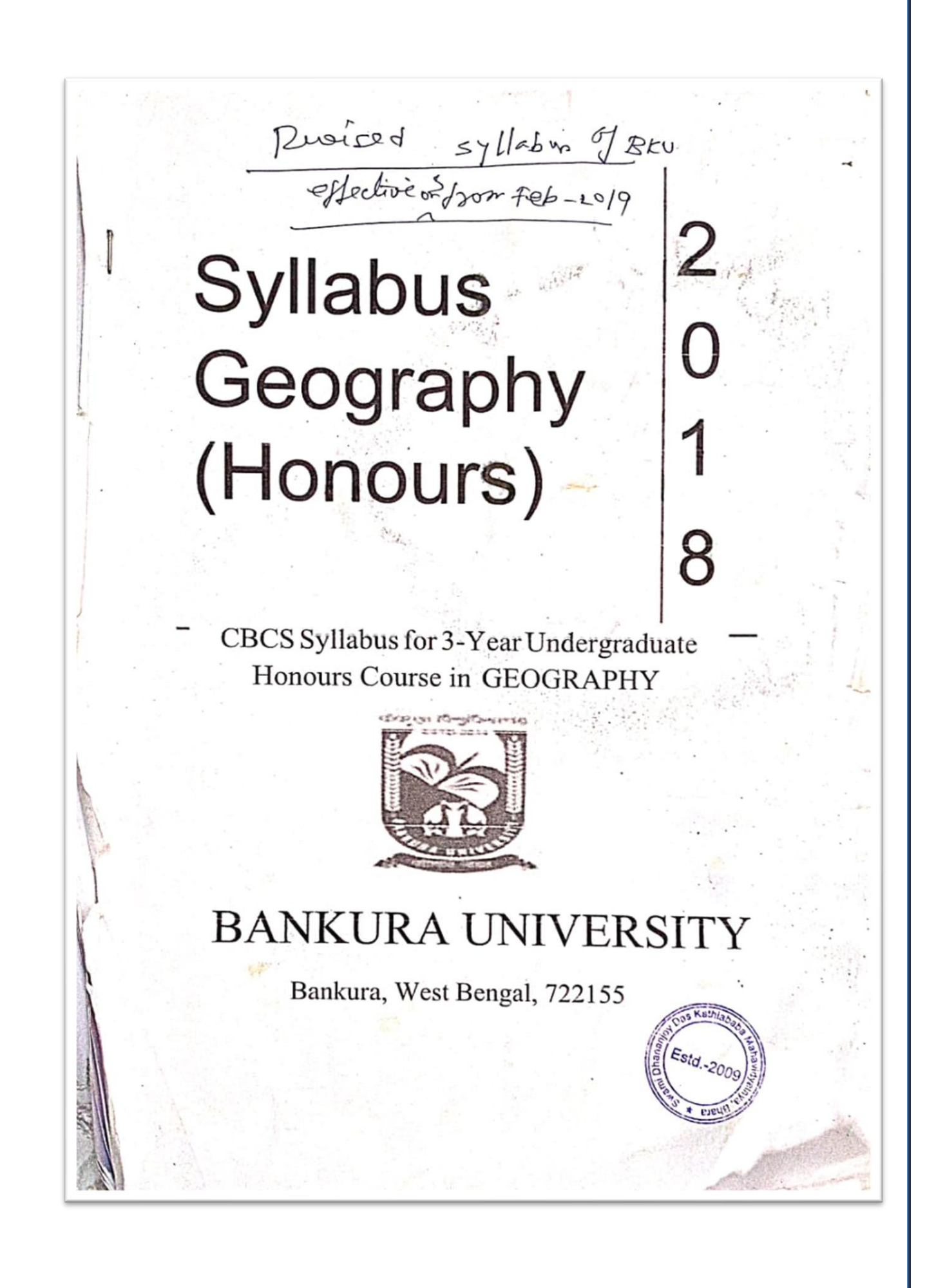

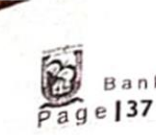

Bankura University Geography(Honours) CBCSwef2017-18

## 3.14 SHGEO/602/C-14P: Research Methodology and Field Work

Research Methodology and Field Work

**6 Credits** 

athla)

Estd.-20

#### Unit 1: Research Methodology

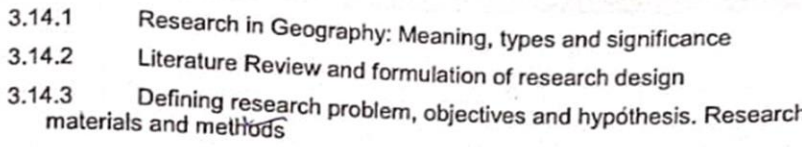

3.14.4 Techniques of writing scientific reports: Preparing notes, references,

bibliography, abstract and keywords Revered  $(\frac{1}{2} \sqrt{d} \cdot \frac{1}{2})$  $0142/3201$   $-426$  ( $101697$ ) Unit 2: Field Work

- 1. Fieldwork in Geographical studies -Selection of study area and objectives. Prefield preparations
- 2. Field Enquiry Techniques and Tools: Observation (participant, non-participant), questionnaires (open, closed, structured, non-structured). Interview with special reference to focused group discussions.
- 3. Field Techniques and Tools: Landscape survey using transects and quadrants, constructing a sketch, photo and video recording.
- 4. Preparation of inventory from field data. Post-field tasks.

#### **Reference Books**

Creswell J., 1994: Research Design: Qualitative and Quantitative Approaches Sage Publications.

Dikshit, R. D. 2003: The Art and Science of Geography: Integrated Readings. Prentice-Hall of India, New Delhi.

Evans M., 1988: "Participant Observation: The Researcher as Research Tool" in Qualitative Methods in Human Geography, eds. J. Eyles and D. Smith, Polity.

Mukherjee, Neela 2002. Participatory Learning and Action: with 100 Field Methods. Concept Publs. Co., New Delhi

# **FIELD SURVEY**

## **2021-22**

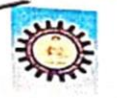

### **SWAMI DHANANJOY DAS KATHIABABA MAHAVIDYALAYA**

BHARA, BANKURA, WEST BENGAL-722157

**COMPULSORY STUDY TOUR ( DEPARTMENT OF GEOGRAPHY )** 

**U.G - 6TH SEMESTER (2021 - 2022)** 

#### **PLACE - GANGTOK**

DATE - 24TH 28TH APRIL

#### $1<sup>ST</sup>$  DAY ( $24<sup>TH</sup>$  APRIL)

BISHNUPUR TO BURDWAN RAILWAY STATION BY BUS STARTING FORM BISHNUPUR AROUND 3PM

TRAIN TIME - 11:35PM AT BURDWAN STATION

#### $2^{\text{RD}}$  DAY ( $25^{\text{TR}}$  APRIL)

WE REACHED NJP RAILWAY STATION AROUND 8:15AM

NIP TO GANGTOK

START NIP AROUND 10:00AM BY CAR AND REACHED GANGTOK AROUND 3:00PM

SAME DAY NIGHT STAY GANGTOK AND COMPLETE OUR SURVEY

#### 3<sup>RD</sup> DAY (26<sup>TH</sup> APRIL)

**GANGTOK TO CHANGU LAKE AND BABA MANDIR** 

SAME DAY NIGHT STAY AT GANGTOK AND COMPLETE OUR SURVEY

#### 4<sup>m</sup> DAY (27<sup>m</sup> APRIL)

LOCAL SIGHT SEEN AND NAMCHI, CHARDHAM SAME DAY NIGHT STAY AT GANGTOK

#### 5<sup>TH</sup> DAY (28<sup>TH</sup> APRIL)

**GANGTOK TO NJP RAILWAY STATION** (VIA HONGKONG MARKET) **NJP TO BURDWAN** 

**THE END.** 

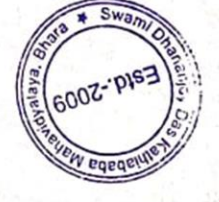

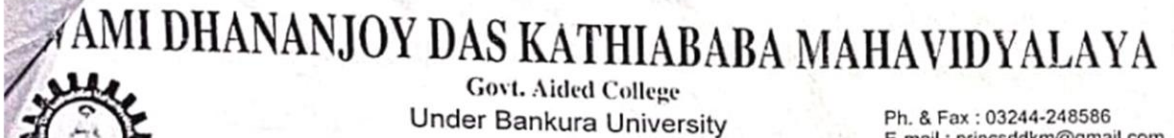

Estd. - 2009

E-mail : princsddkm@gmail.com<br>Website : www.sddkm.in

P.O. - Bhara, Dist. - Bankura, Pin - 722157 (W.B.)

#### Date-19.04.2022

ESCURSION FOR FIELD WORK: B.A GEOGRAPHY HONOURS 6TH SEMESTER SESSION: 2021-2022

#### **NAME OF STUDENTS:**

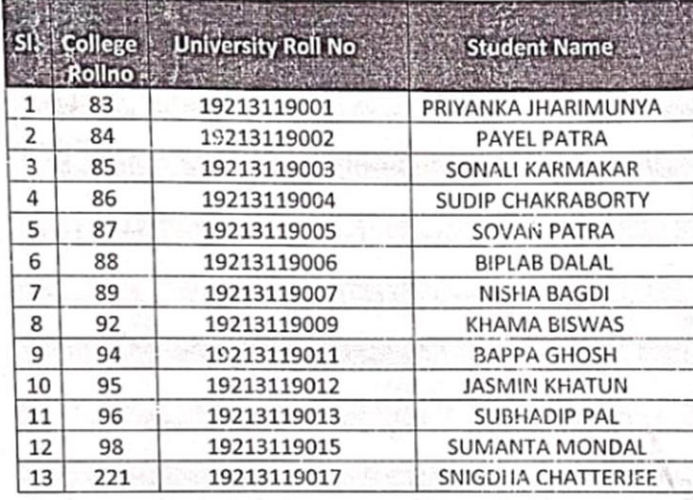

NAME OF THE TEACHER ALOTTED FOR THIS TOUR: 1. Dr. Mahuya Bandyopadhyay 2. Mr. Sandip Nandi

 $\mathbf{I}$ 

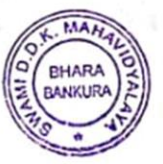

19.04.2022

Dr. Kakali Ghosh (Sengupta) Dr. Kakali Ghosh (Sengupta) **PRINCIPAL** Swaml Dhansnjey Das Kathiababa Mahavidyalaya, Bhara

P.O.-Bhara, Dist.-Bankura, W.B.

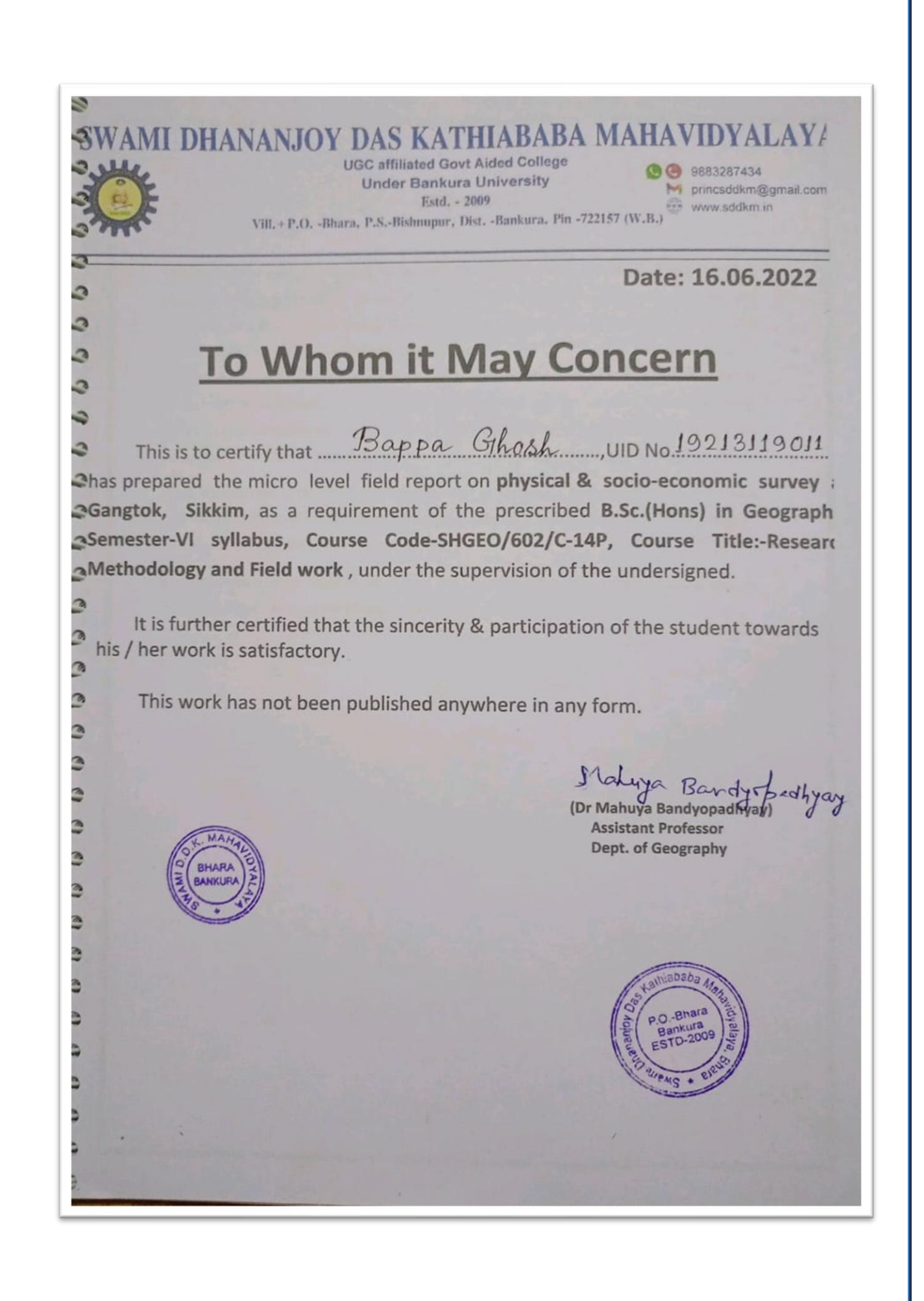

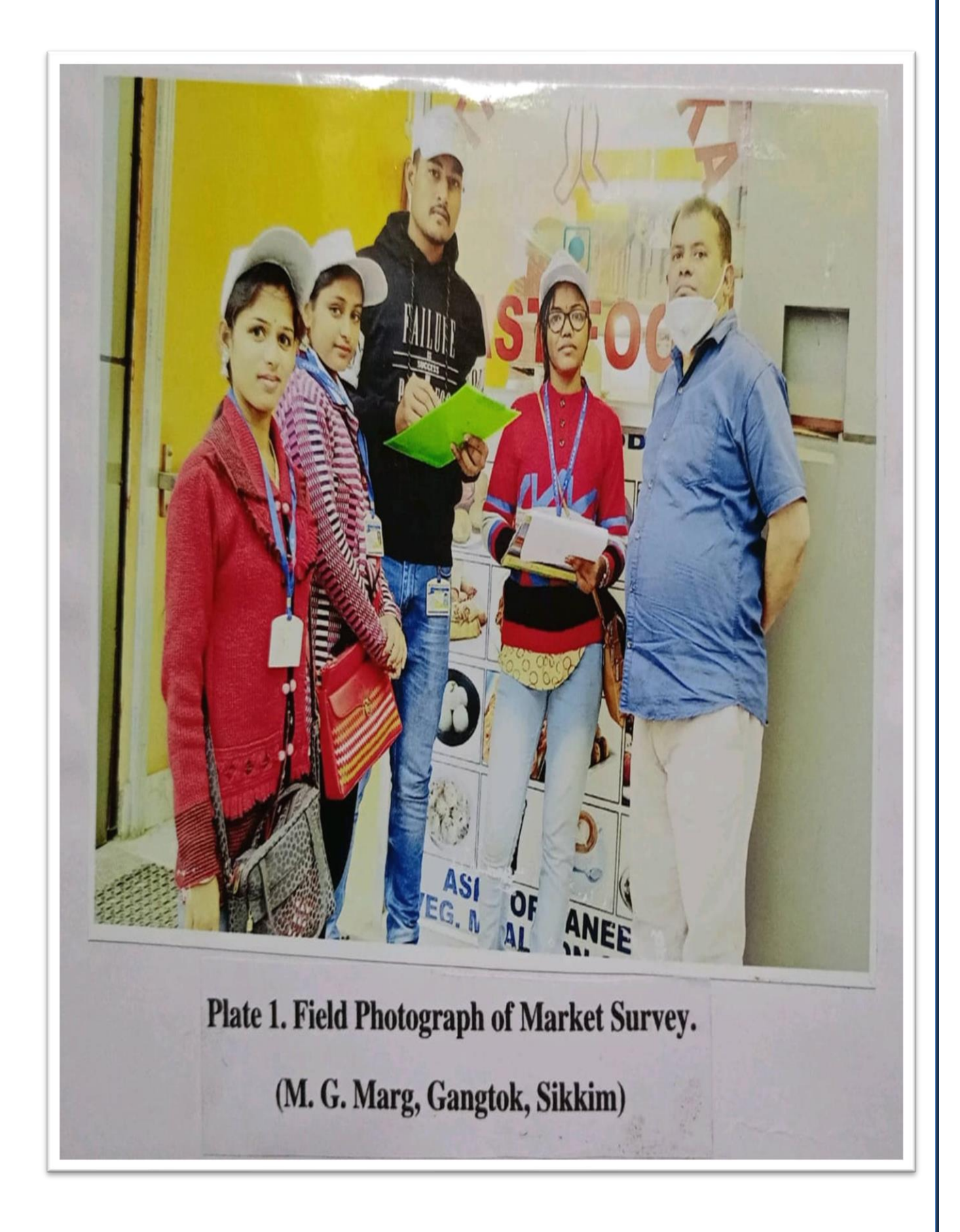

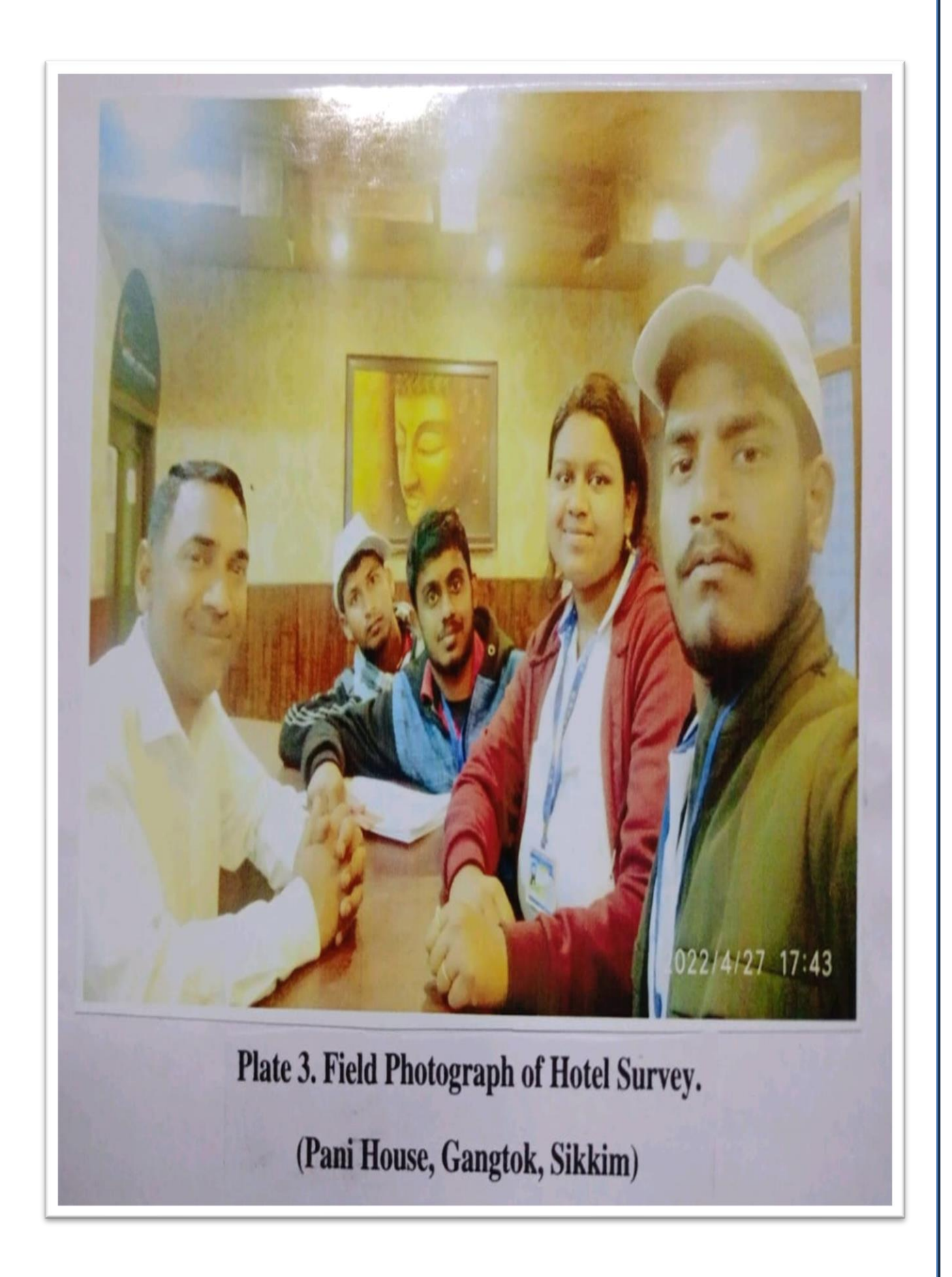

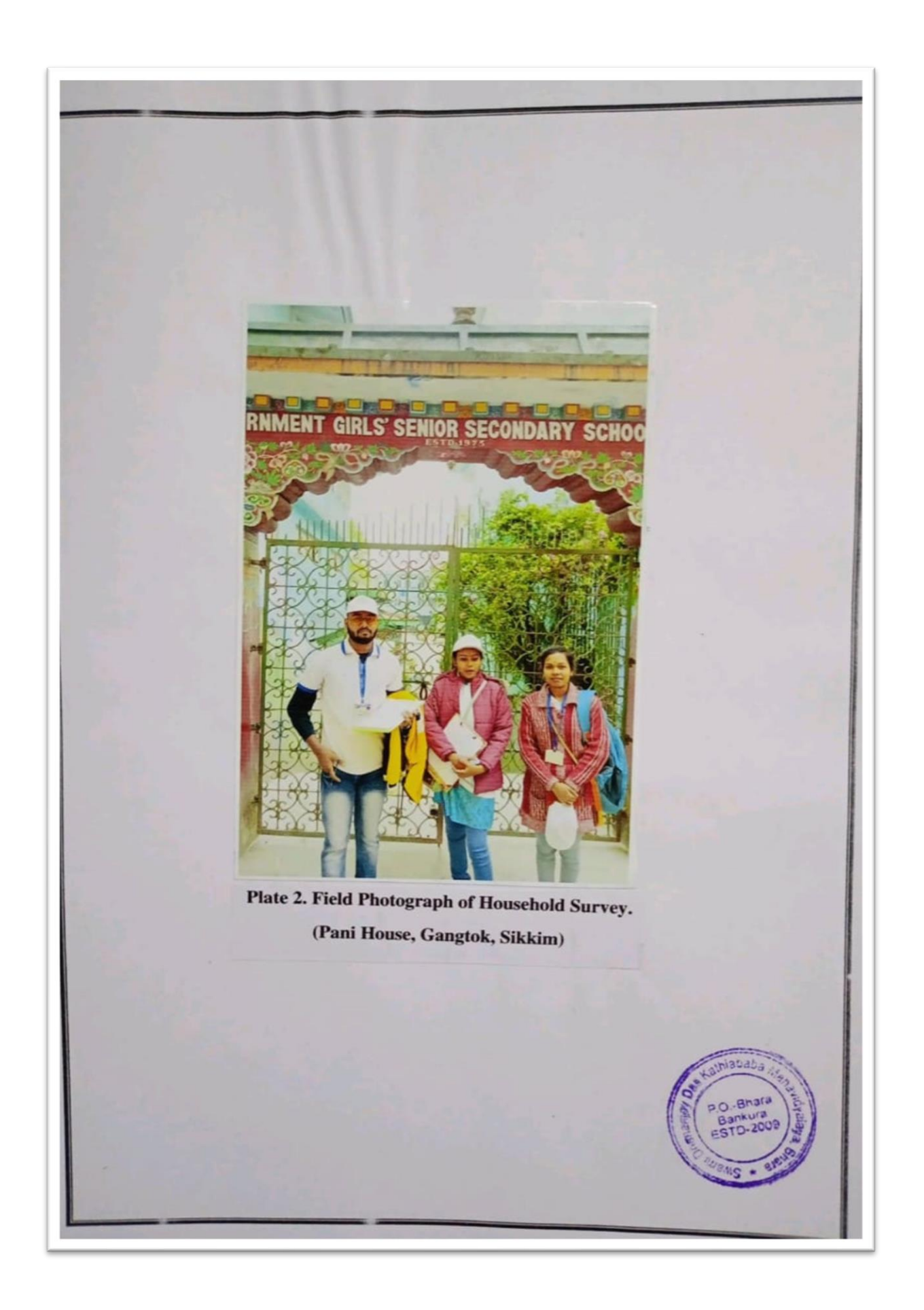

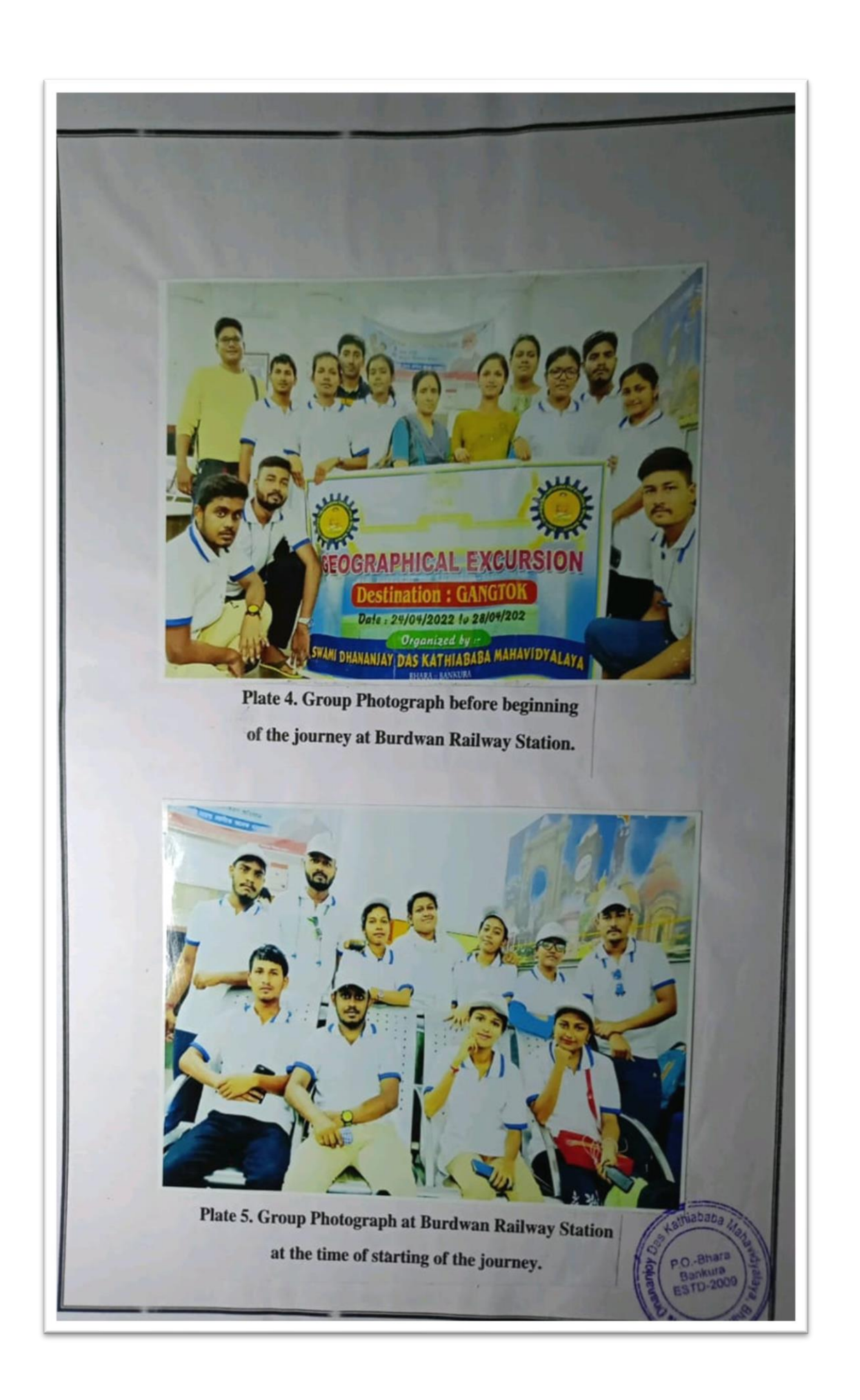

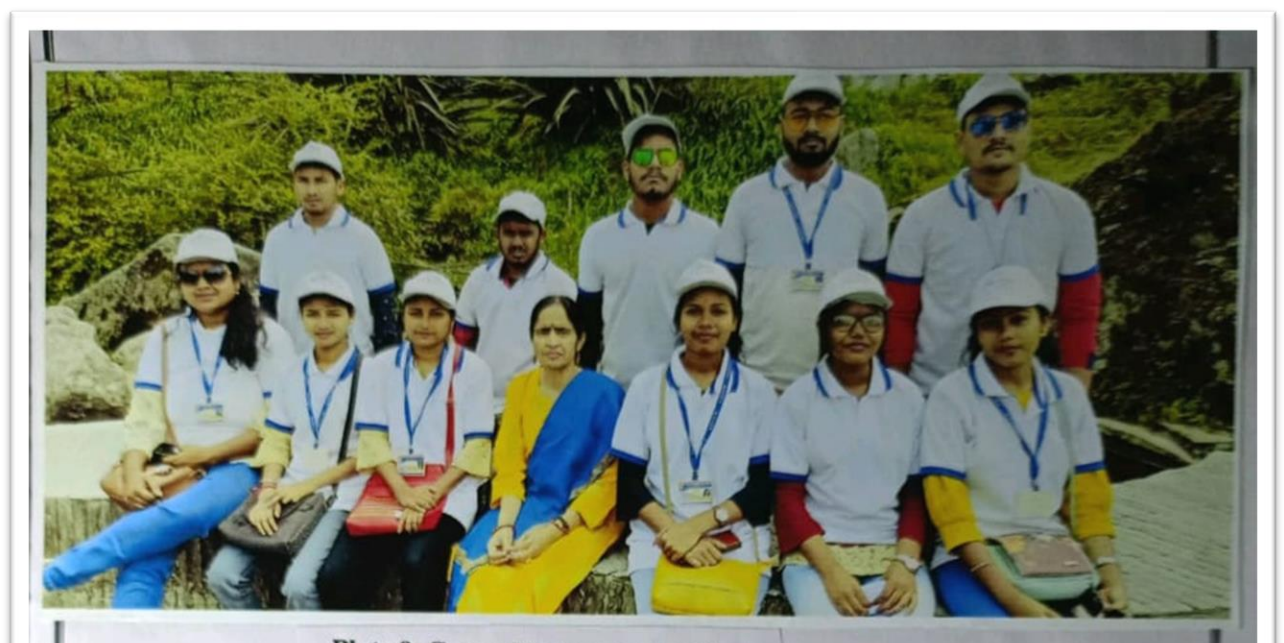

**Plate 9. Group Photograph at Plant** Conservatory Area, Gangtok, Sikkim.

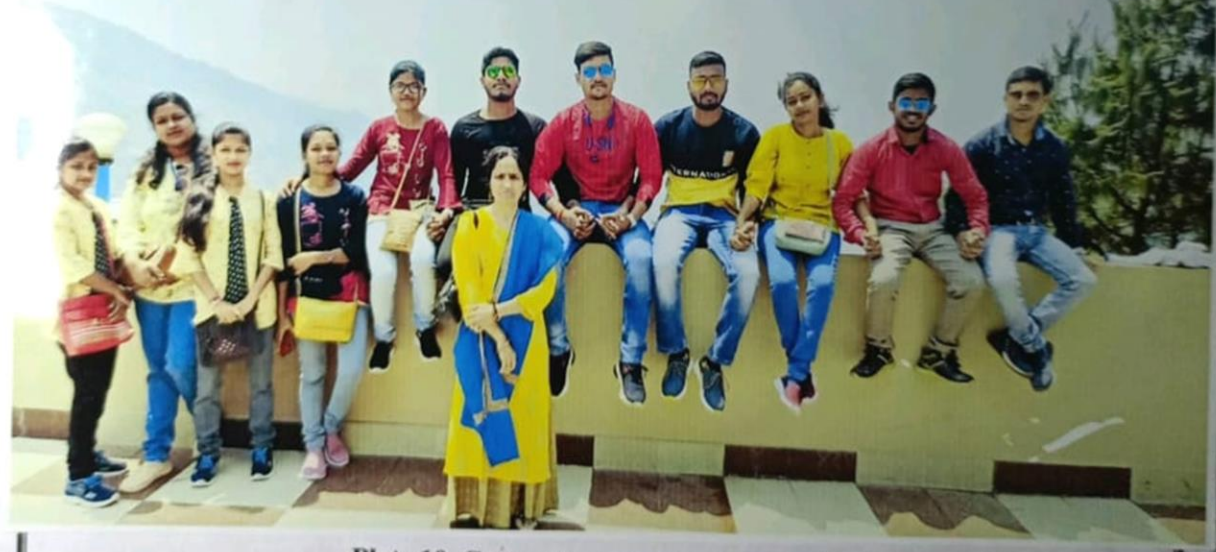

**Plate 10. Group Photograph at Gonjang Monastery, Gangtok, Sikkim.** 

# **FIELD SURVEY 2022-23**

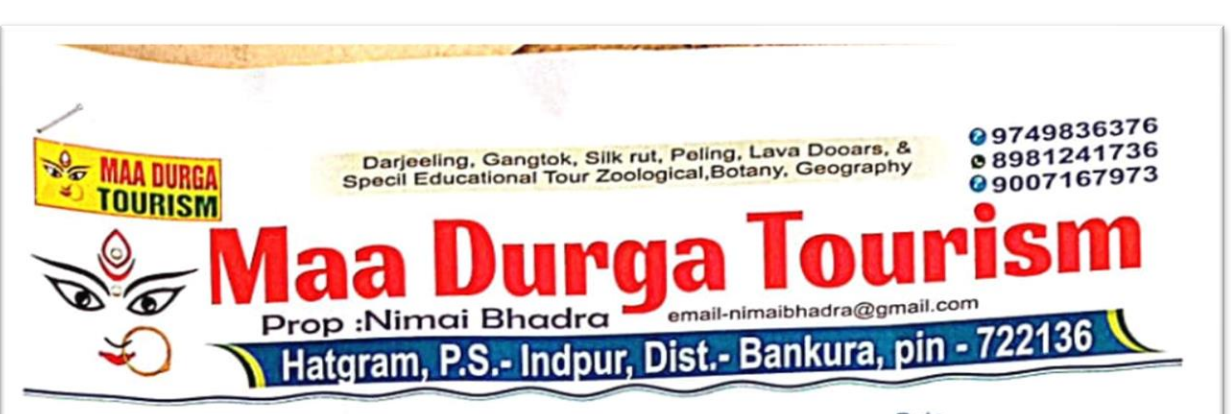

Ref No ..........

Date ..........

### SWAMI DHANANJOY DAS KATHIABABA MAHAVIDYALAYA BHORA, BANKURA, W.B. (DEPARTMENT OF GEOGRAPHY) EXCURSION :- 20/02/2023 TO 24/02/2023

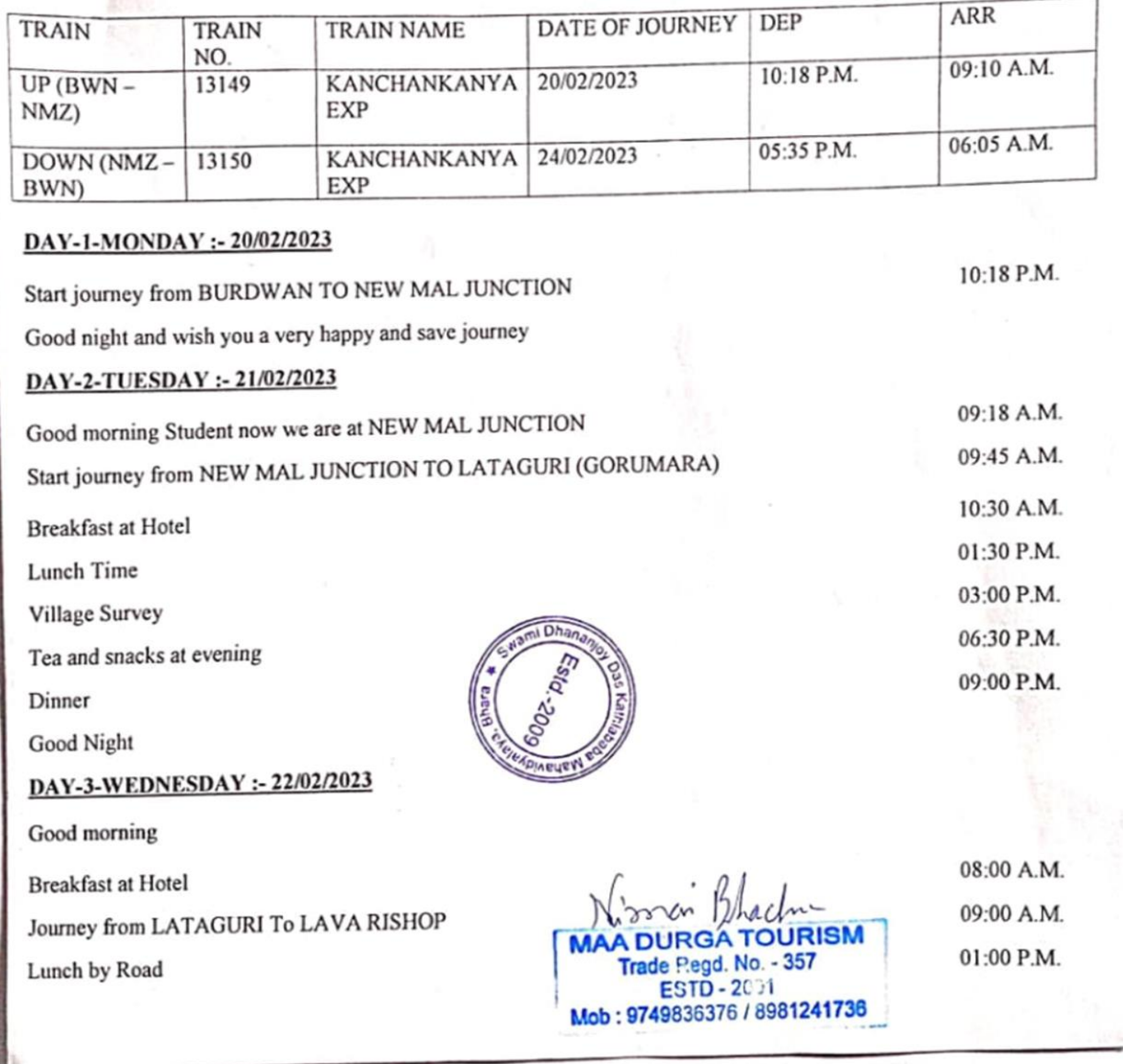

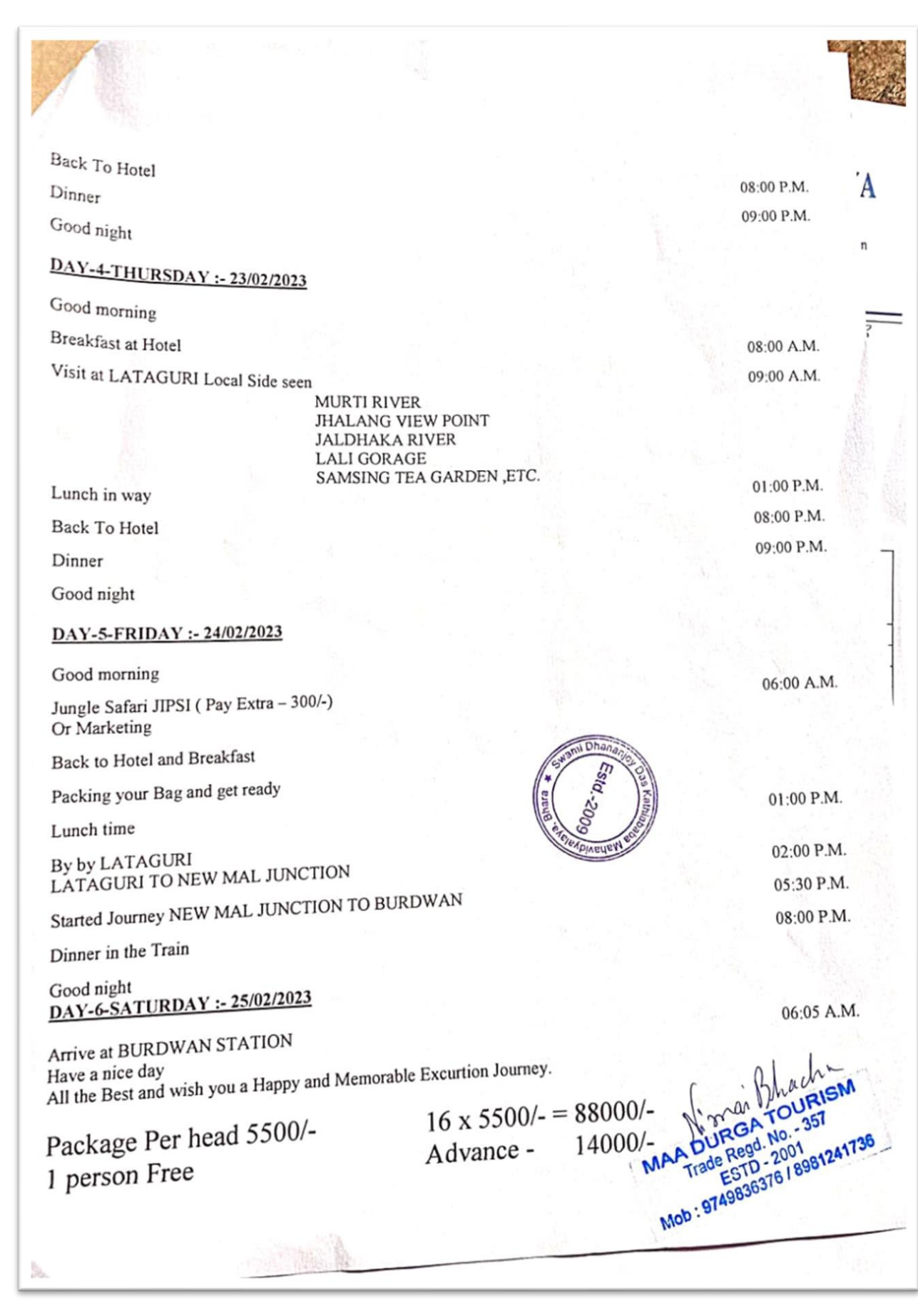

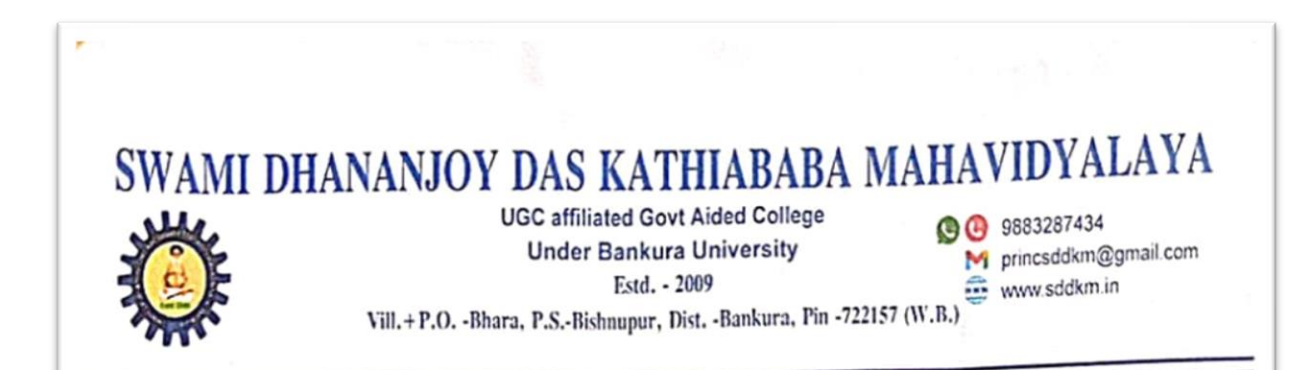

 $6.02.2022$ ESCURSION FOR FIELD WORK: B.A. GEOGRAPHY HONOURS 6 THE SEMESTER

SESSION: 2022-2023

#### **NAME OF STUDENTS:**

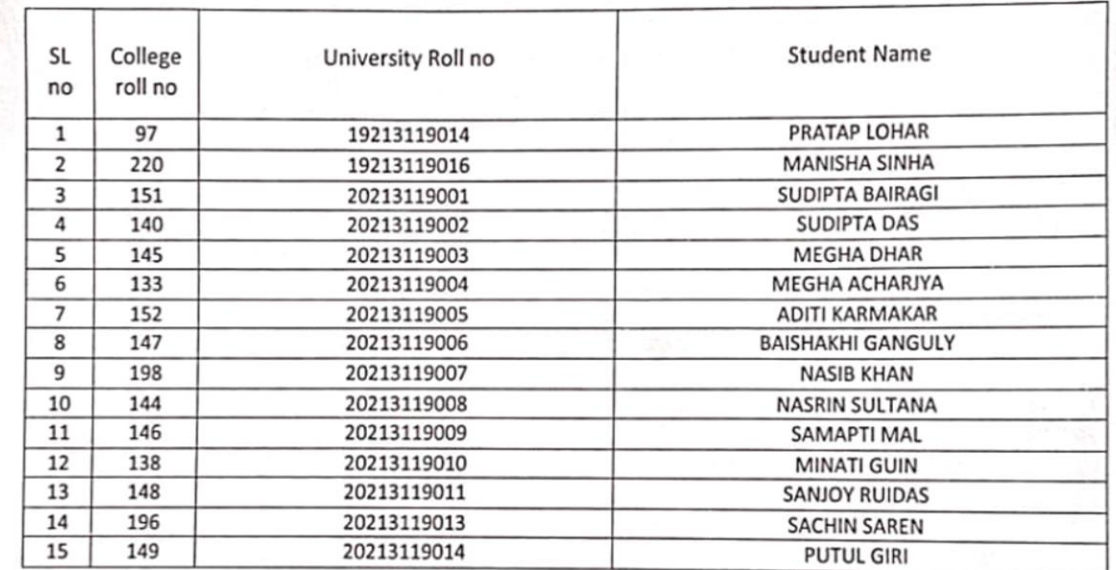

NAME OF THE TEACHER ALOTTED FOR THIS TOUR :

Dandy fadly and

- 1. Dr. Mahuya Bandyopadhyay
- 2. Mr. Sandip Nandi

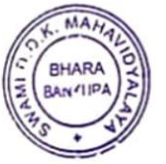

 $16.02.23$ **PRINCIPAL** Drs Karaft Ghos av Gas Kathlabab.<br>Mahavidyaldya, Bhara<br>P.O.-Bhara, Dist.-Bankura, W.B

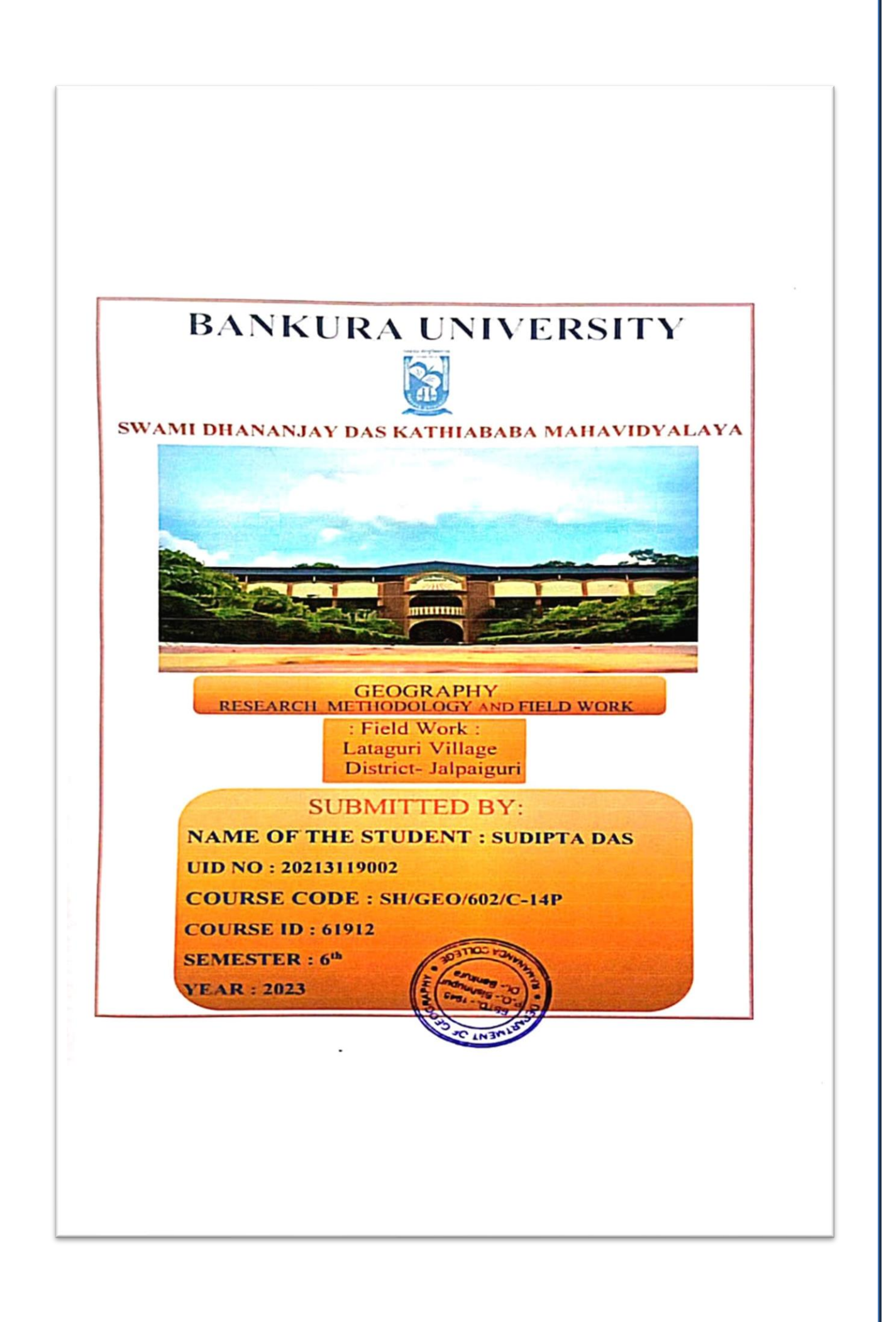

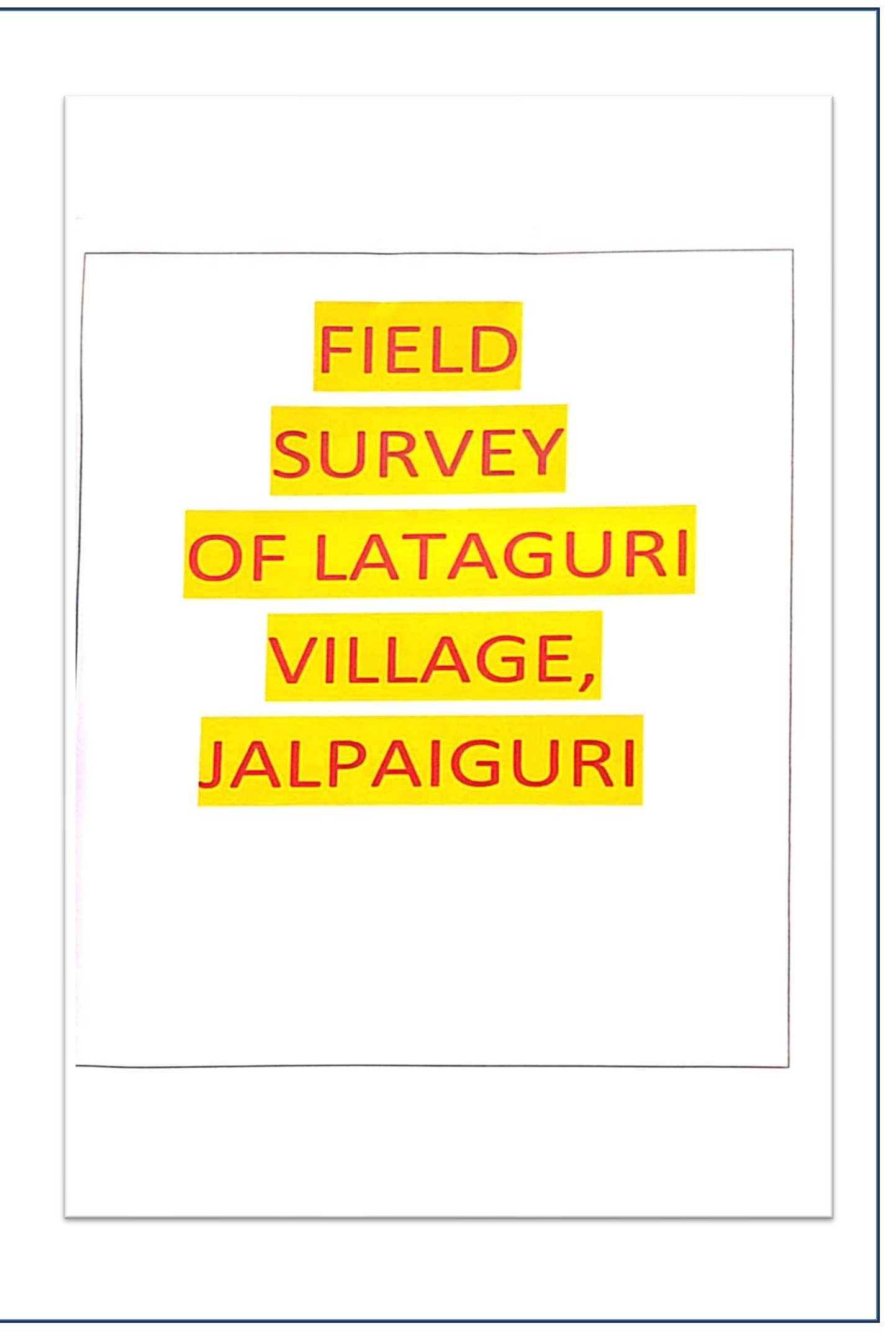

### SWAMI DHANANJOY DAS KATHIABABA MAHAVIDYALAYA

**UGC affiliated Govt Aided College Under Bankura University** Estd. - 2009 P.O. - Bhara, Dist. - Bankura, Pin - 722157 (W.B.)

**BB** 9883287434 princsddkm@gmail.com www.sddkm.in **UNITS** 

Date: 10.06.2023

### To whom it May Concern

UID No. 20213119002, has prepared the micro level field report on physical & socio economic survey Lataguri Jalpaiguri as a requirement of the prescribed B.Sc (Honours) in Geography Semester -VI syllabus , Course code -SHGEO/602/C-14P, Course Title -RESEARCH METHODOLOGY AND FIELD WORK, under the supervision of the undersigned.

It is further certified that the sincerity & participation of the student towards his / her work is satisfactory.

This work has not been published anywhere in any form.

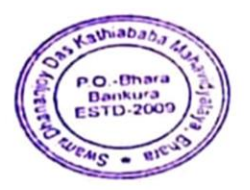

Yours faithfully,

Make 四个 Dr. Mahuya Bandyopadhyay **Assistant Professor & HOD Department of Geography**
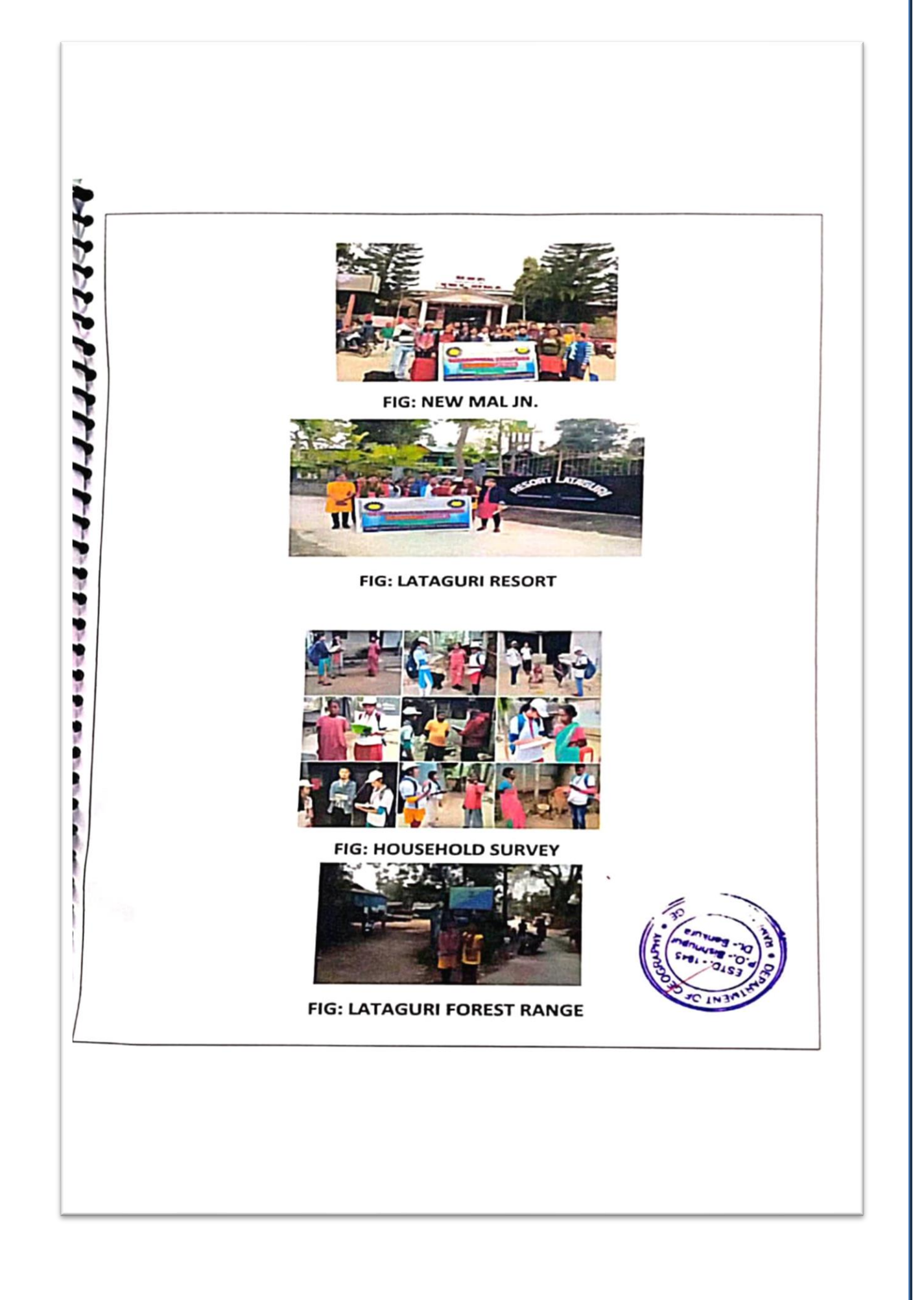

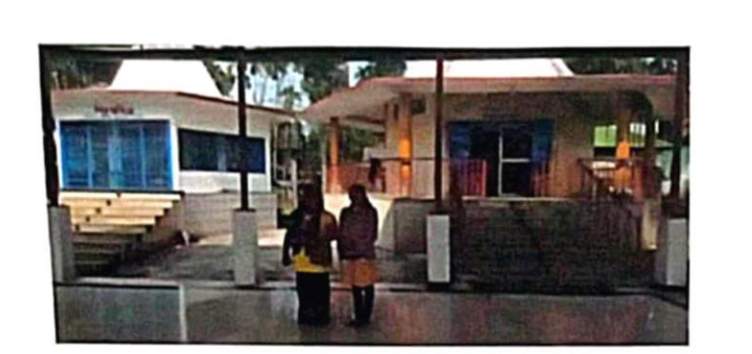

**FIG: KALIBARI TEMPLE** 

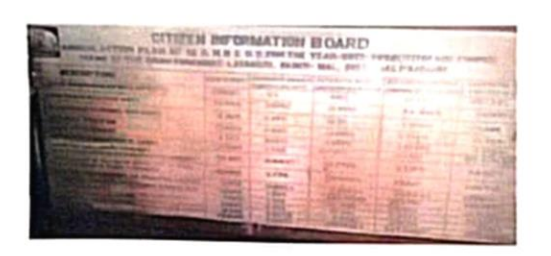

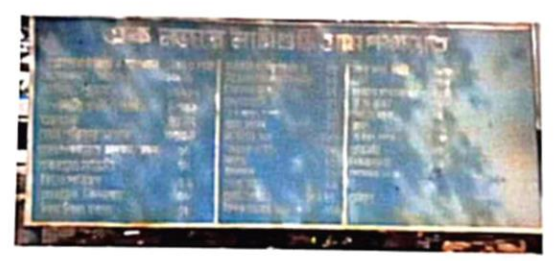

FIG: LATAGURI GRAM PANCHAYET

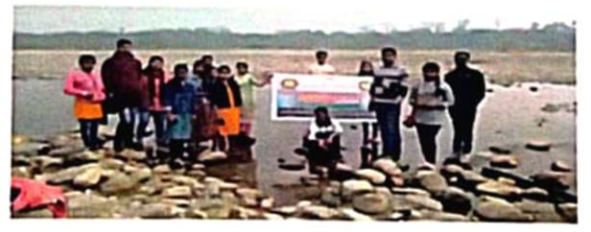

**FIG: MURTI RIVER** 

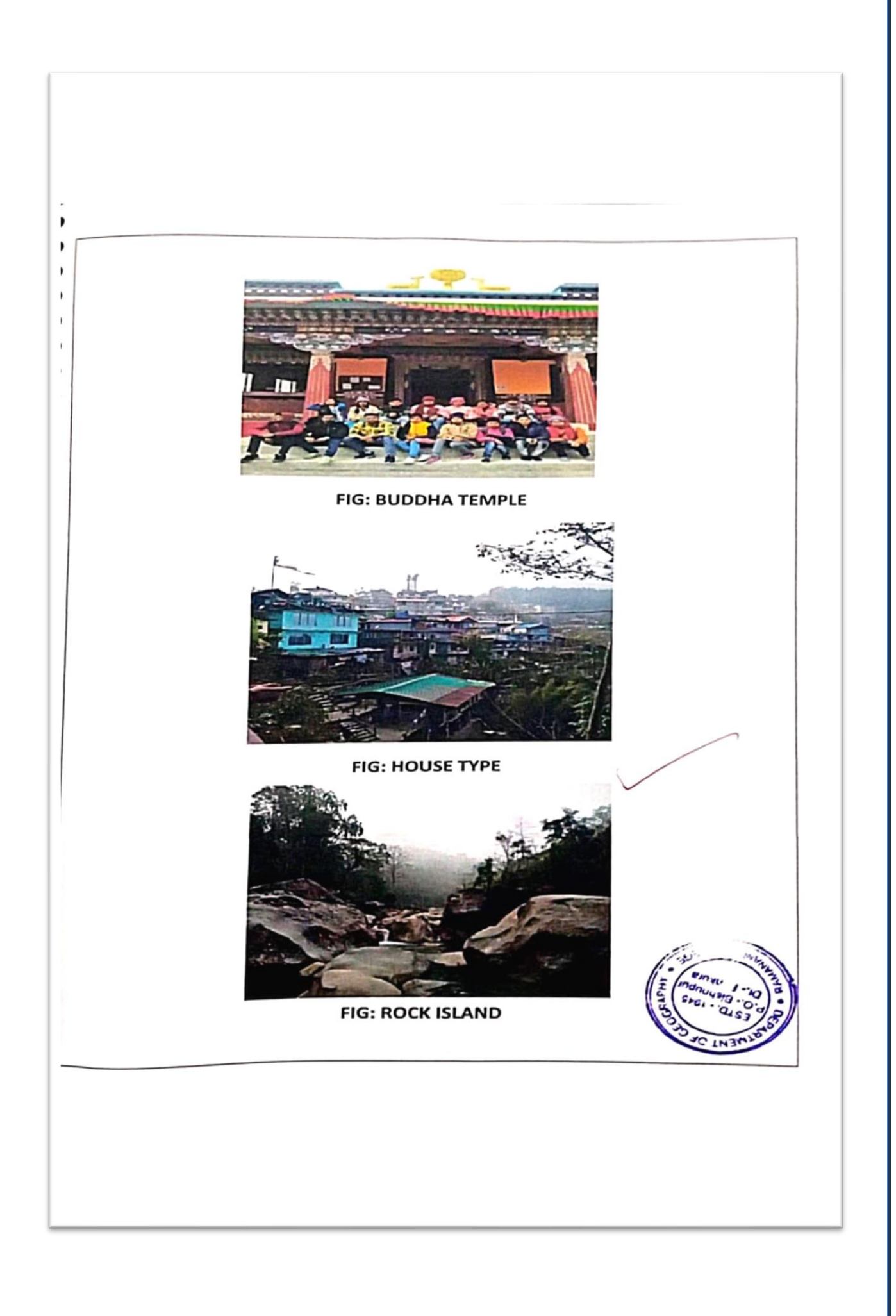

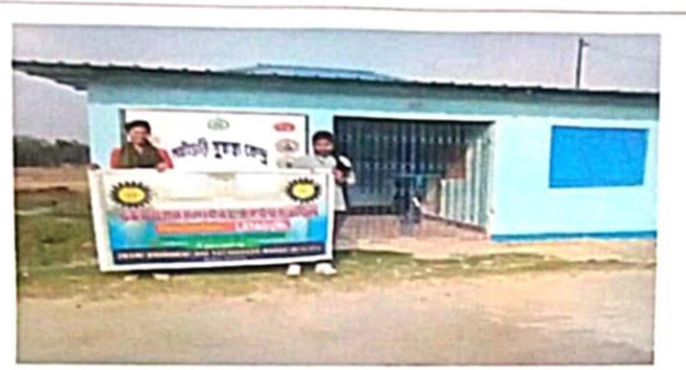

FIG: LATAGURI HEALTH CENTER

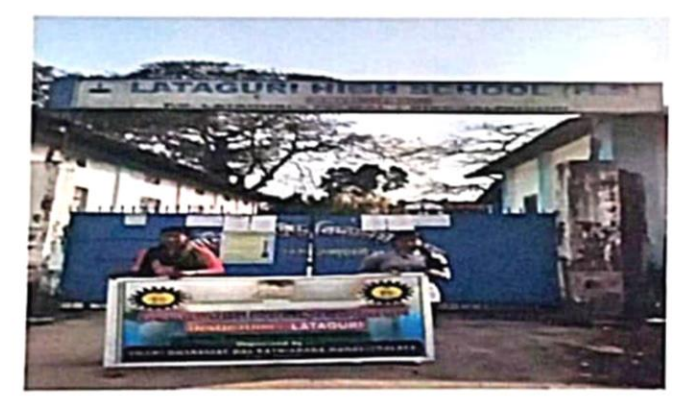

**FIG: LATAGURI HIGH SCHOOL** 

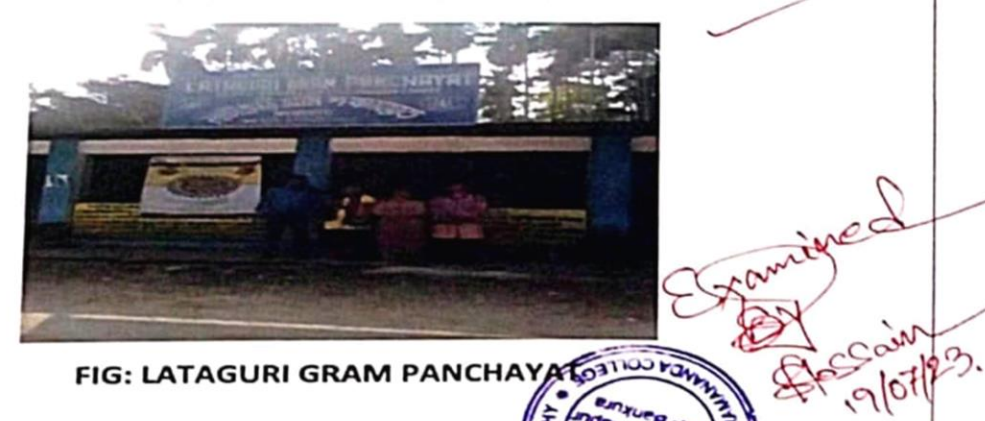

# **FIELD EXCURSION 2019-20**

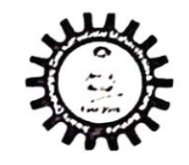

 $\leq \leq$  - DIGHA

#### SWAMI DHANANJOY DAS KATHIABABA MAHAVIDYALAYA

#### COMPULSORY STUDY TOUR (DEPARTMENT OF EDUCATION)

UG - 4th SEMESTER (2019-2020)

DATL-01/05/2019

1st DAY (01.05.2019)

BISHNUPUR TO DIGHA BY TRAIN AND BUS STARTING FROM BISHNUPUR AROUND 9.30 AM TRAIN TIME -9.35AM AT BISHNUPUR AND REACHED DIGHA AT 4.45PM

2nd DAY (02.05.2019)

VISIT TO LOCAL SIGHT SEEN AND SECONDARY SCHOOL OF ODISHA

3rd DAY (03.05.2019)

SAFELY REACHED AT BISHNUPUR AT 6AM

THE END

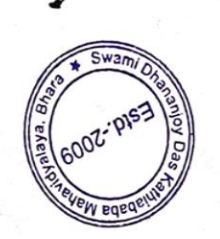

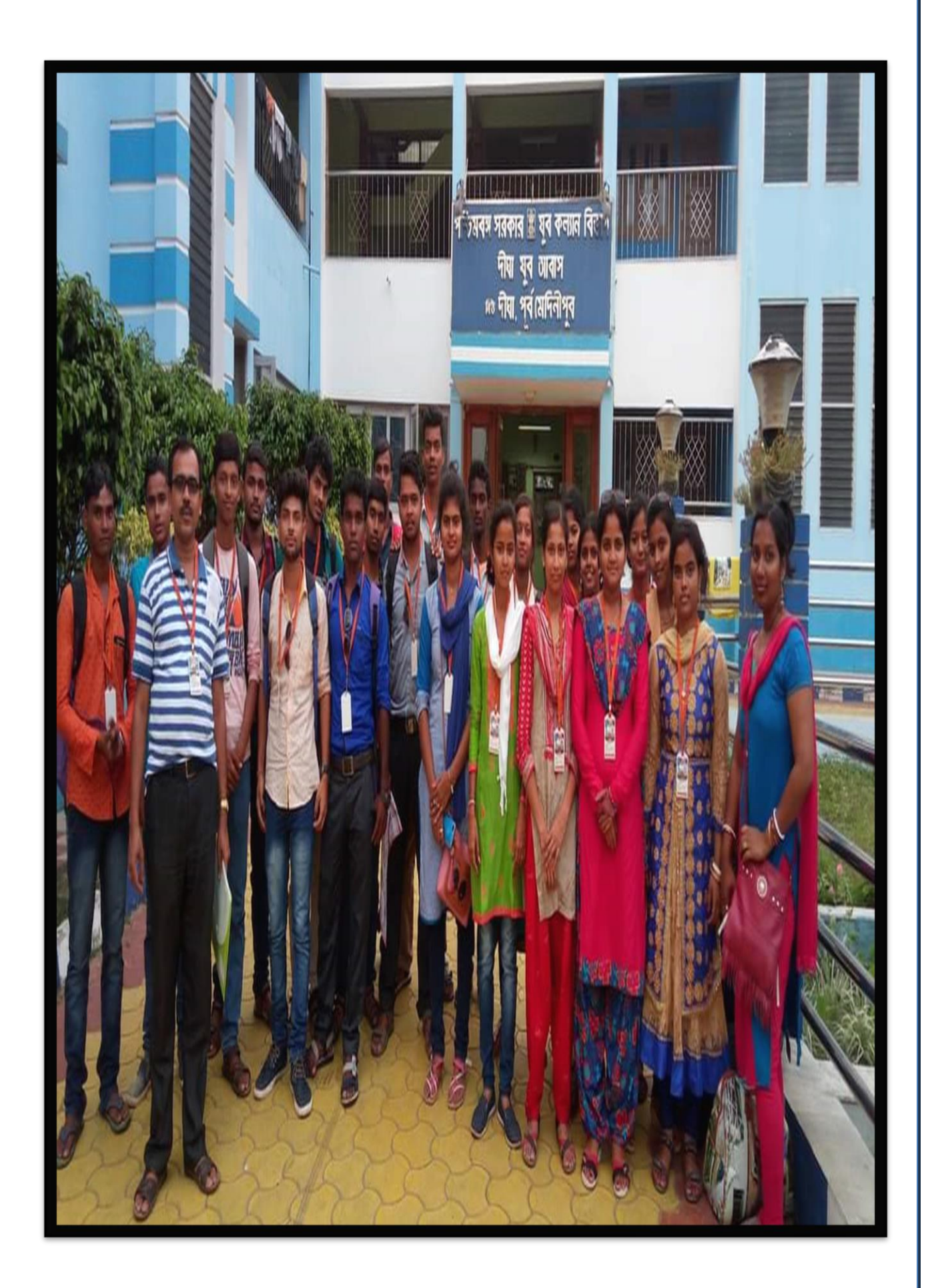

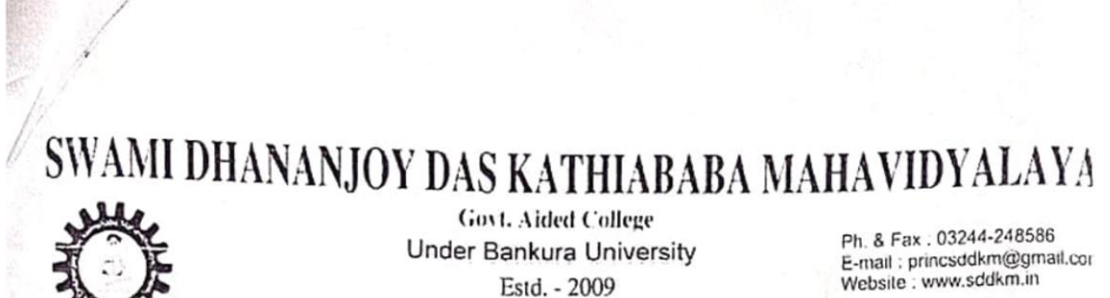

Estd. - 2009

P.O. - Bhara, Dist. - Bankura, Pin - 722157 (W.B.)

Date-29.03.2019

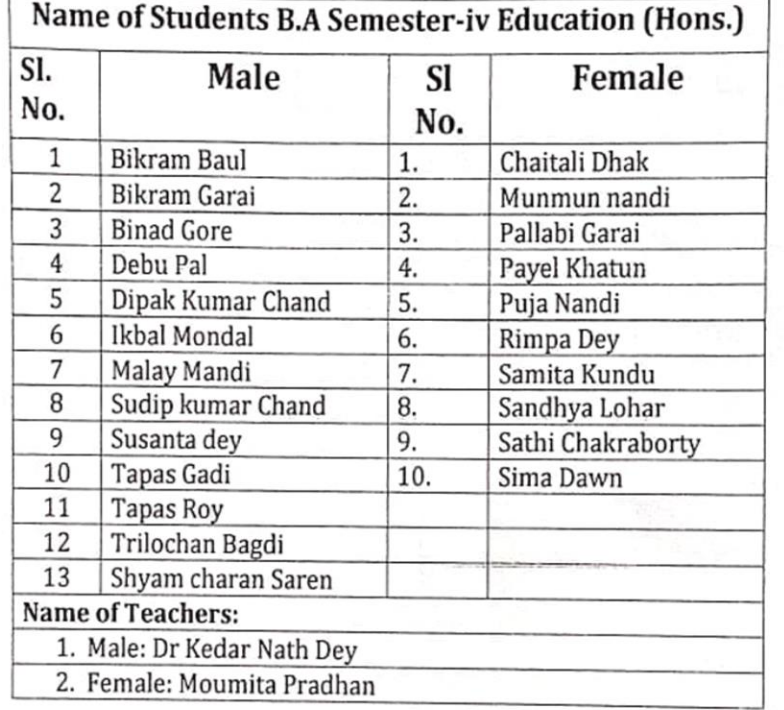

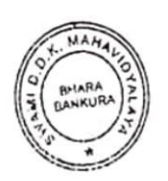

وا ويستمر المليد المستمر المستمر Dr. Kakali Ghosh Sengupta - PRINCIPAL Protocom Changing Diagnosis<br>
Mahavidyalaw<br>
P.O. (Bosen, C. L. L. L. 2011)

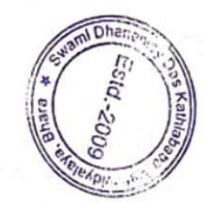

# **FIELD EXCURSION**

# **2021-22**

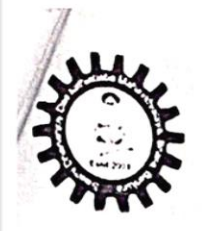

### COMPULSORY STUDY TOUR (DEPARTMENT OF EDUCATION)

UG - 4th SEMESTER (2021-2022)

ATT FREAG

#### 1st DAY (06.04.2022)

BISHNUPUR TO DIGHA BY TRAIN AND BUS STARTING FROM BISHNUPUR AROUND 8.30 AM TRAIN TIME - 8.30 AM AT BISHNUPUR AND REACHED DIGHA AT 2.30 PM

2<sup>nd</sup> DAY (07.04.2022)

VISIT TO LOCAL SIGHT SEEN AND HIGHER SECONDARY SCHOOL OF ODISHA

3rd DAY (08.04.2022) SAFELY REACHED AT BISHNUPUR AT 6AM

THE END

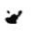

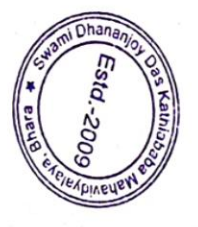

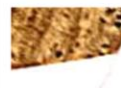

Govt. Vided College Under Bankura University Estd. - 2009 P.O. - Bhara, Dist. - Bankura, Pin - 722157 (W.B.)

Ph. & Fax : 03244-248586<br>E-mail : princsddkm@gmail.com<br>Website : www.sddkm.in

Educational Tour: SEC-2B (4<sup>th</sup> SEM) Session: 2022

Name of Students B.A. Semester-iv Education (Hons.)

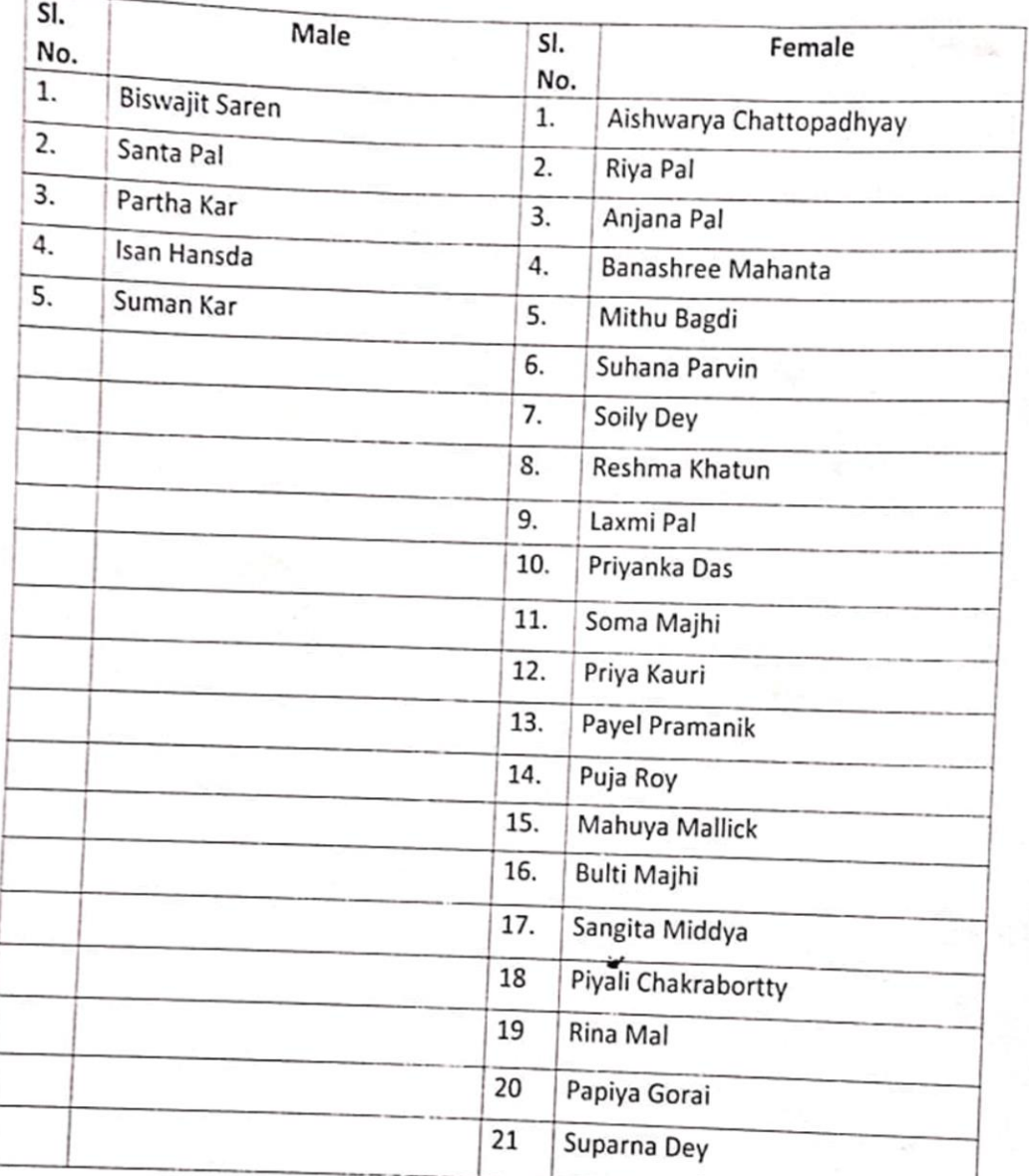

Teachers Name: (1) Kedar Nath Dey (2) Anil Rana

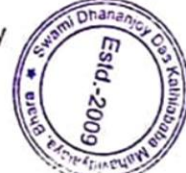

 $41 - 28.03.2022$ 

Dr. Kakali Ghosh Sengu, Ka PRINCIPAL & SECRETARY Mahavidyalaya, Bhara, Bankura, 1973

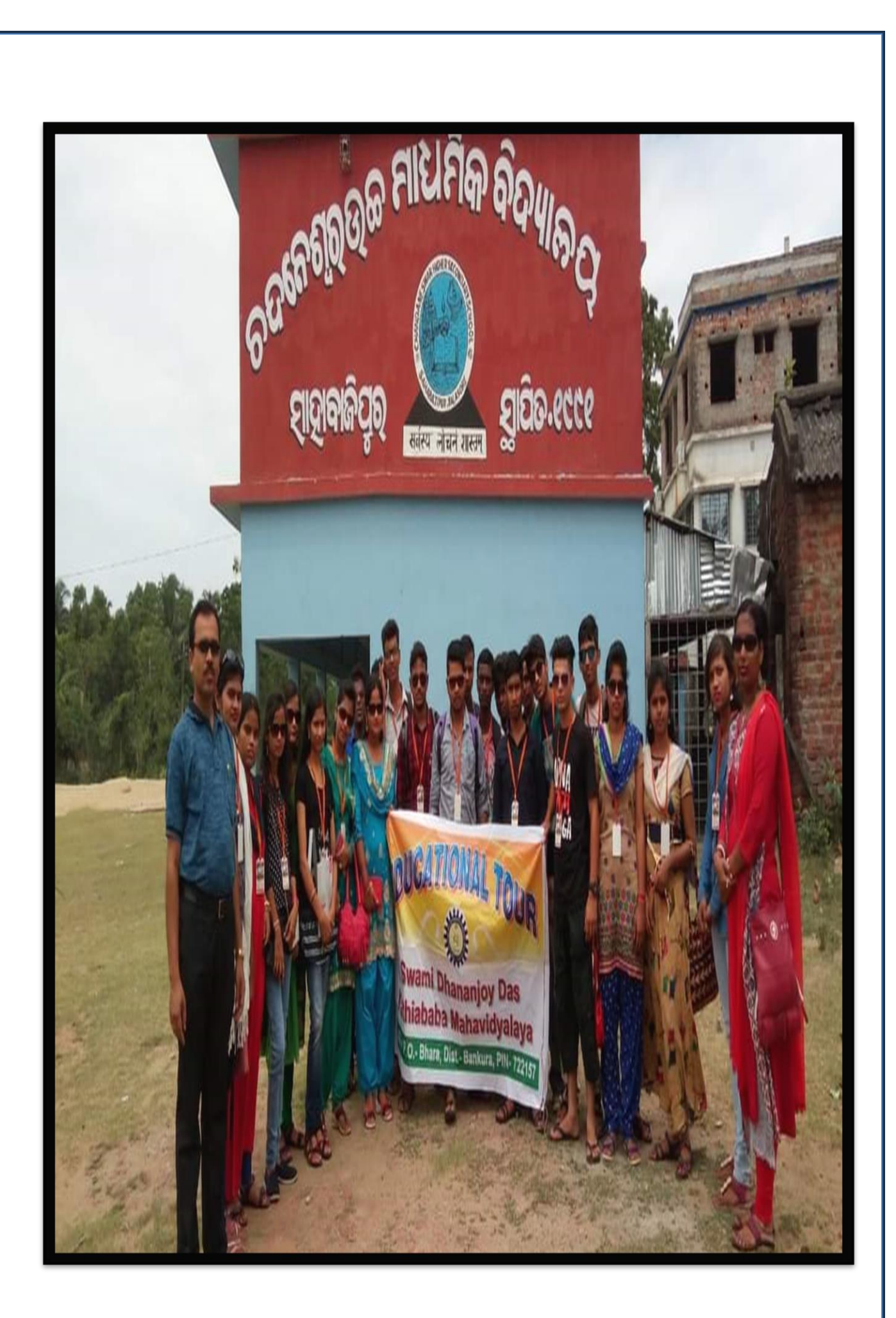

#### **BHARA: BANKURA**

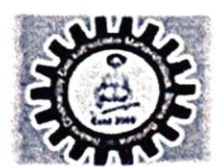

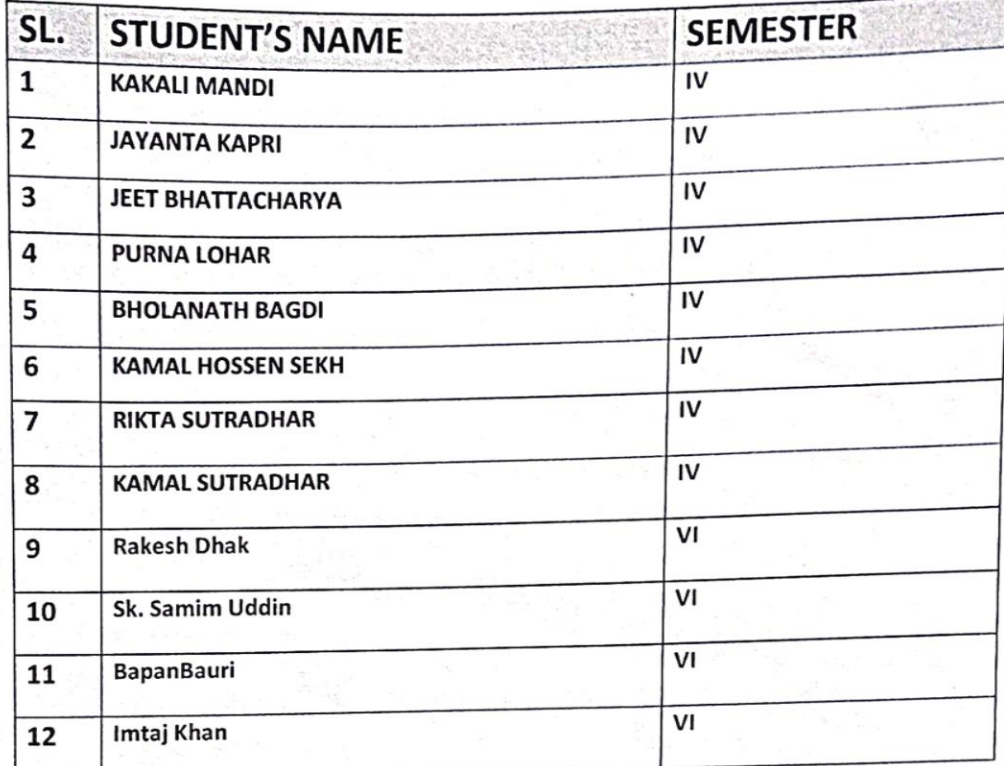

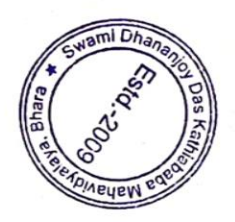

# **FIELD EXCURSION**

### **2019-20**

#### SWAMI DHANANJOY DAS KATHIABABA MAHAVIDYALAYA **BHARA: BANKURA**

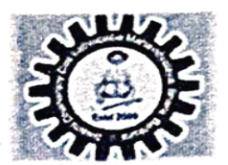

### **COMPULSORY EDUCATIONAL TOUR**

#### (DEPARTMENT OF HISTORY)

UG - ALL SEMESTER (2019-2020)

\*HISTORICAL PLACE - MURSHIDABAD HAZAR DUARY DATE - 07/03/2020

#### DAY:-

1<sup>ST</sup> DAY: - 7<sup>TH</sup> March, 2020: BISHNUPUR to HAZAR DUARY by Bus( 8pm to next day reach 6.10am).

2<sup>ND</sup> DAY: 8<sup>TH</sup> March, 2020 - Stay at HazarDuary from 6.30am to 11.00pm.

3<sup>RD</sup> DAY: 9<sup>TH</sup> March, 2020- Return to BISHNUPUR BUS STAND at 5.30am.

#### **END**

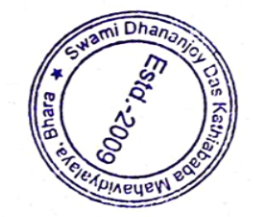

### SWAMI DHANANJOY DAS KATHIABABA MAHAVIDYALAYA **BHARA: BANKURA**

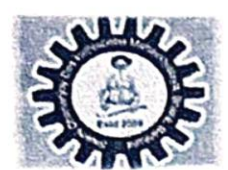

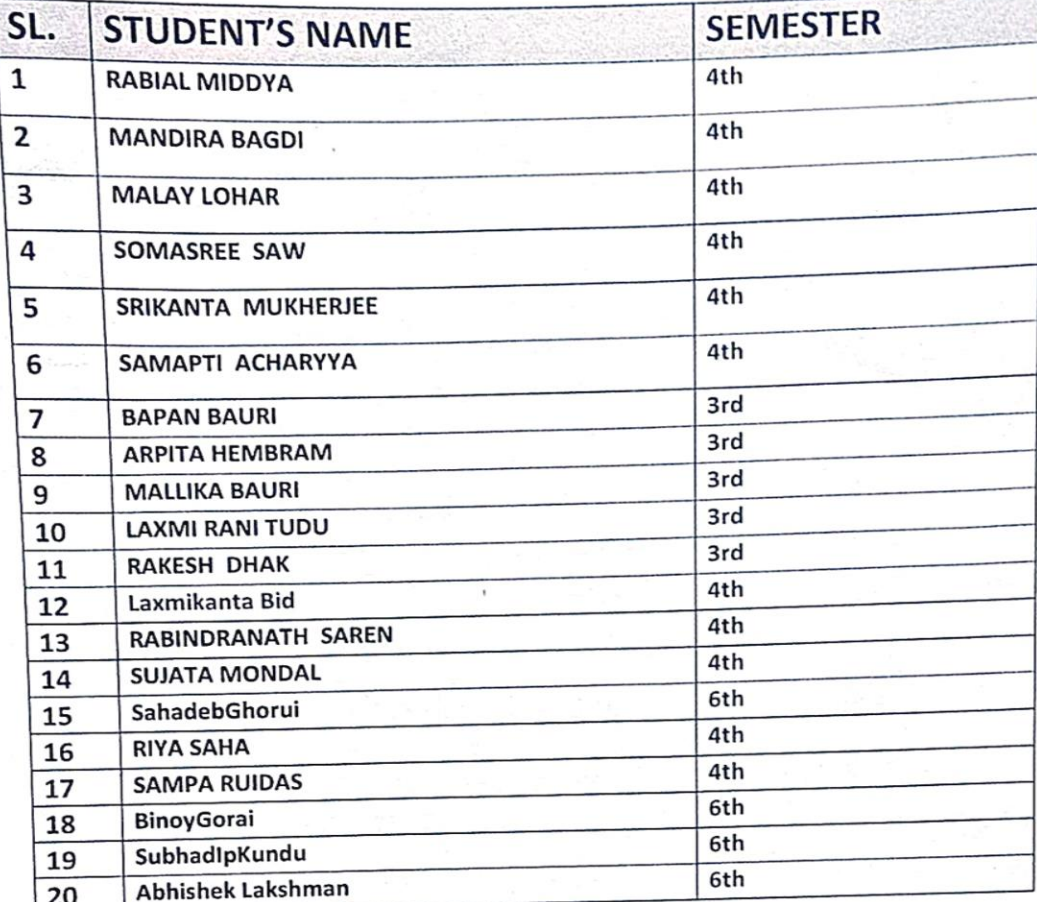

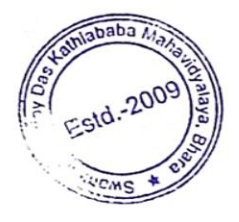

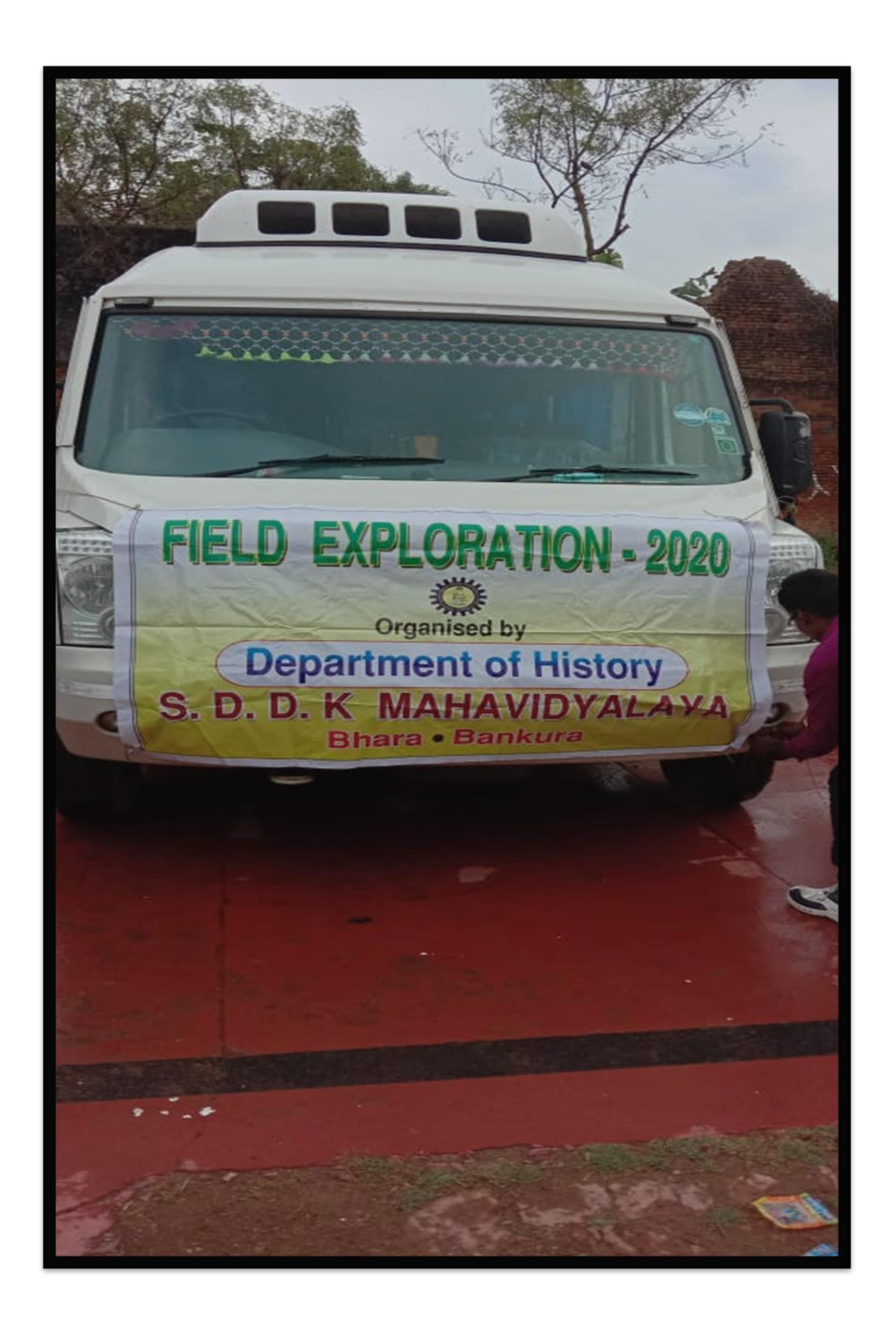

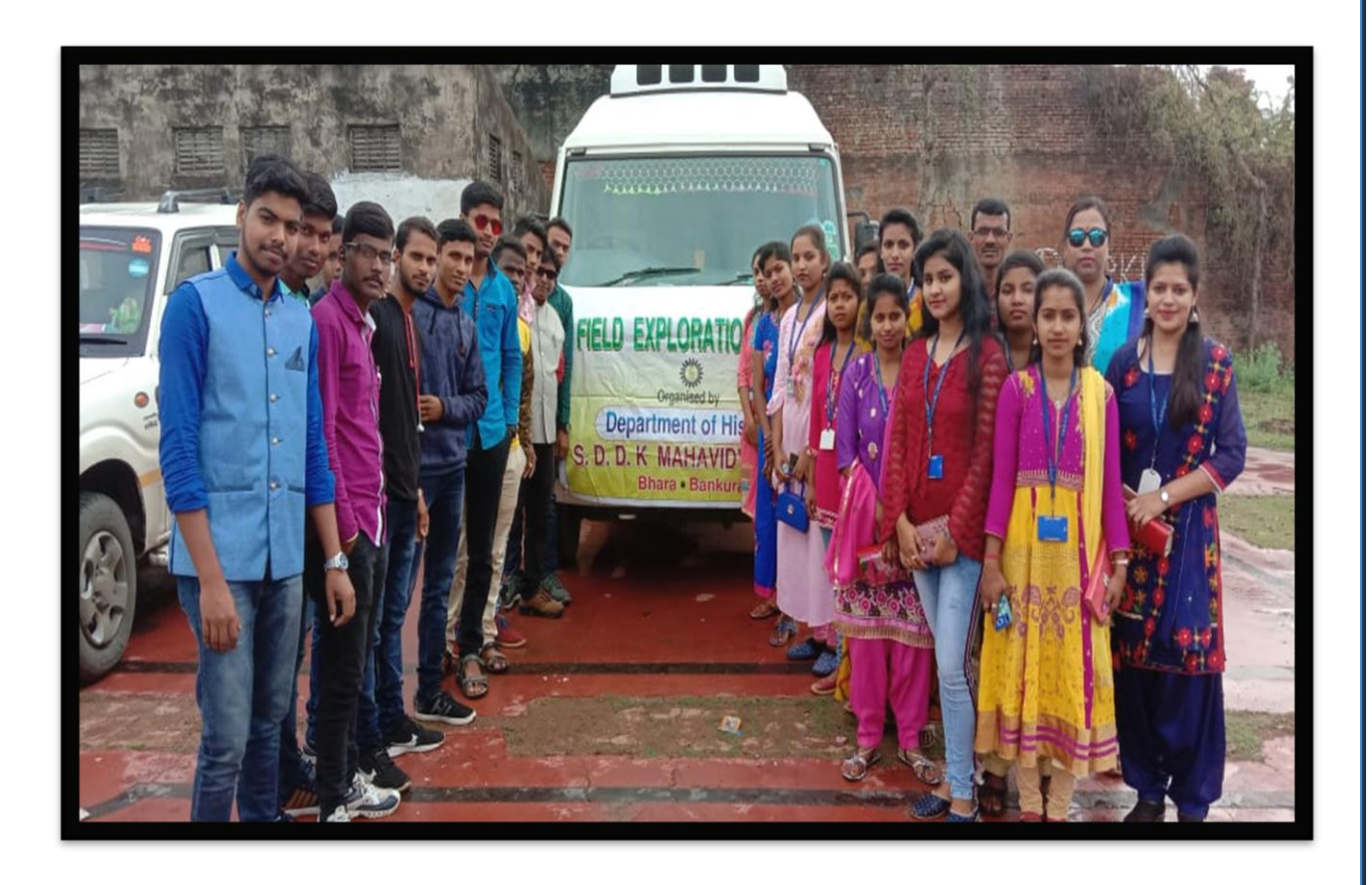

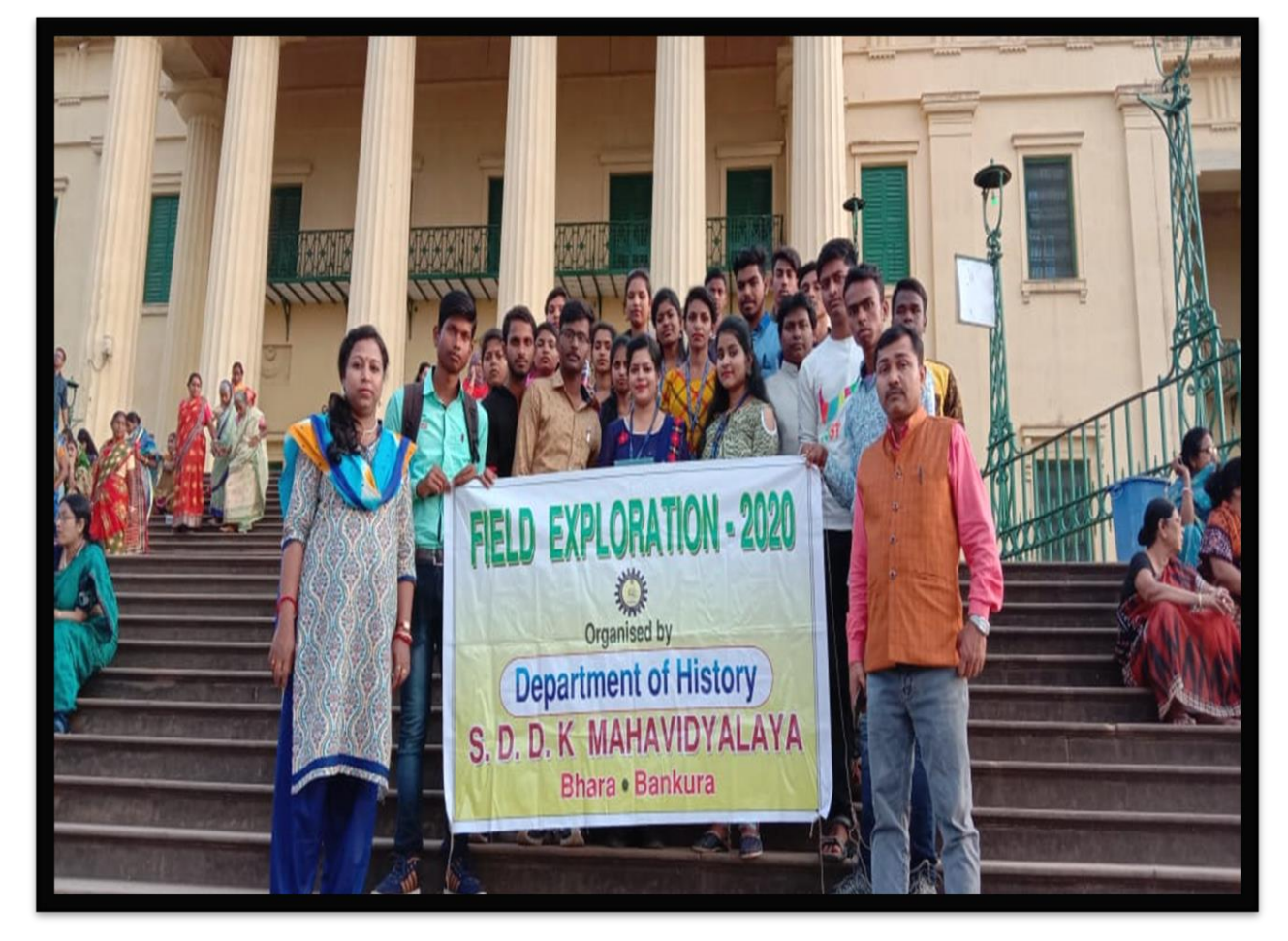

# **SCHOOL ACTIVITY SURVEY (2019-2020)**

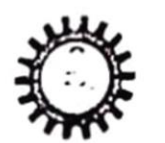

Govt. Aided College **Under Bankura University** Estd. - 2009

Ph & Fax . 03244-248586 E-mail: princsddkm@gmail.com<br>Website : www.sddkm.in

Date:20.09.2019

P.O. - Bhara, Dist. - Bankura, Pin - 722157 (W.B.)

Memo No: 155(S)/19

To **The Head Master** Bhara D.D.K.High School Bhara, Bankura

#### Sub: Permission of school activity survey

Sir,

With due respect I would like to inform you that we want to conduct a school activity survey in your school as per academic curriculum of Bankura University for our students of Education Department (5th Semester SEC-3).

Therefore, I request you to kindly allow us for conducting the survey and also help the students for their survey work.

Thanking you,

Ehara Dhananjay Das Kathiababa P.O.- Bhara, Dist.- Bankura

#### Yours faithfully,

Swami Diranzolor

Depth. File

Mahavid,

P.O.-Bhara, Draft-Januaria

 $4220.919$ Dr Kakali Ghosh (Sengupta) Principal / Secretary GOVERNIN'

YC:מימוד

 $\mathbf{r}$ 

tiatiaba

9533424326 Mob.: 9474390810 **MUNINAGAR RADHAKANTA VIDYAPITH** (HIGHER SECONDARY) P.O. - MUNINAGAR ® DIST. - BANKURA Index No. - J2-051 • Institution Code - 14173 • Vocational Code - 5050  $9$ ale  $3c.69.2019$ Ref. No. ........................ From: Secretary / Headmaster  $To:$  $Sub: -$ Dear Sir / Madam, Ort's artify that the Students are Coming from Sucami Standingsy SES Kathiababa.<br>Maharidyalaya 1 for School activity-survey in This institution from Education separatment ofarce Surveyed successfully, They get information from school about all asfeels related their Survey montler, they are near nuch. - thanking you. List of Student Surveyed P. Makut. 1) Tajmira Khadun 30/09/2019 2) Rina Khation 5) Chairia Khatun A.H.M Cum T.I.C Estd. - 195 Muninagar RK Vidyapith (H S) ) Mousismi Bapik Muninagar, Bankora 1 Jaganta Kapmakara Soma Baj 1) Mintu sutradhar sunita mallik 12) Rajlb Sutradhor Moumita sarkap Papiya Pal Beouty Dey

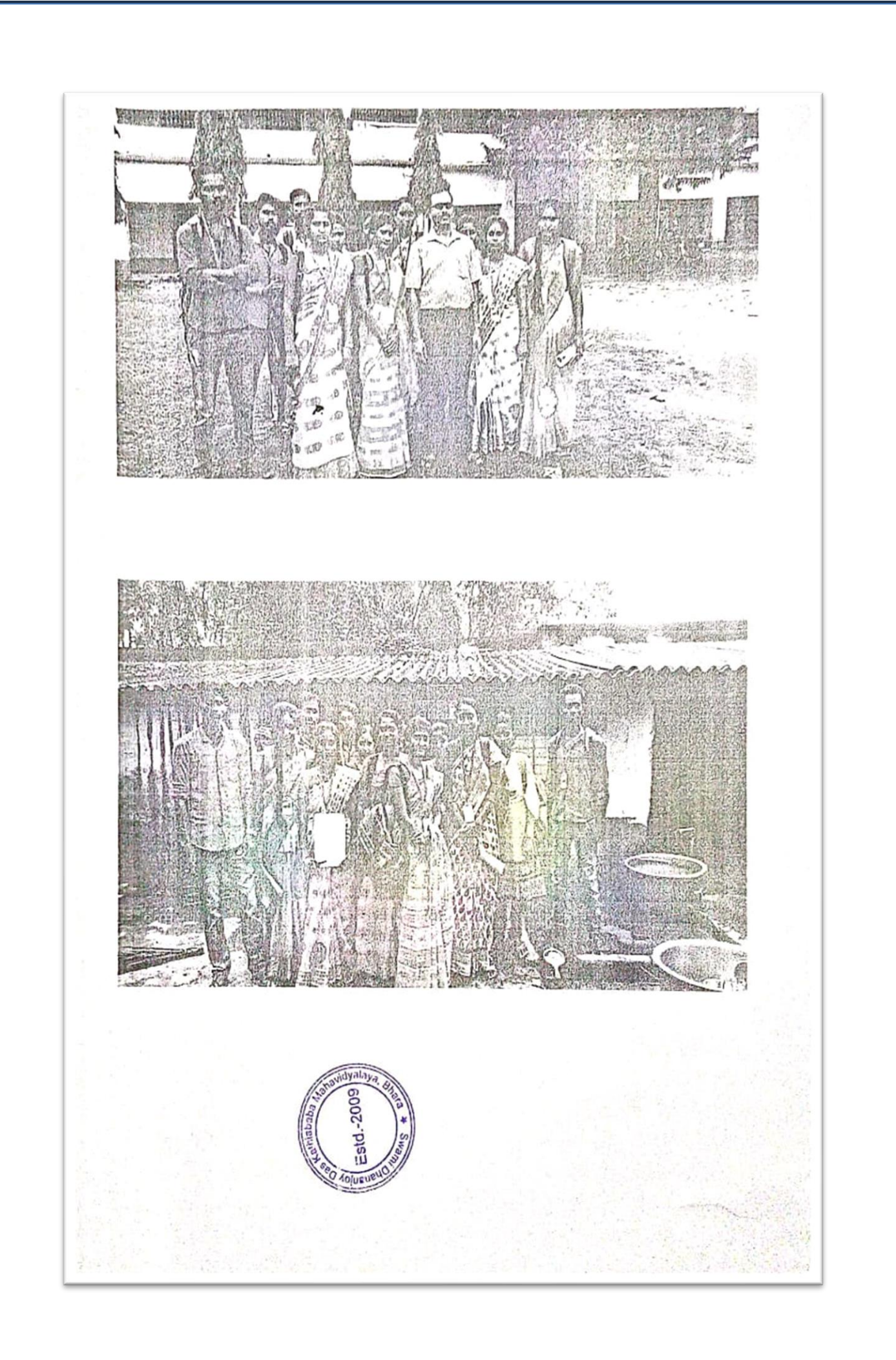

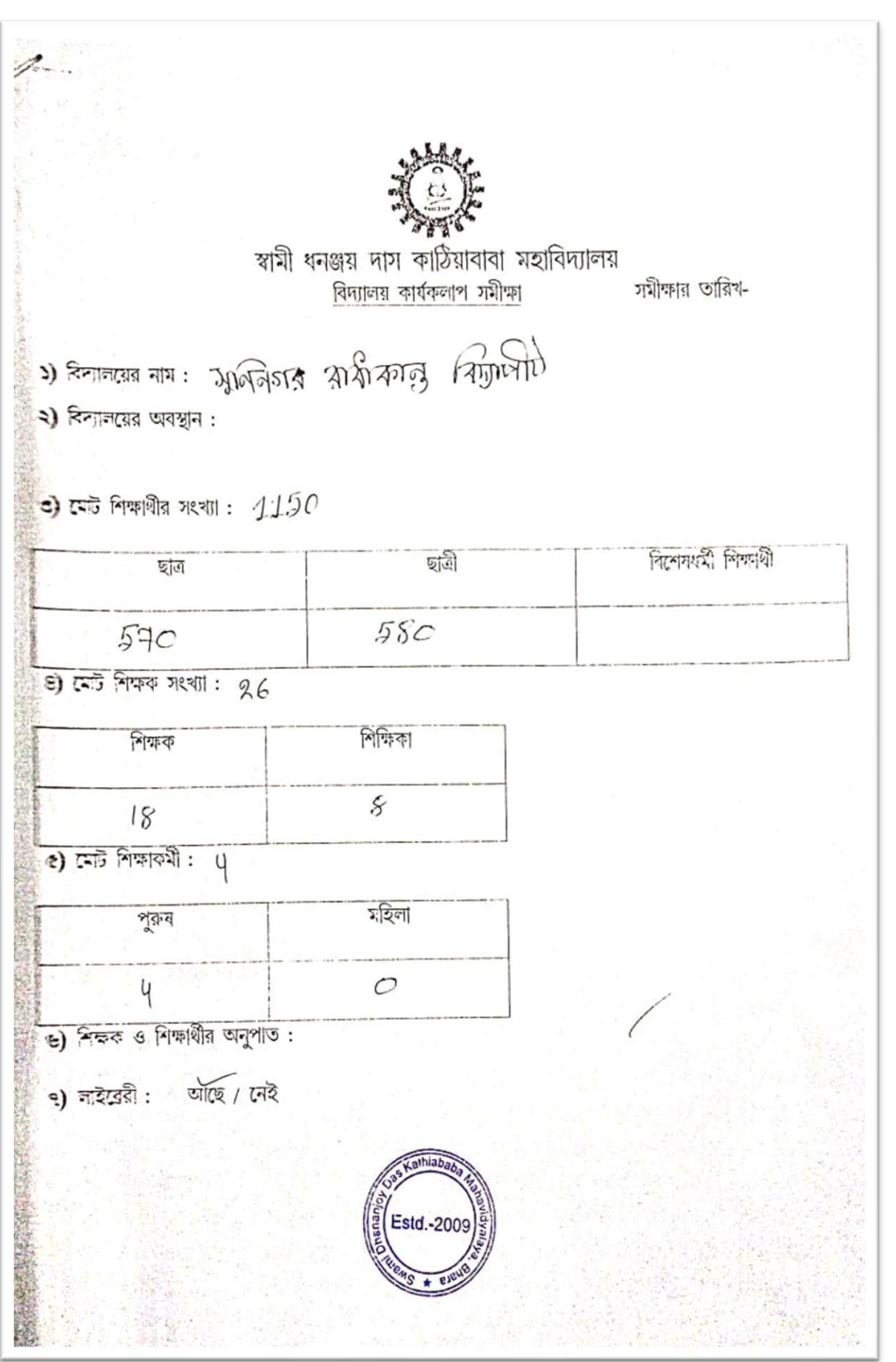

> লাইব্রেরীতে মজুত মোট পুস্তক সংখ্যা: 5000 প্ৰাসঙ্গিক পুস্তক পাঠ্যপুস্তক 3500  $15CC$ **a)** পাঠকক্ষ: আছে / নেই  $\infty$ ) পরীক্ষাগার: অাছে / নেই  $\overline{22}$ ) সেমিনার কক্ষ: আছে / নেই  $\infty$ ) প্রদর্শনী কক্ষ: আছে / নেই ১৩) সাংস্কৃতিক মঞ্চ: আঁছে / নেই 58) यनाव यार्थ: योष्टि / रनदे  $\infty$ ) থেলার সরঞ্জাম: বহিরাঙ্গন গৃহ মধ্যস্থ कुंग्यल, ग्रीक, क्रि(को, (कक्षाम (बार्ड, लूट्टे (जना, ব্যাওমিন্দিন, কাৰাণ্ডি প্ৰাক্সণ जस्र (सला SU) NSS UNIT : YES / NO 39) NCC UNIT: YES / NO  $b)$ ১৮) বৃত্তিমূলক কোর্স : a)  $\mathrm{d}$  $c)$  $s/d - 20$ 

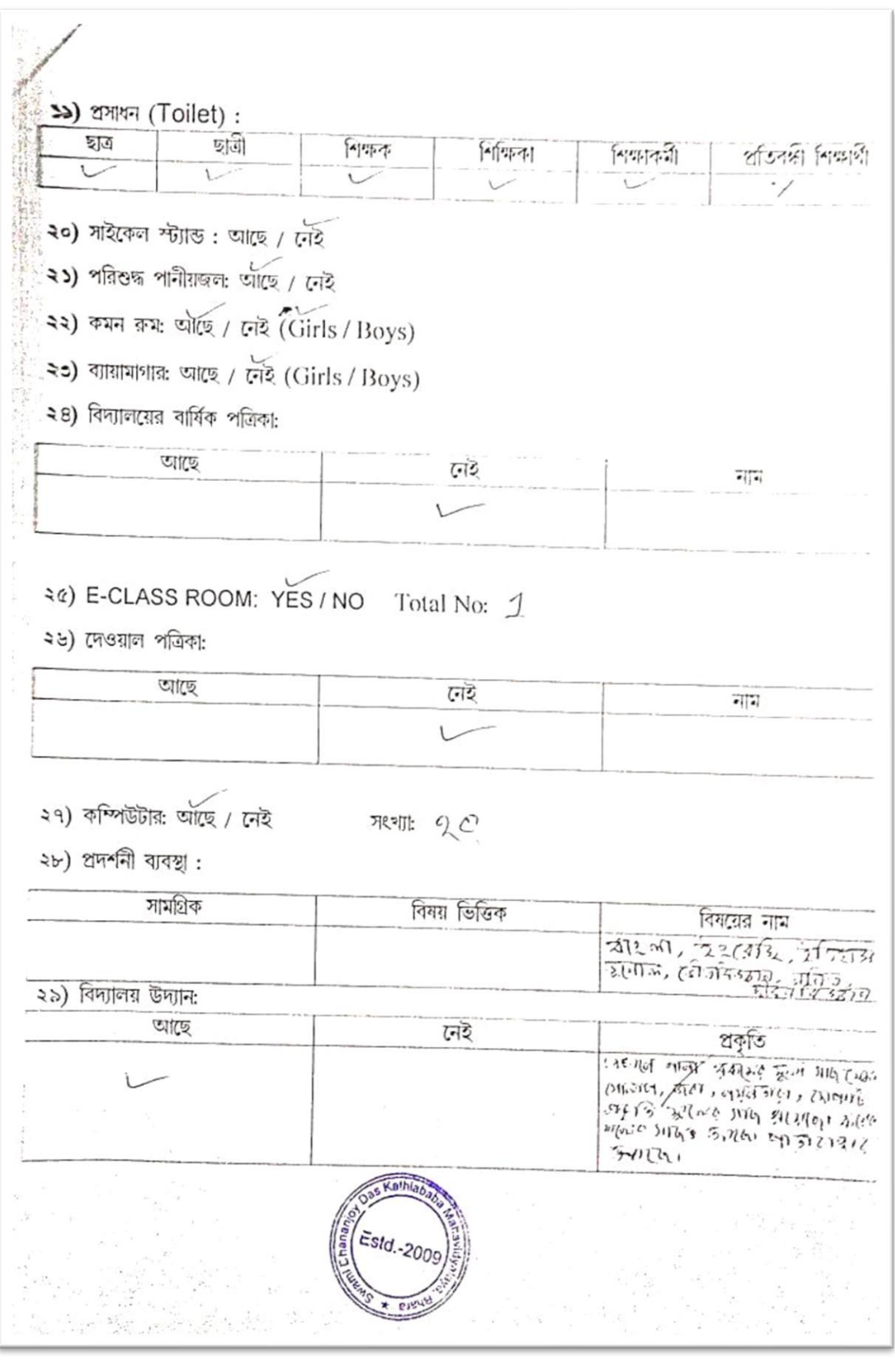

#### তি মিড-ডে-মিল ব্যাবস্থার বিবরণ :

के पूर्ण (21) 250-300 बर्ग जिस बाली बिकरेंद मार्गा? बार बार है। बिहार क्रिके श्रेग्रीनि अव्याना 6 जन अक्तार श्रातीन के बाद अनिर्मित बाना निर्मित ने 25- 375- 616, 976, 28197, 281- 213, 375, 374, 374, 273- 273, 375 My: 32410-313, 32, 5207, 2109-010, 52, 100 91149

**0)** युन काफिन: धार्ष / सिर्दे

Sa) Hostel: Yes / No (Girls / Boys)

#### ec) মাধ্যমিক-উচ্চমাধ্যমিক স্তরে বার্ষিক পরীক্ষার ফলাফল (Last Five Years):

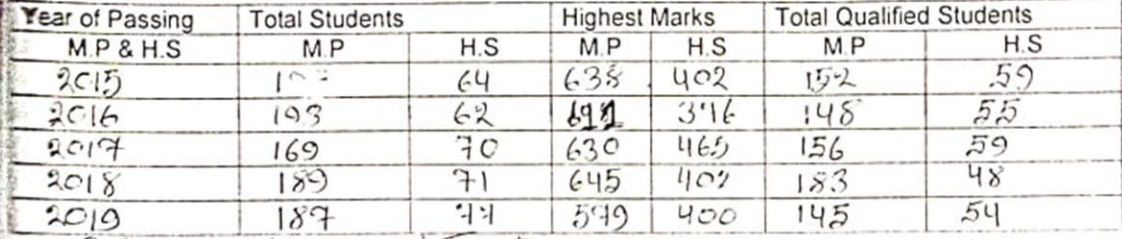

**08)** নির্দেশনা ও পরামর্শদান ব্যাবস্থা : আছে / নেই

#### ez) বিভিন প্রকার স্কলারশিপ প্রদান (Last Five Years):

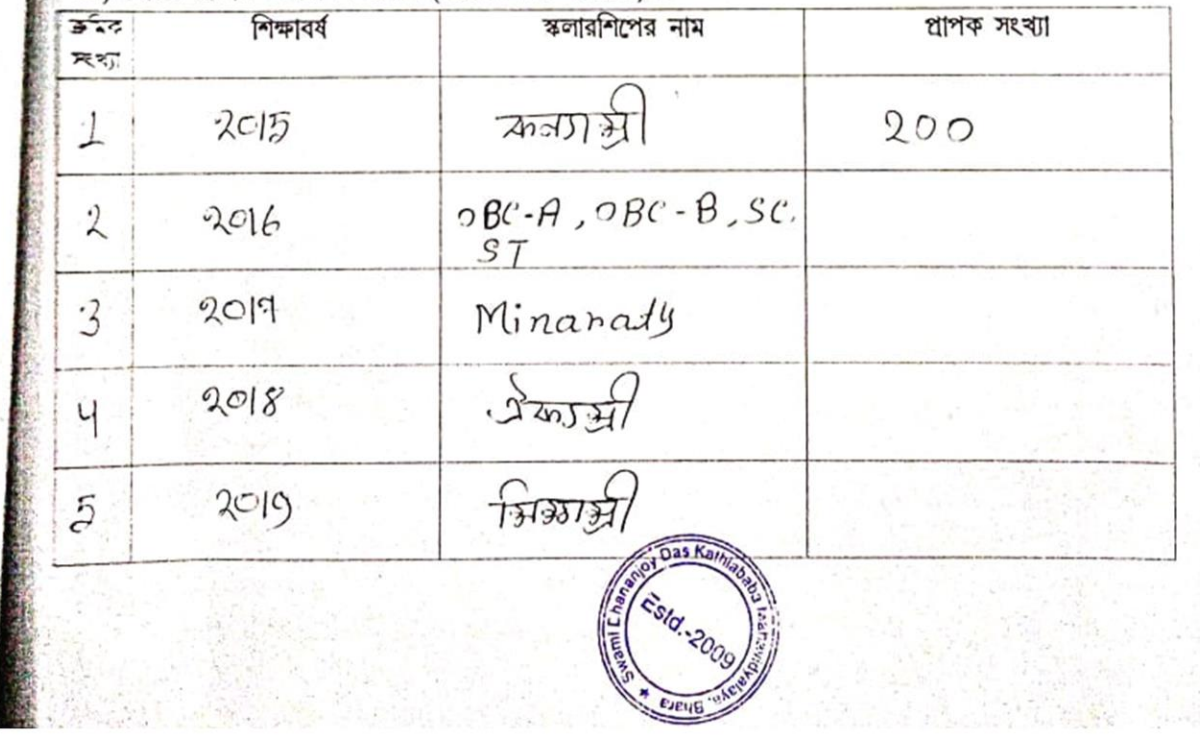

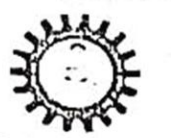

Govt. Aided College **Under Bankura University** Estd. - 2009 P.O. - Bhara, Dist. - Bankura, Pin - 722157 (W.B.)

Ph. & Fax: 03244-248586 E-mail princsddkm@gmail.com Website www.sddkm.in

Date:20.09.2019

Memo No: 155(S)/19

To The Head Master Bhara D.D.K.High School Bhara, Bankura

#### Sub: Permission of school activity survey

Sir,

With due respect I would like to inform you that we want to conduct a school activity survey in your school as per academic curriculum of Bankura University for our students of Education Department (5th Semester SEC-3).

Therefore, I request you to kindly allow us for conducting the survey and also help the students for their survey work.

Thanking you,

Ehara Dhananjay Das Kathiab199 P.O.- Bhara, Dist.- Bankura

sid.

Yours faithfully,

**GOVER**<sup>2</sup>

 $File$ 

Deptt.

Swanii Dătar ri Matiaval PO -Bhore, Draf-as.

 $220.9.19$ Dr Kakali Ghosh (Sengupta) Principal / Secretary

madoo

School Activity Survey 1) Niberlita Kundi 2) RmR Book 3) Sk. Mohimwollis Mallika Grou ร) Tumba Ghosh 61 Gobinder Meitri 7) Baigathi Kundu 5) Hoti butta 9) Junomana Knost Un

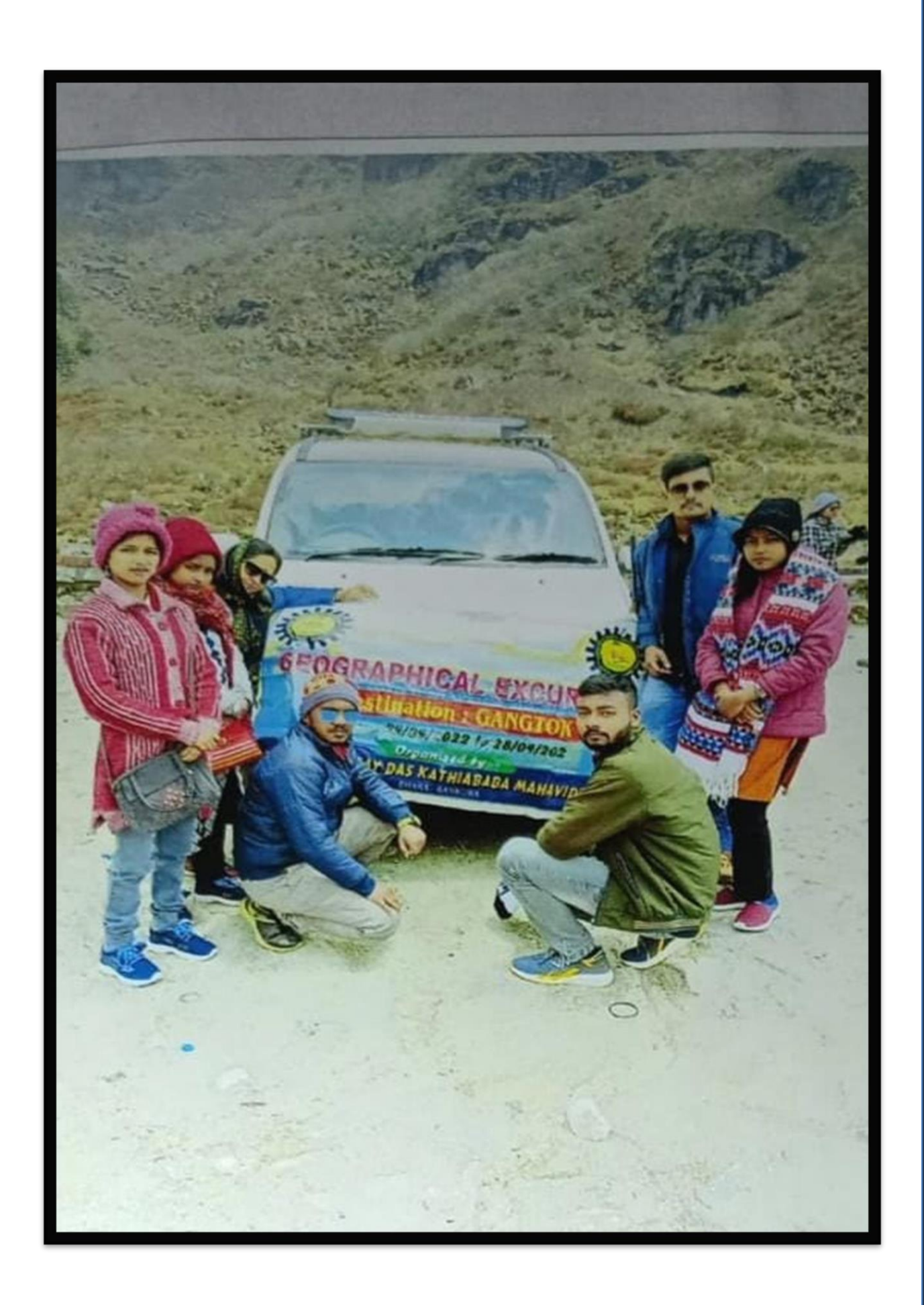

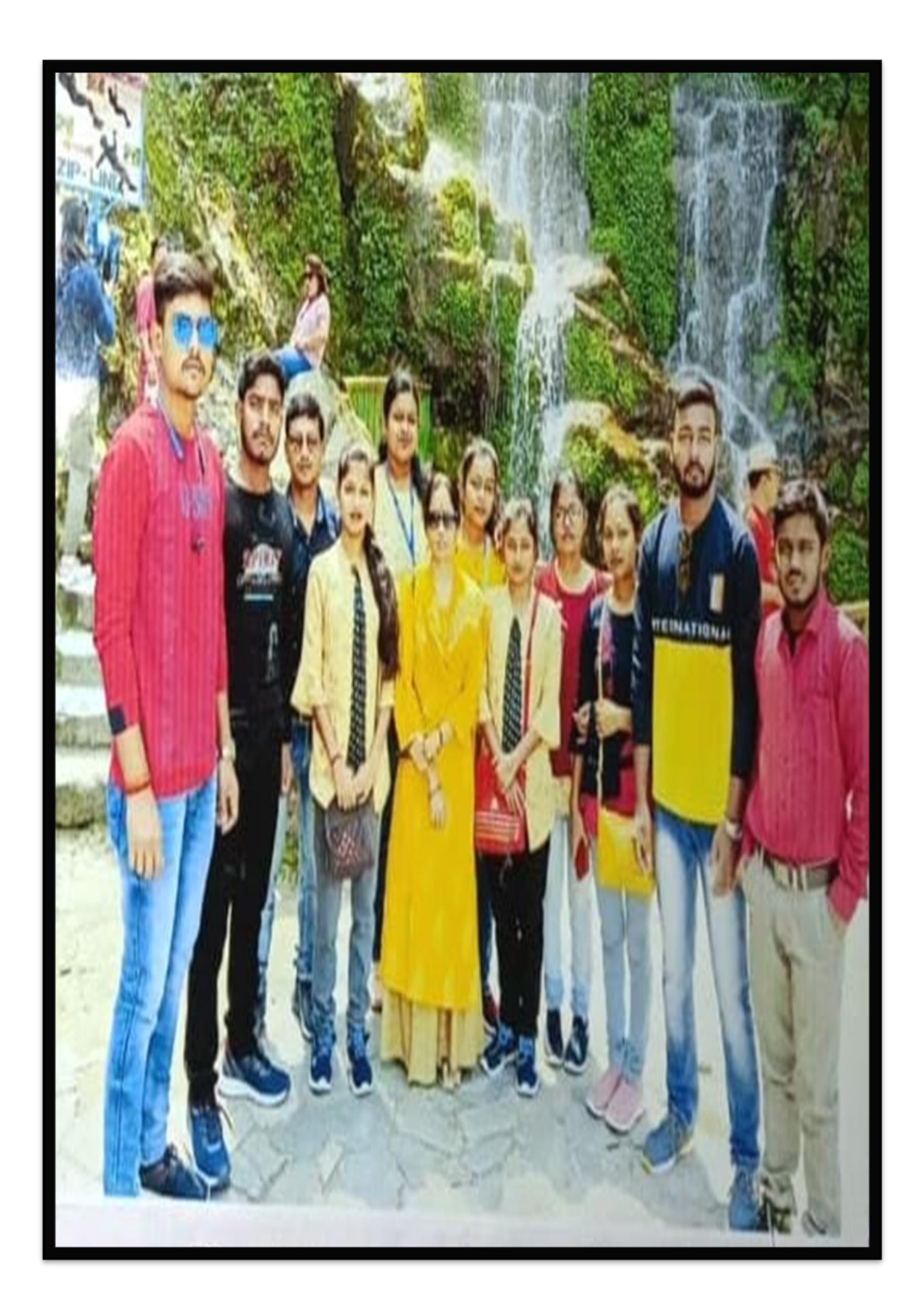

# **SCHOOL ACTIVITY SURVEY**

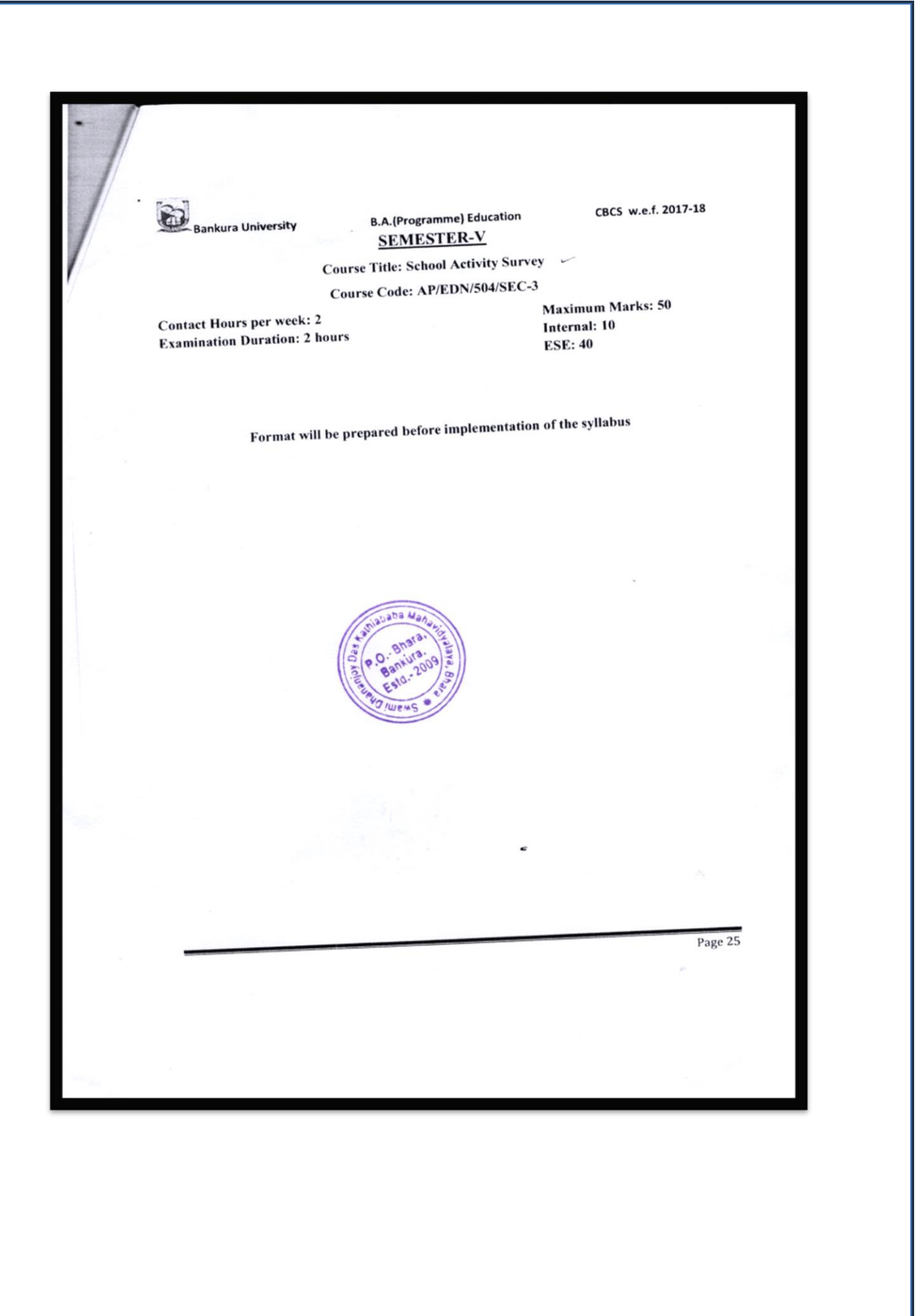

**Notice**

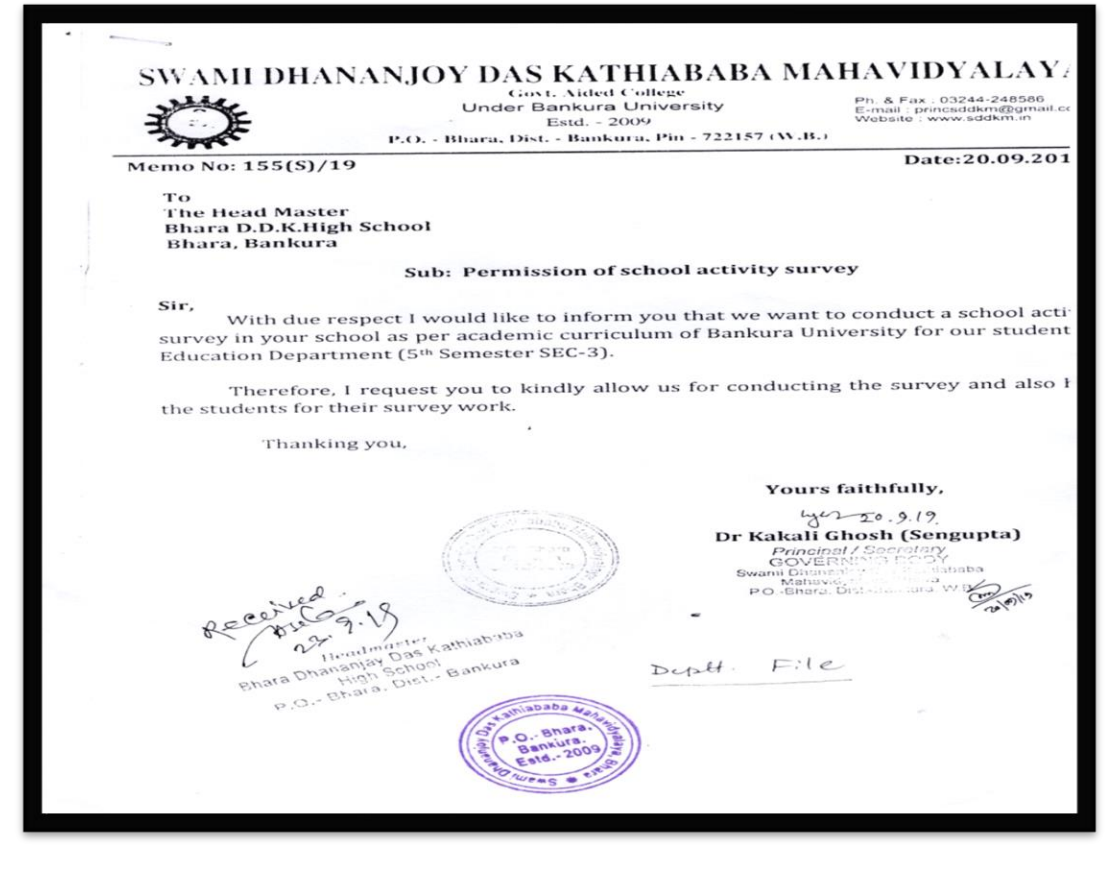

#### **Attendance**

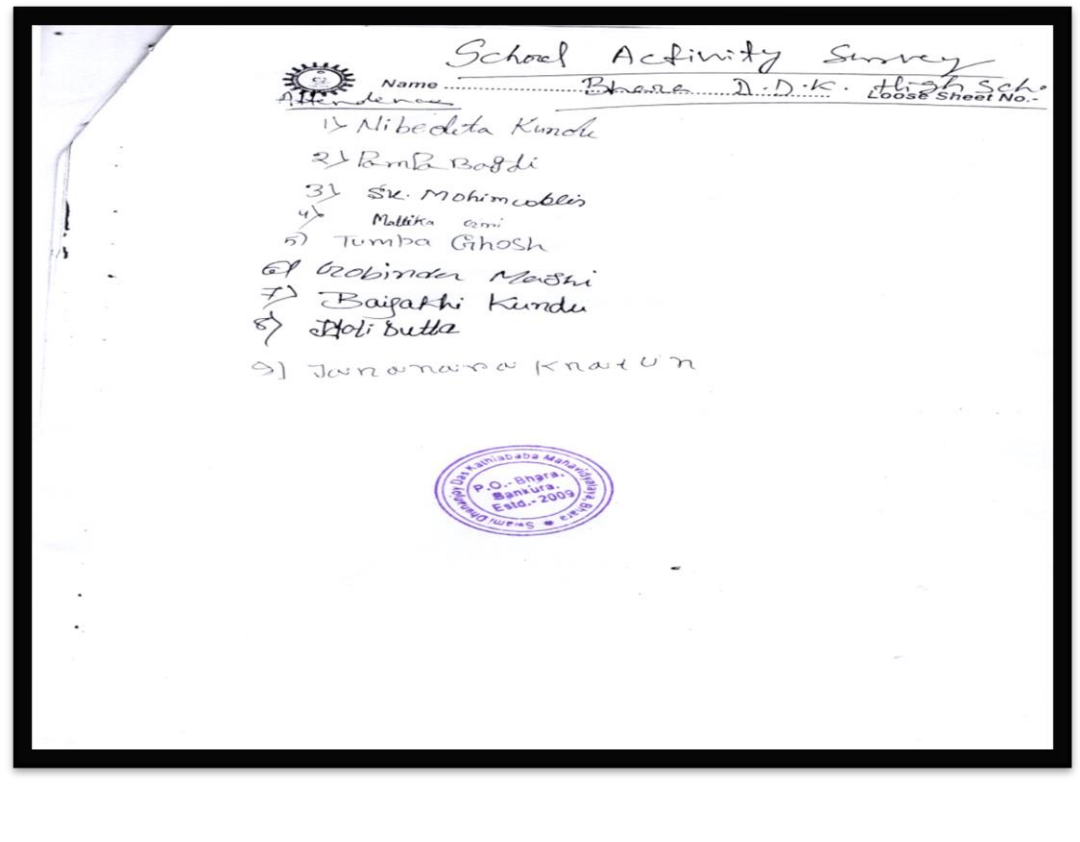

Muninezer Radhakanta vidyakith 2H-5) inager<br>Attendence 1) some Bg 1) some Bg<br>2) Mousumi Basik 2) Mousumer Basin<br>31 Chaina Khatun<br>4) Rina Kantun Anguran (a) Ring Yourself<br>5) Beauty Dey of Papiga Pal of *larign*<br>7) Mournita Sarkar  $\gg$  Sunita Mallik os Jayanta vanmavaz 10 Pasil Stelendhar 11> mint Siteachar 19) Tagmira Khatun  $\sim$ 

#### **Activity report**

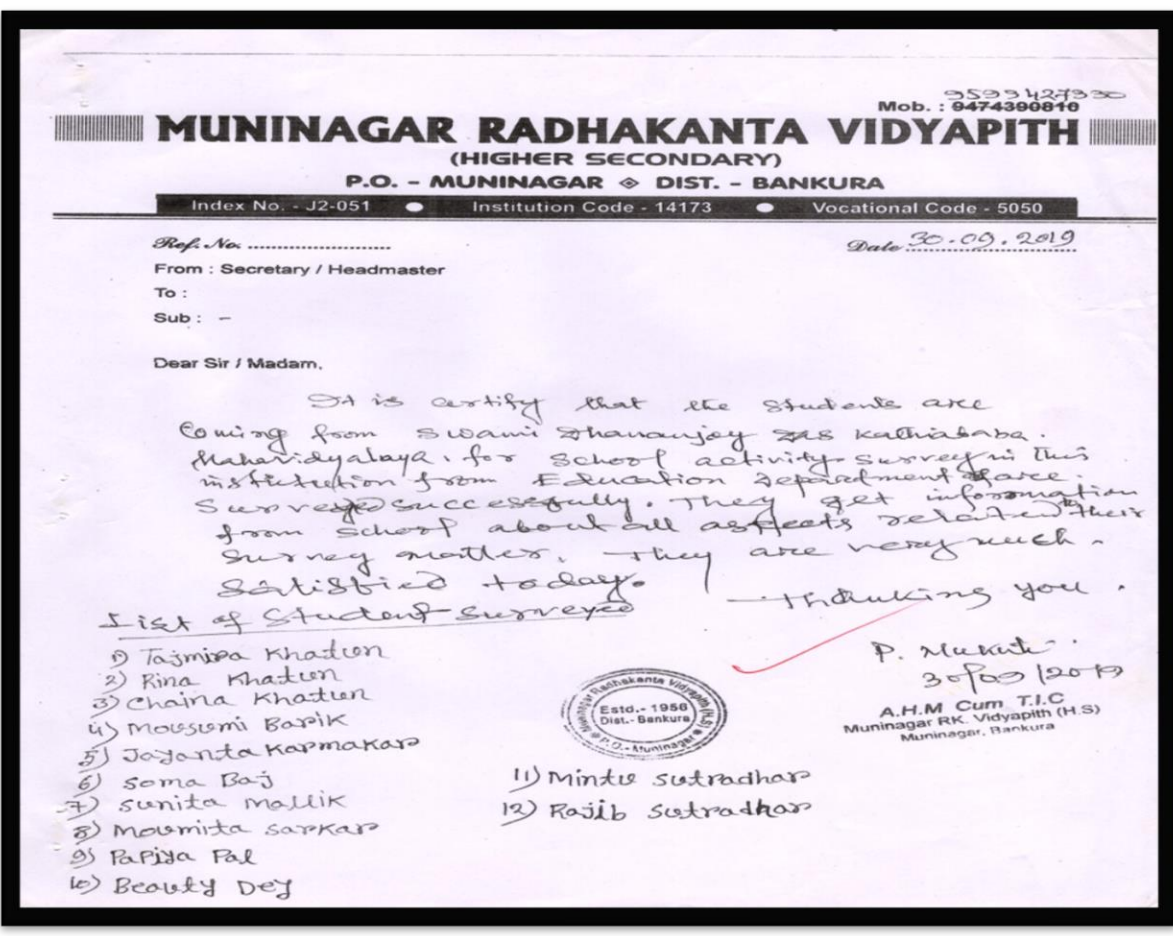

#### **Project copy (with sample)**

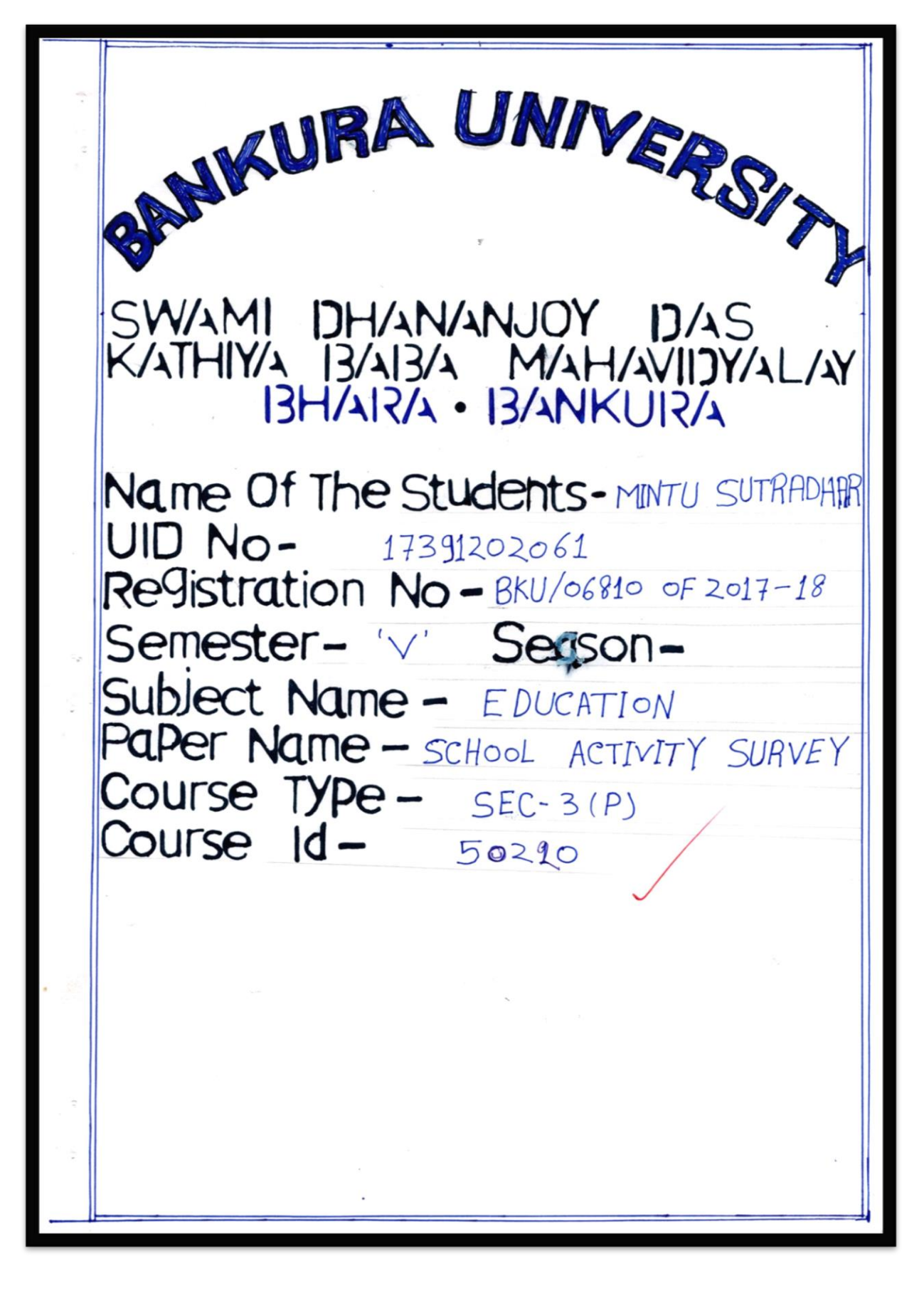

স্বামী ধনঞ্জয় দাস কাঠিয়াবাৰা মহাবিদ্যালয় বিদ্যালয় কাৰ্যকলাপ সমীক্ষা সমীক্ষার তারিখ-) विमालसत्र नाम: सुर्गित अब अर्चिकाल, निर्माजीर्शि<br>२) विमालसत्र अवश्रम: सुर्गित प्रयुक्त . निष्कृत अन्य , राष्ट्रपत्न **o) মোট শিক্ষাধীর সংখ্যা : 4450 জ্বর্গ** ছাত্ৰ ছাত্ৰী বিশেষধৰ্মী শিক্ষাৰ্থী  $570$ 580 8) মোট শিক্ষক সংখ্যা : 26 शिकक गिकिका 18 8  $\alpha$ ) মোট শিক্ষাকৰ্মী: পুরুষ মহিলা 4  $\circ$ ৬) শিক্ষক ও শিক্ষাৰ্থীর অনুপাত: 源 ৭) লাইবেরী: আছে / নেই
৮) লাইৱেরীতে মজুত মোট পুস্তক সংখ্যা :  $5000$ পাঠ্যপুস্তক া প্ৰাসঙ্গিক পুস্তক  $3500$  $1500$ ৯) পাঠকক্ষ: আছি / নেই ১০) পরীক্ষাগার: আছে / নেই ১১) সেমিনার কক্ষ: আছে / নেই ১২) প্ৰদৰ্শনী কক্ষ: আছে / নেই  $\infty$ ) সাংস্কৃতিক মঞ্চ : আছে / নেই ১৪) খেলার মাঠ: আছে / নেই  $\delta$  (থলার সরঞ্জাম: গৃহ মধ্যসূ বহিরাঙ্গন ENOTER CITE, ante Ceram artista eta 1 Architectura SU) NSS UNIT : YES / NO 59) NCC UNIT : YES / NO ১৮) বৃত্তিমূলক কোর্স: a)  $b)$  $\circ$ )  $d)$ 

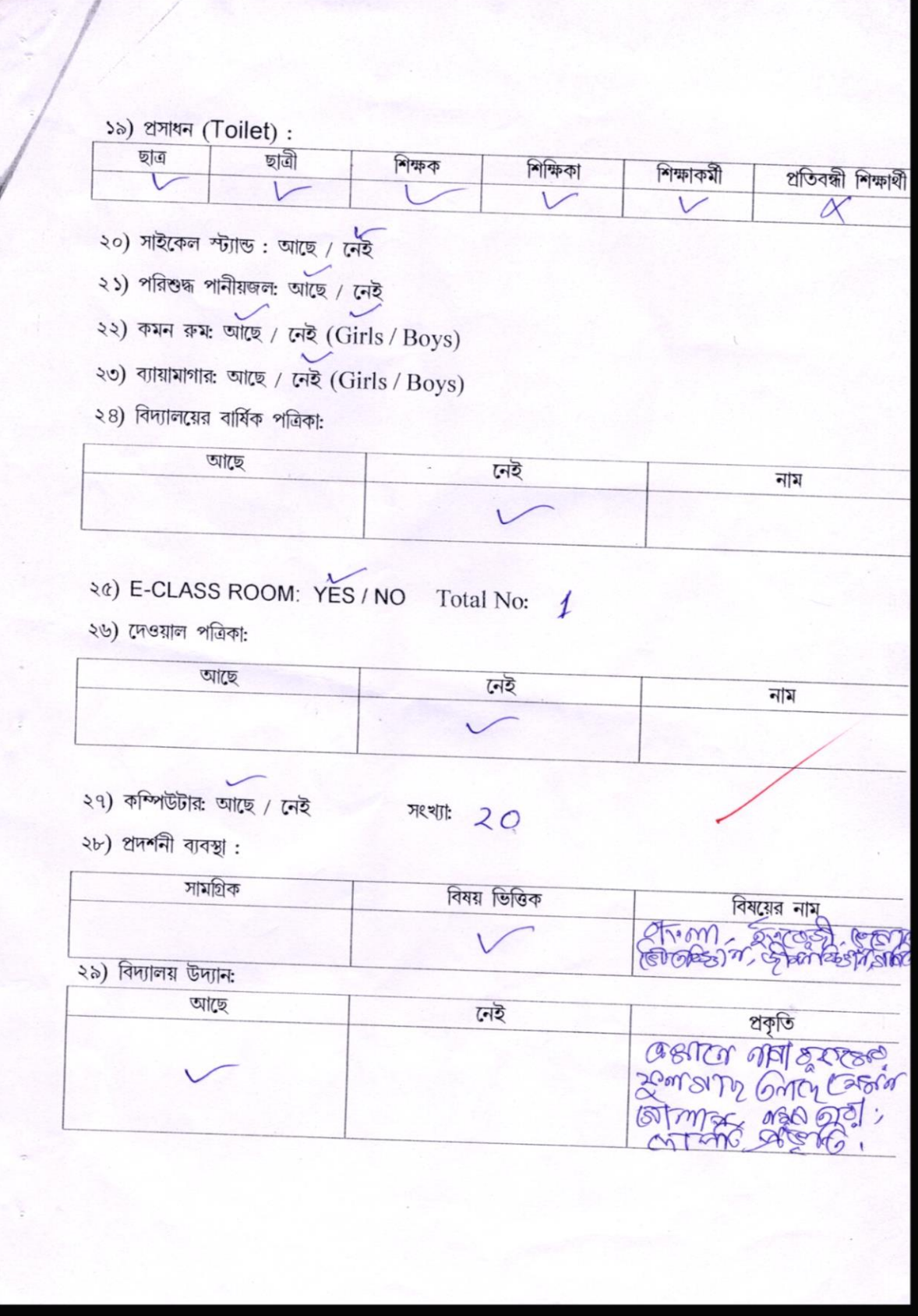

৩০) মিড-ডে-মিল ব্যাবস্থার বিবরণ:

 $(05)$  স্কুল ক্যান্টিন: আছে / নেই

७२) Hostel: Yes / No (Girls / Boys)

৩৩) মাধ্যমিক-উচ্চমাধ্যমিক স্তরে বার্ষিক পরীক্ষার ফলাফল (Last Five Years):

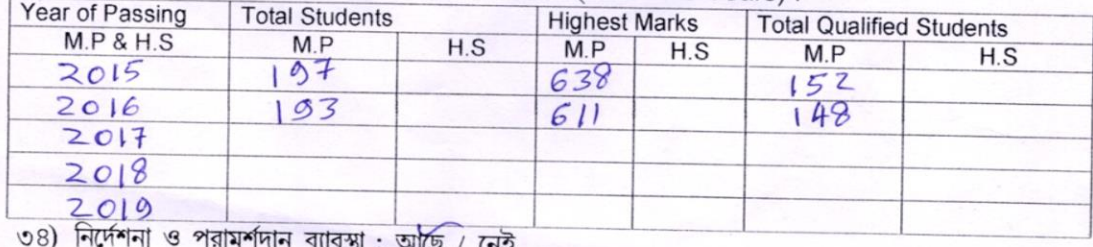

৩৫) বিভিন্ন প্রকার স্কলারশিপ প্রদান (Last Five Years) :

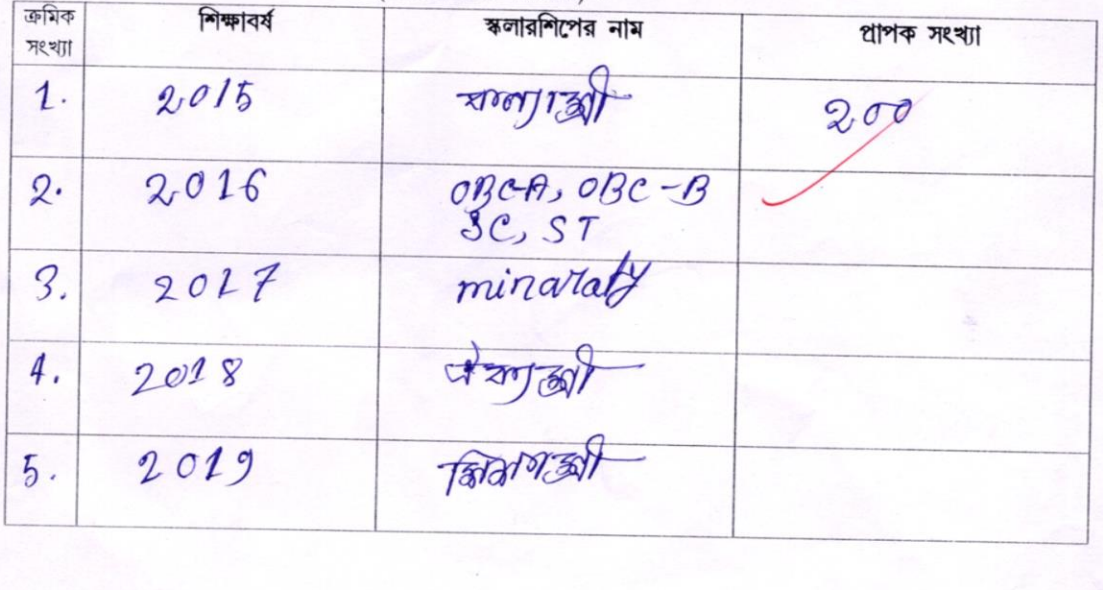

পালনীয় দিবস: বিবরণ 15 August Sterba osyg garlar<br>15 August Sterba Apost 6 sudprog Aost C BLOODER GRAY. C Austanagery 1

সাংস্কৃতিক অনুষ্ঠান: বিবরণ offere gracesfot  $\circledcirc$ C saxadasi OB as as sucar rear Perots sy.

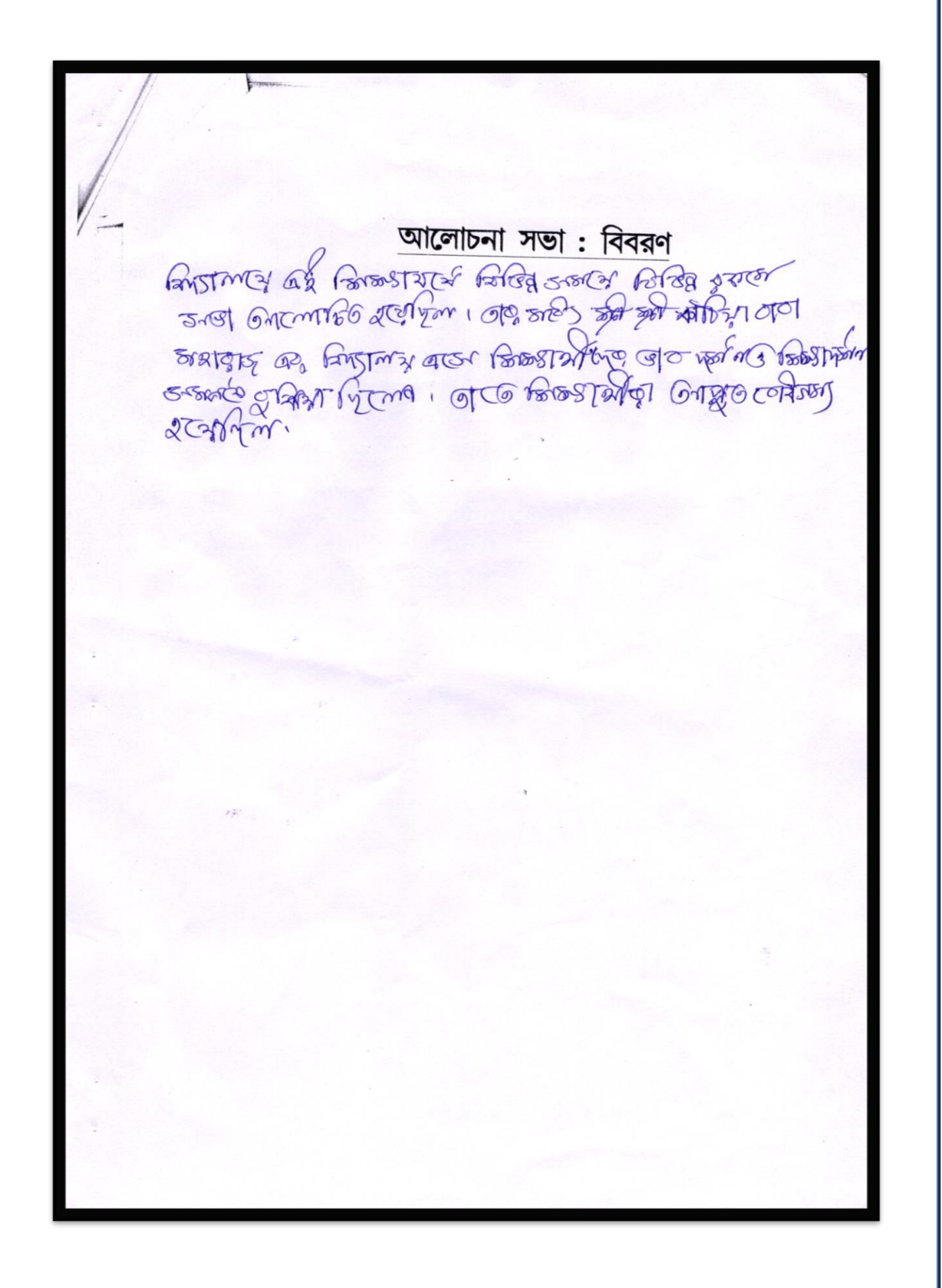

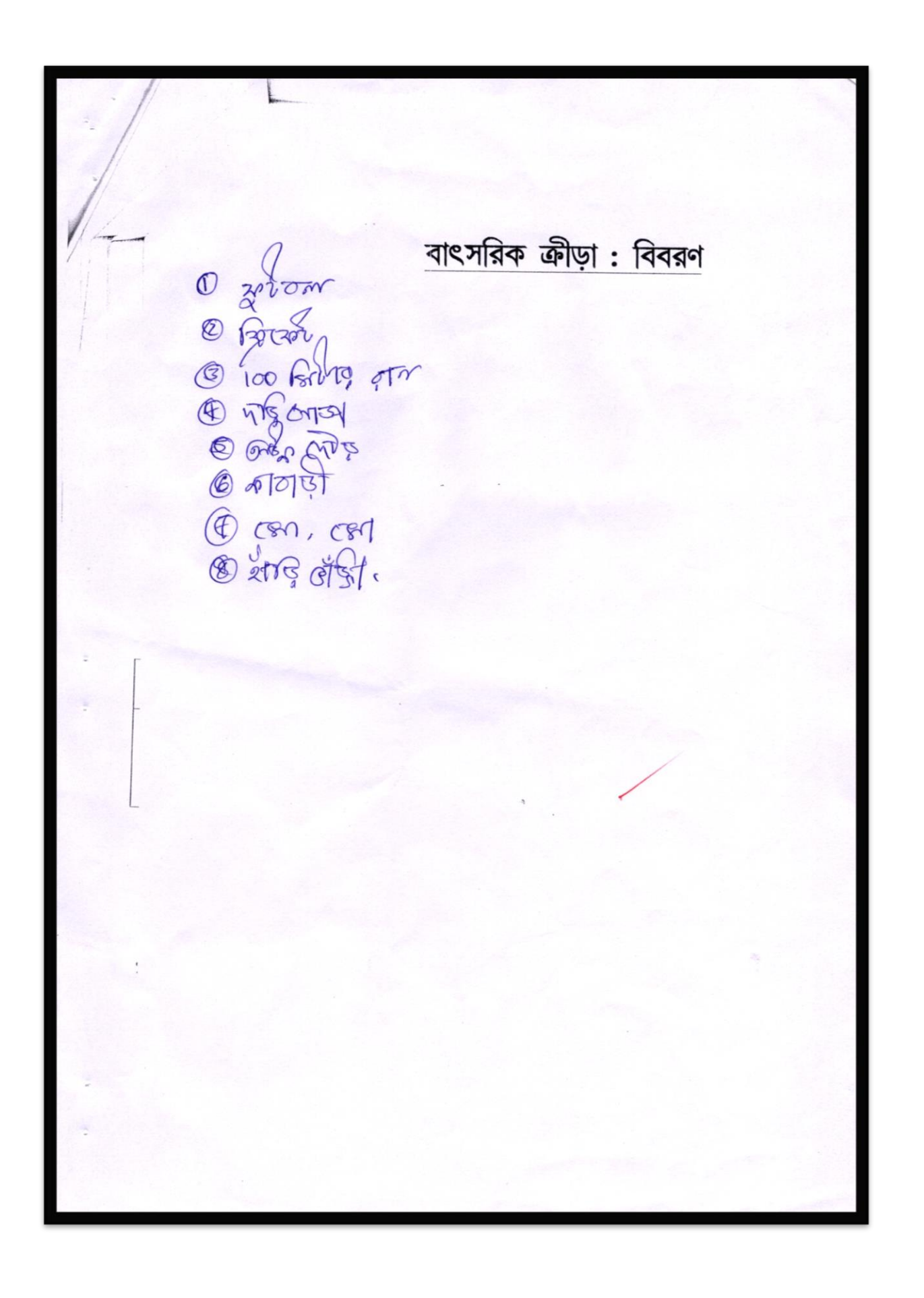

সচেতনতা মূলক প্রচার: বিবরণ a Ar Cho Orlesp Westerne mit 6 on sings or 1 content the book ago @ my Bossen porce 200. @ alabascus Elyer azzla werte sco. 4 as on on sthe Bother ogos & porte 200 2 Fue outers abs upseur cureles use  $bcm\gamma$ . or porto gto

শিক্ষামূলক ভ্রমণ: বিবরণ O Bhardhaman Seience City<br>O Bhardhaman Seience City Are<br>Ontspore som are graphote fore arenarelyon.  $3732$   $292$   $m5$ 

মন্তব্য GATTER drags Tesyphonistmes! 'v' Semester appear 2(2) SSC and sour scholl Activity senever office Energie Sitter Houling Best Gulais de Luiz atte terrescono aptera an. Organo plas fanstucas siem a de la courtine en este aussi de किल्डिस ७ ७७, २०६७ रु डियार रे अर्थाती पूर्ण रु रे परि प्राण है। 162/oct Mota Sutradholz Signature of surveyors

## **ICT-Based Classes**

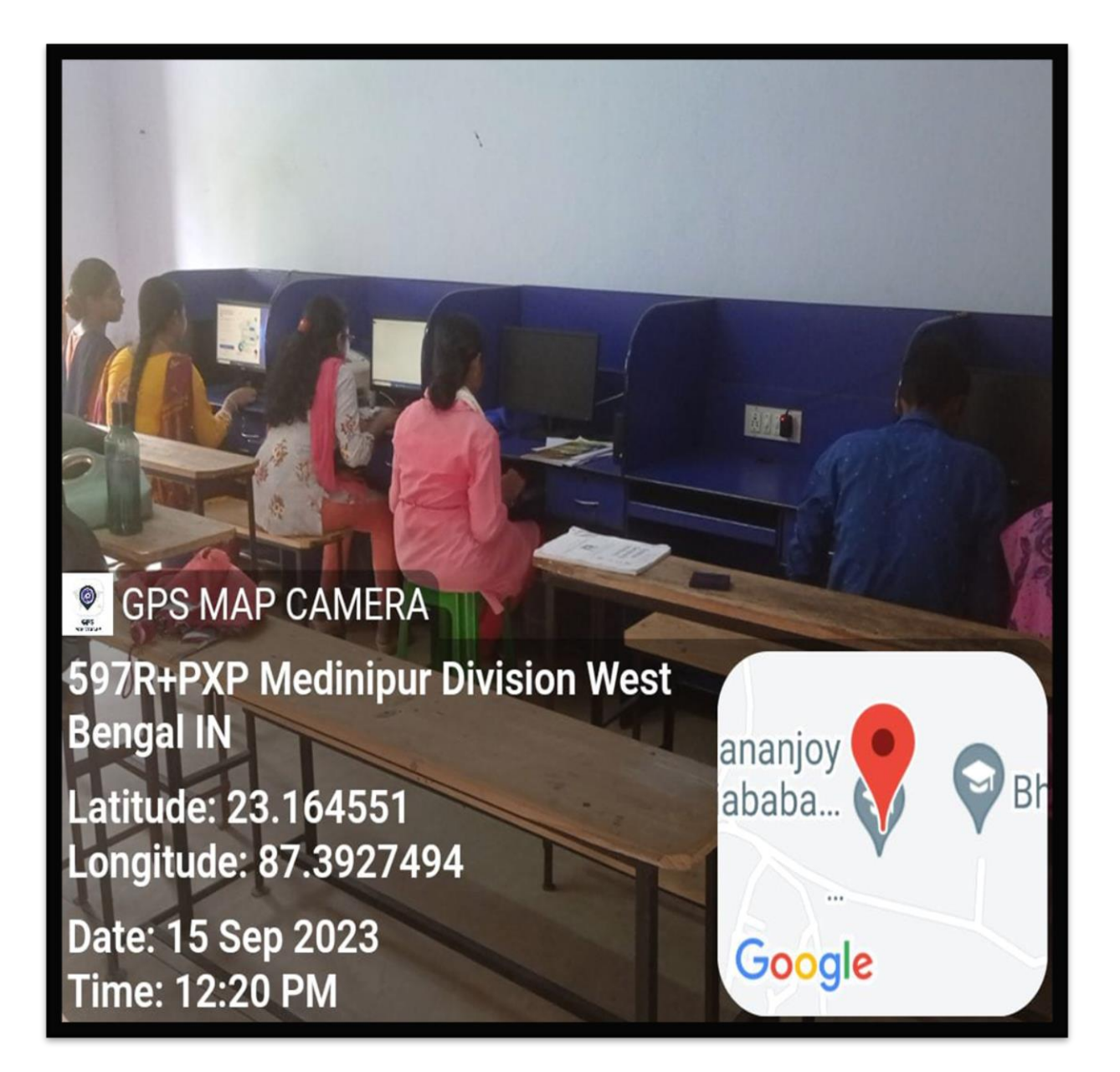

## **SMART CLASS ROOM**

**(Some pic of smart class rooms)**

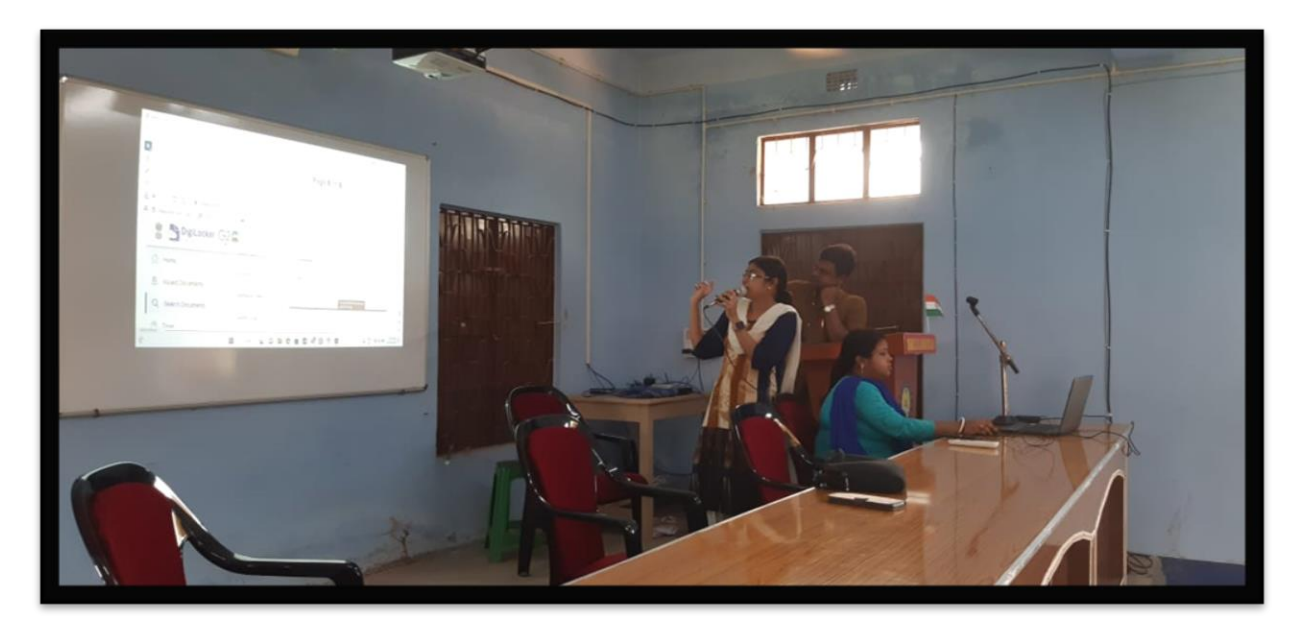

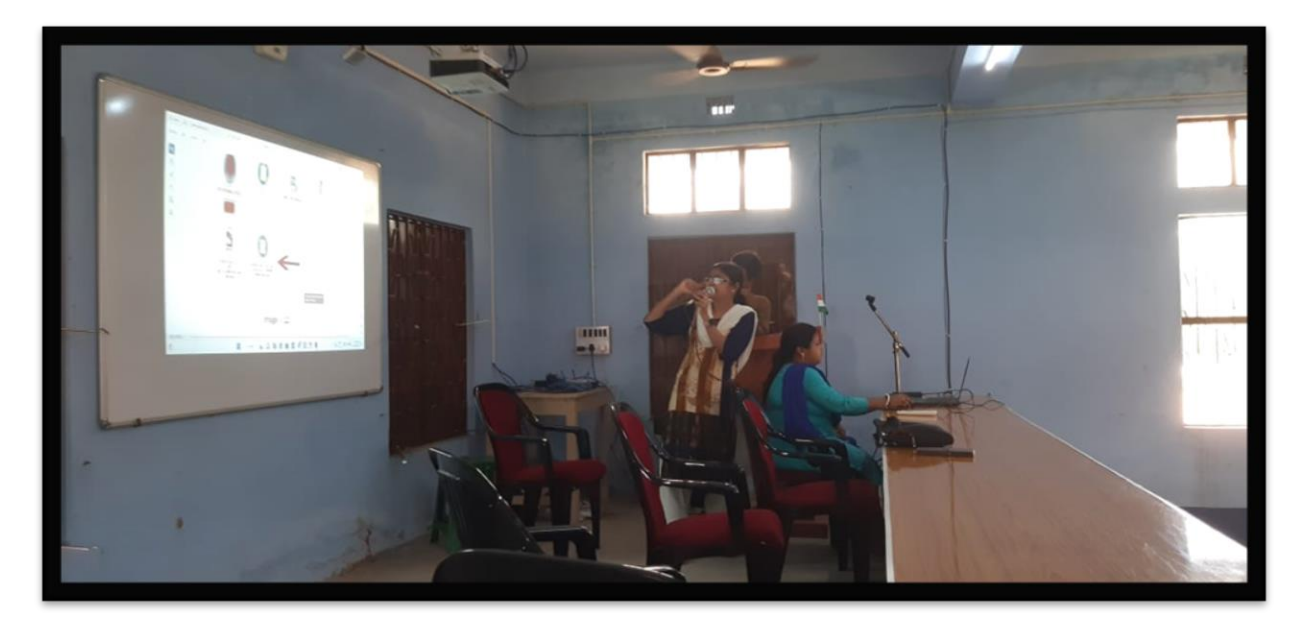

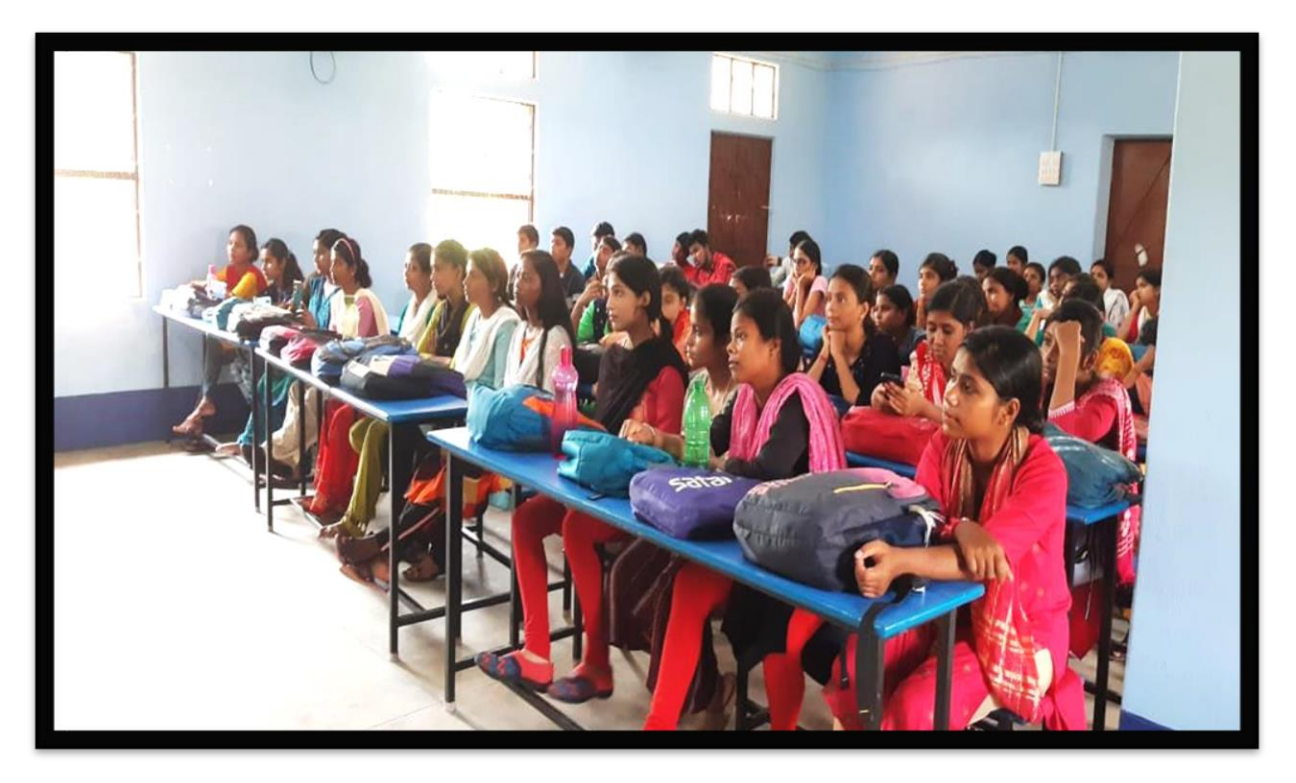

**FLIM SCREENING & JAMMING SESSION BY LITERARY CLUB**

**(Some pic of this)**

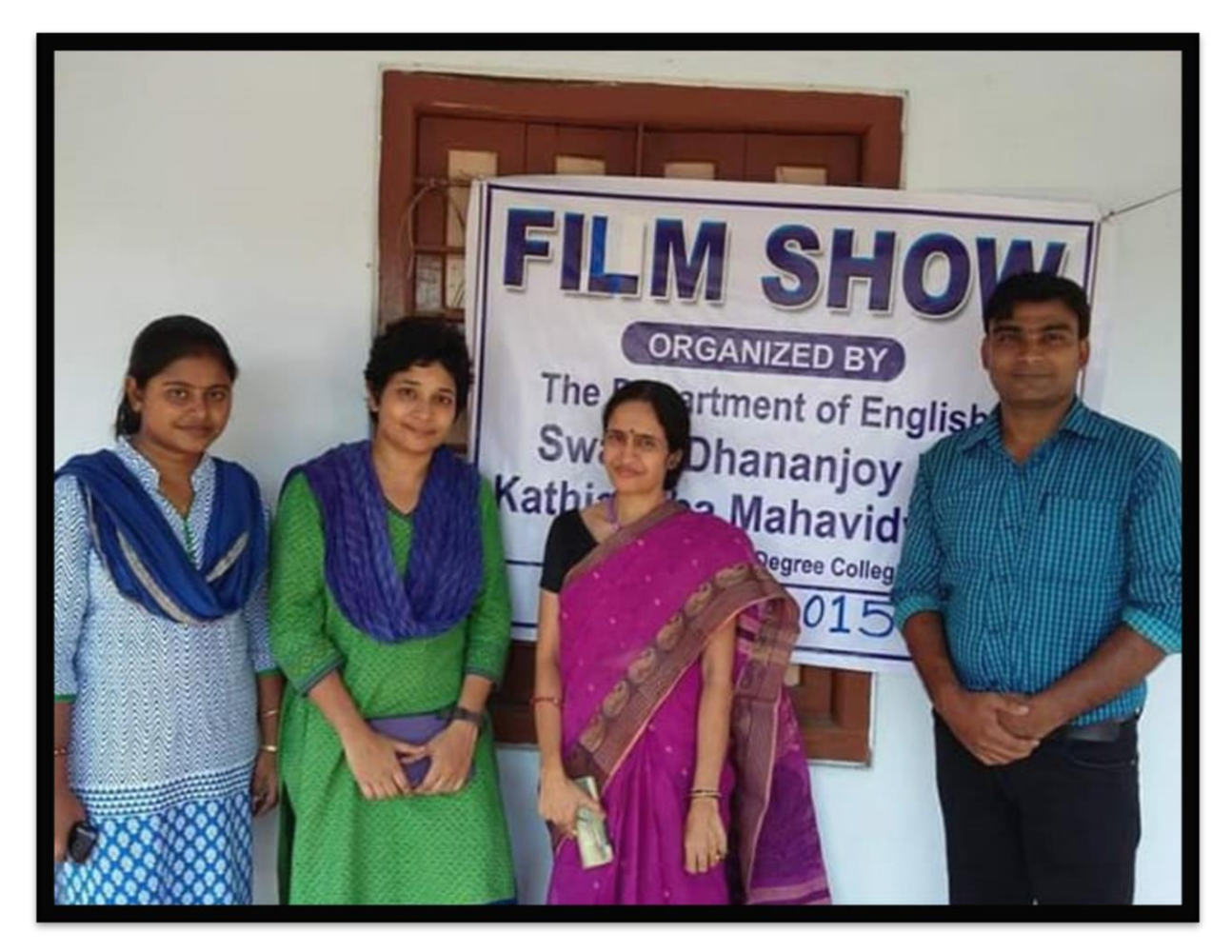

## **ONLINE CLASSES**

**(Dept. wise some pic)**

*STEP BY STEP PROCESS TO TAKE ONLINE CLASS IN COLLEGE ERP PORTAL OF SWAMI DHANANJOY DAS KATHIABABA MAHAVIDYALAYA* 

Click [www.bharacollege.in](http://www.bharacollege.in/)

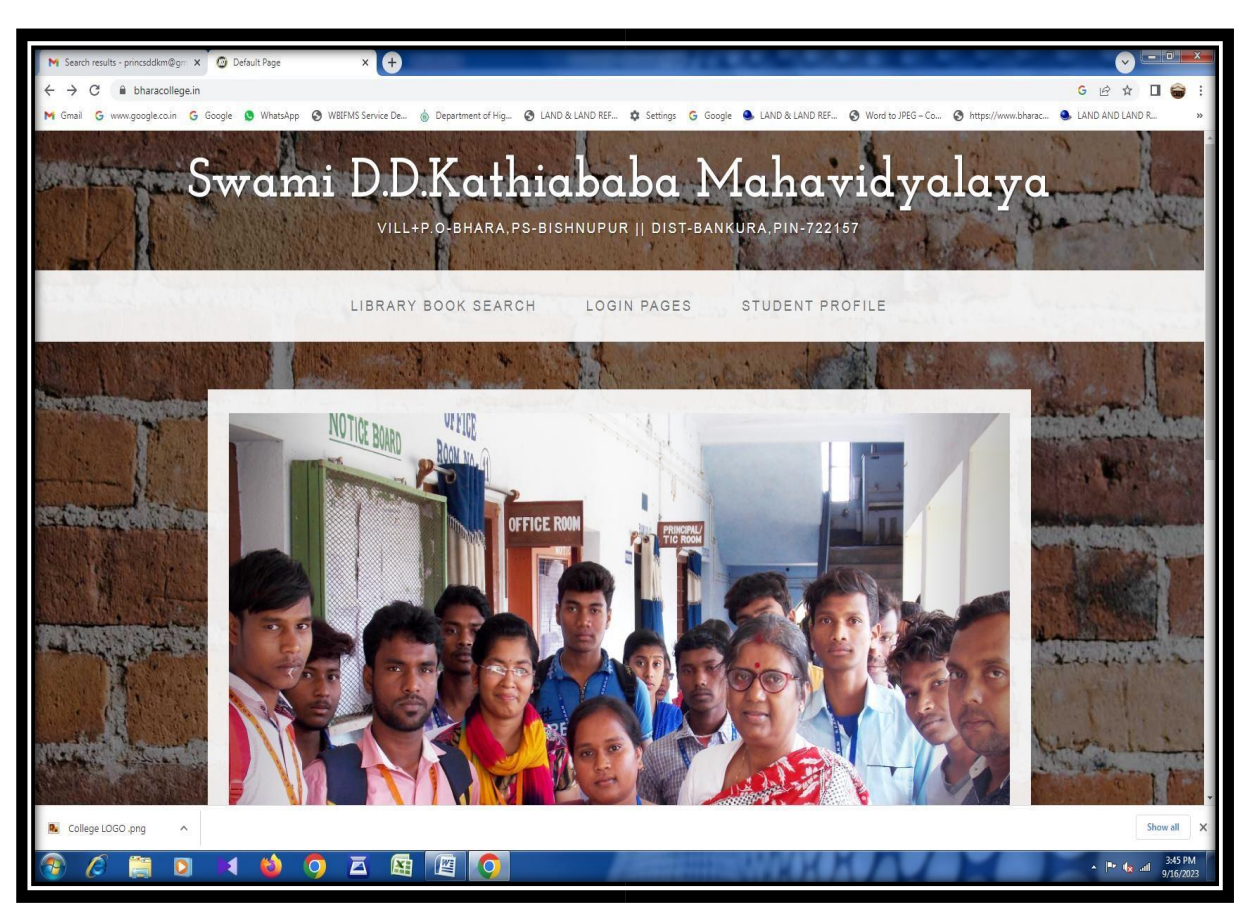

**Click: Teachers log in**

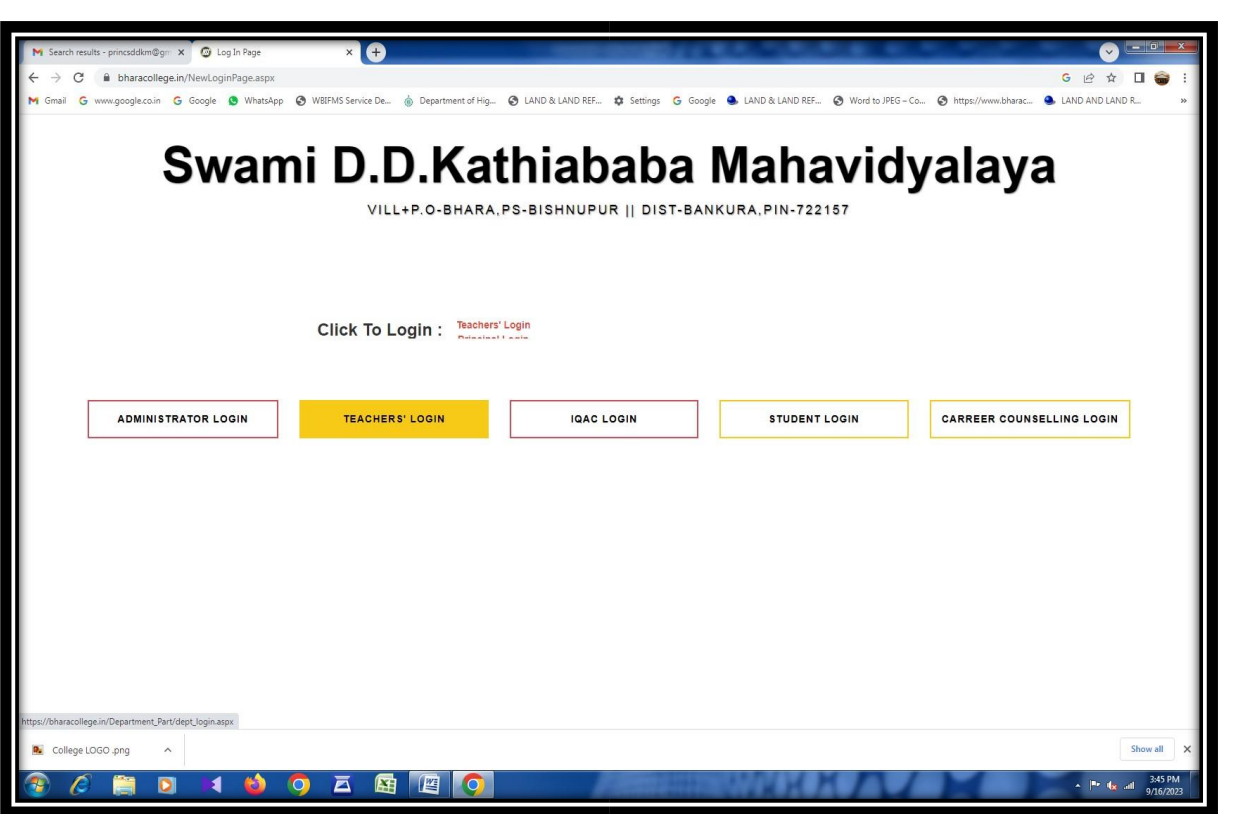

Put User name and Password of individual Teacher

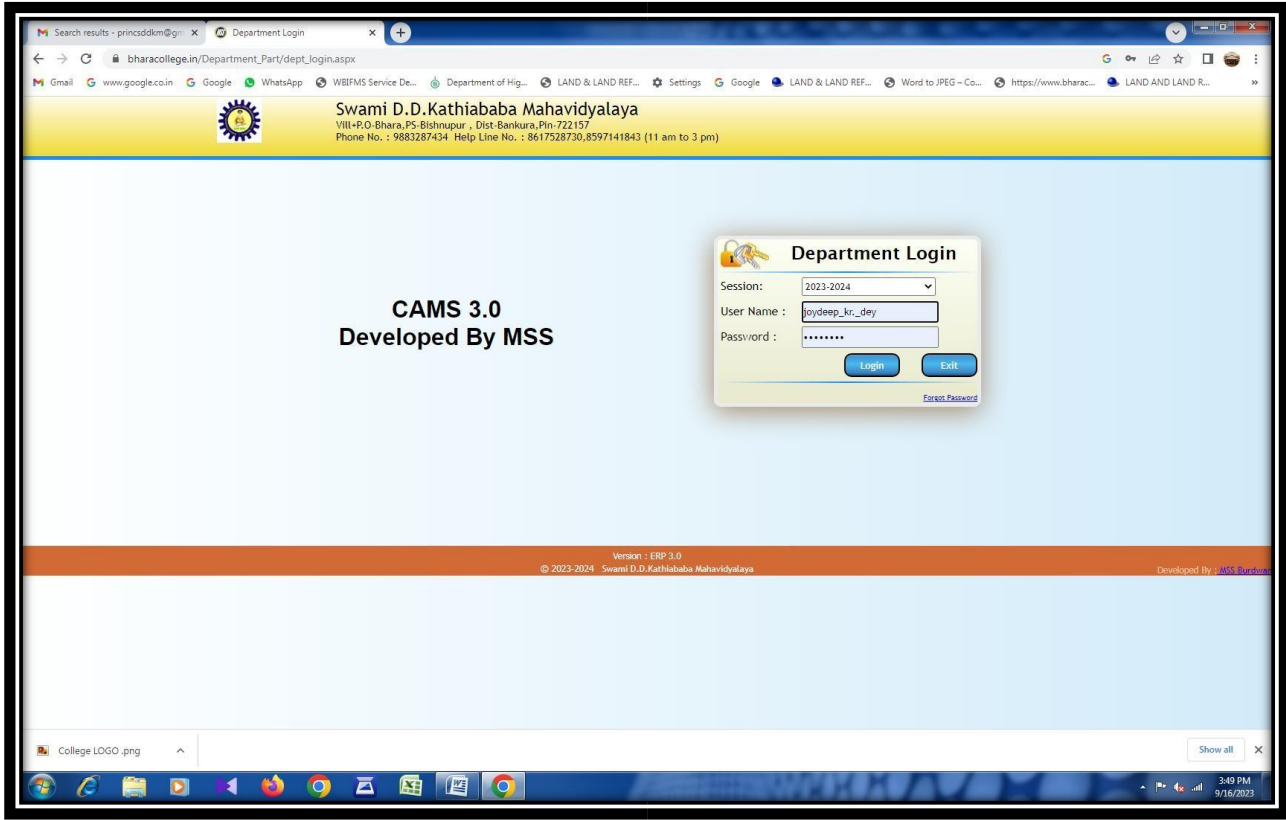

D Log in to Teacher Home Page

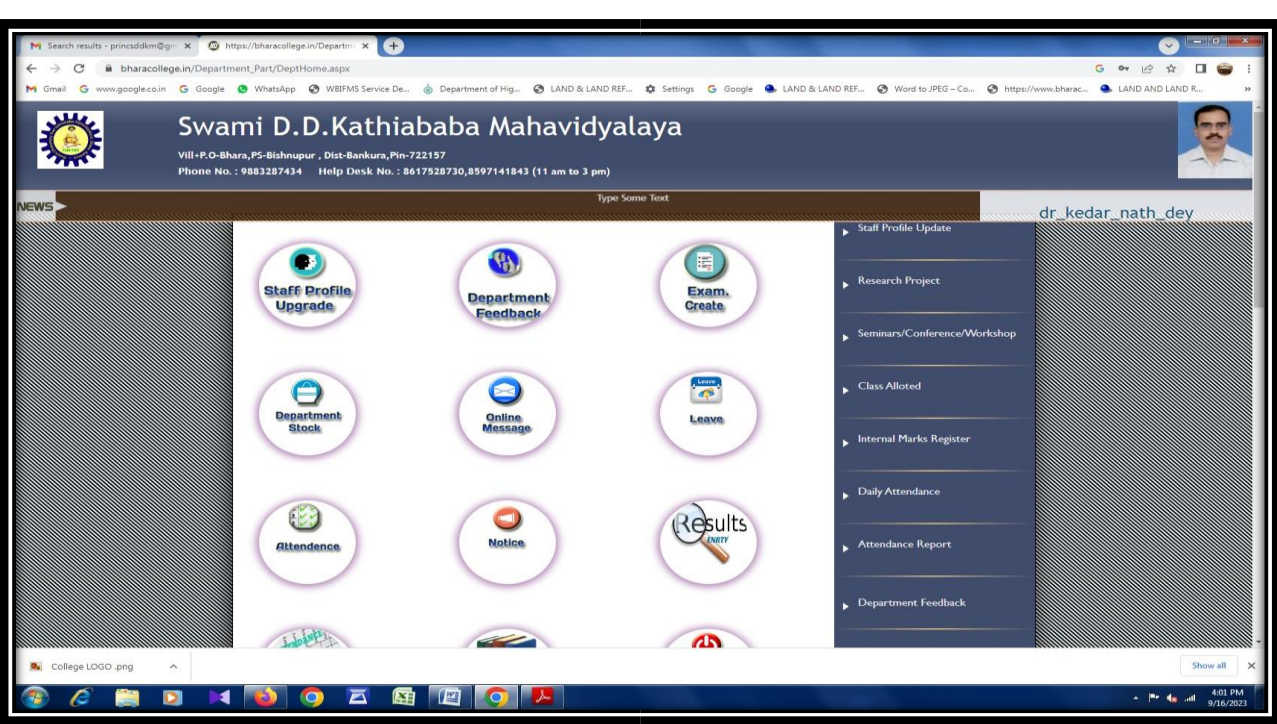

• Click on Online Classroom

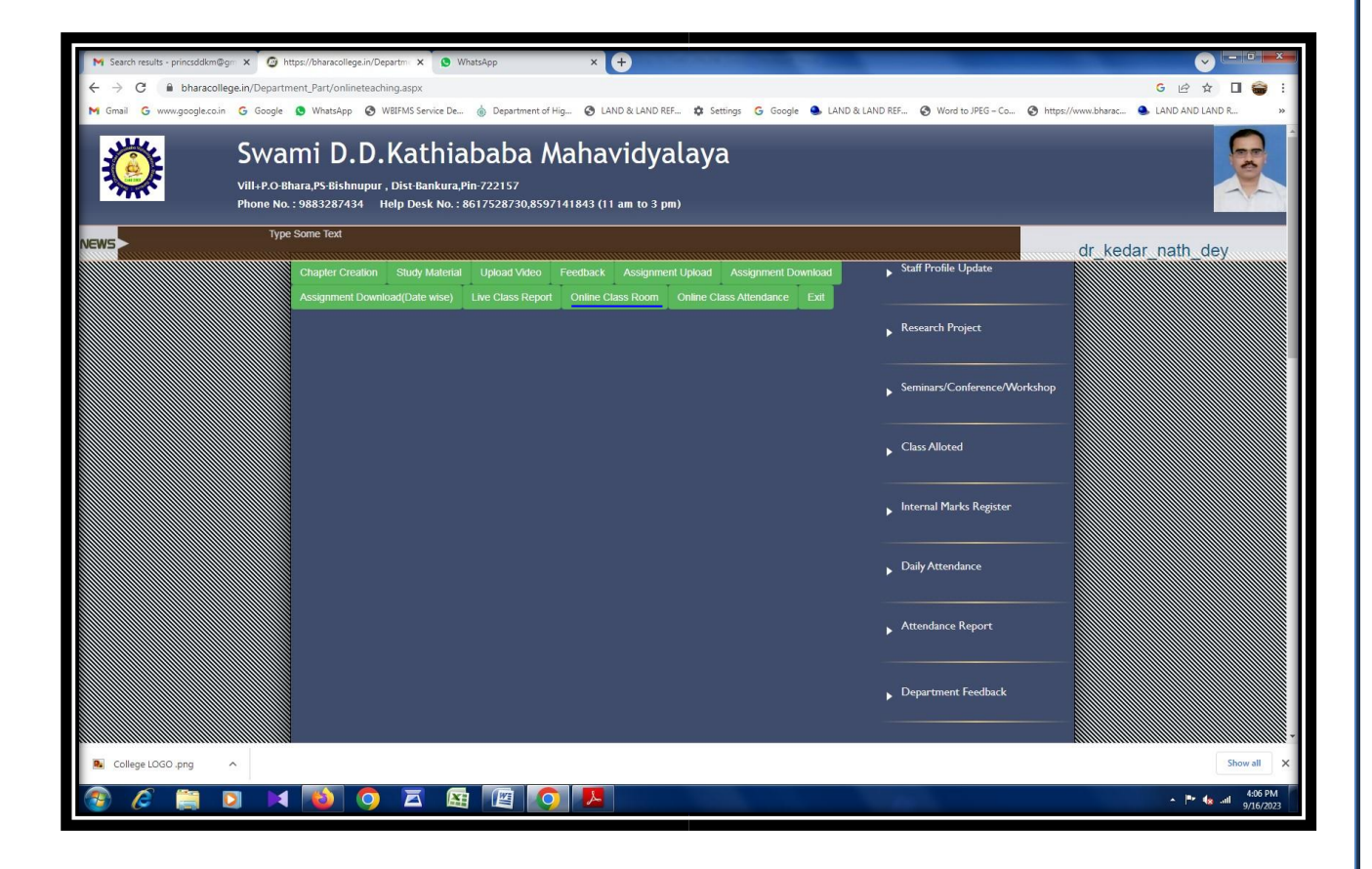

Set Session, Year, Online class linkand Submit

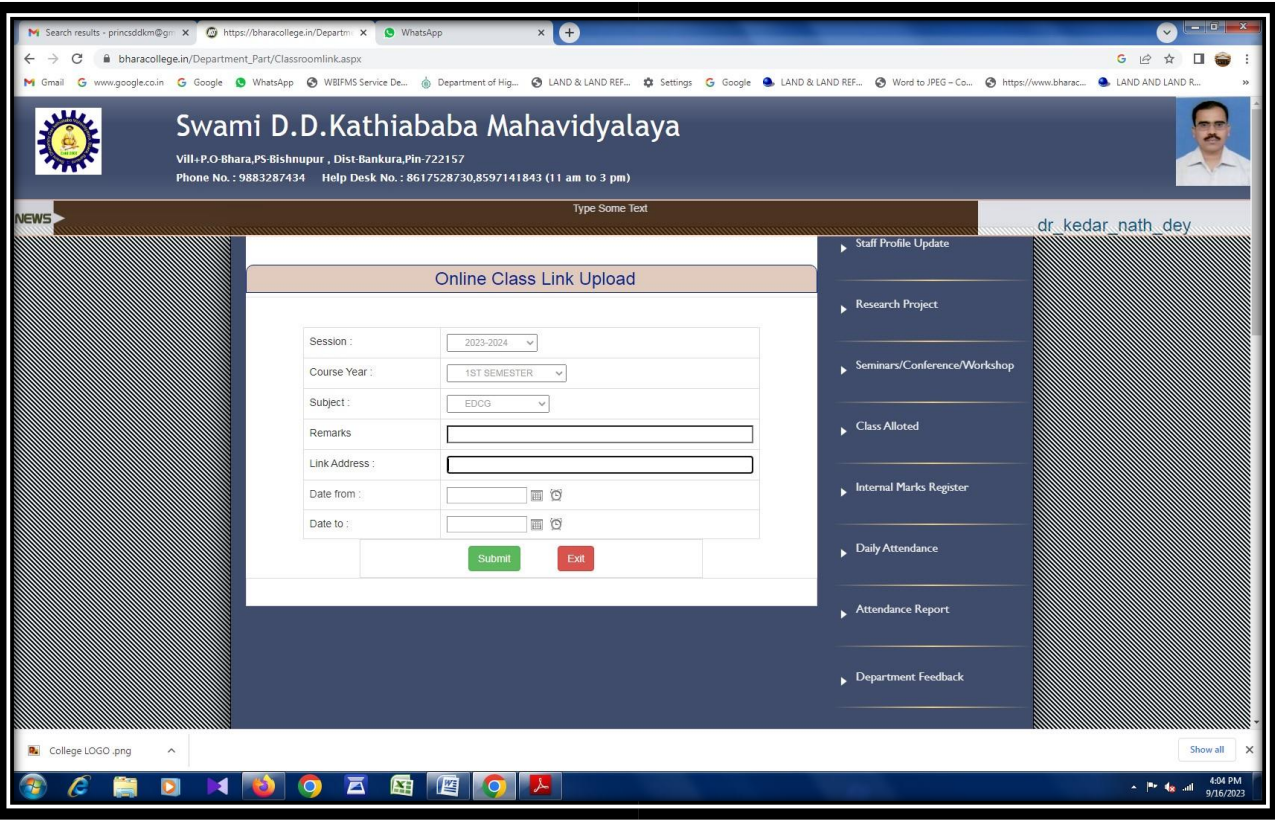

## **ROUTINE-ALLOTTED TUTORIAL AND VIRTUAL ROOM CLASSES**

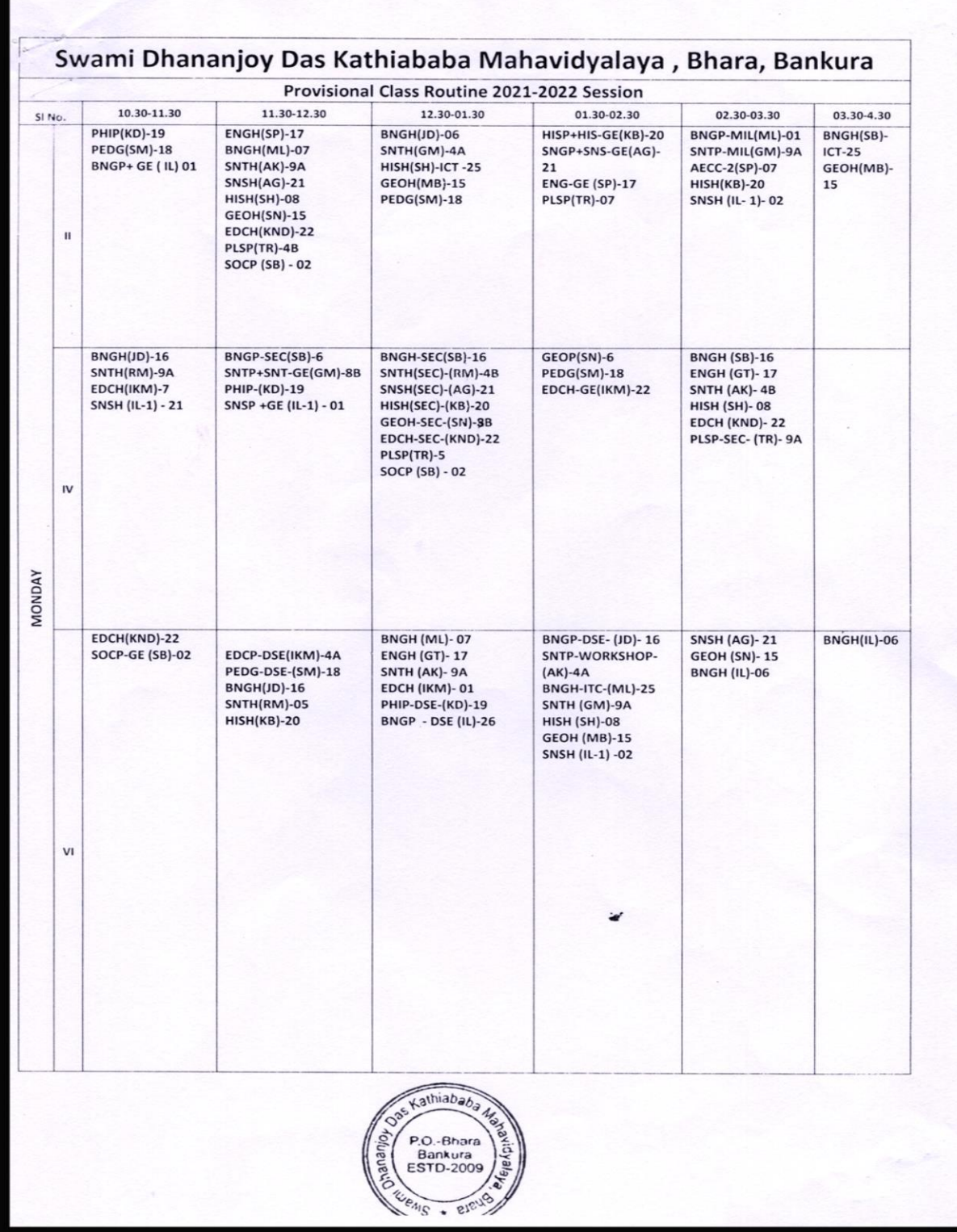

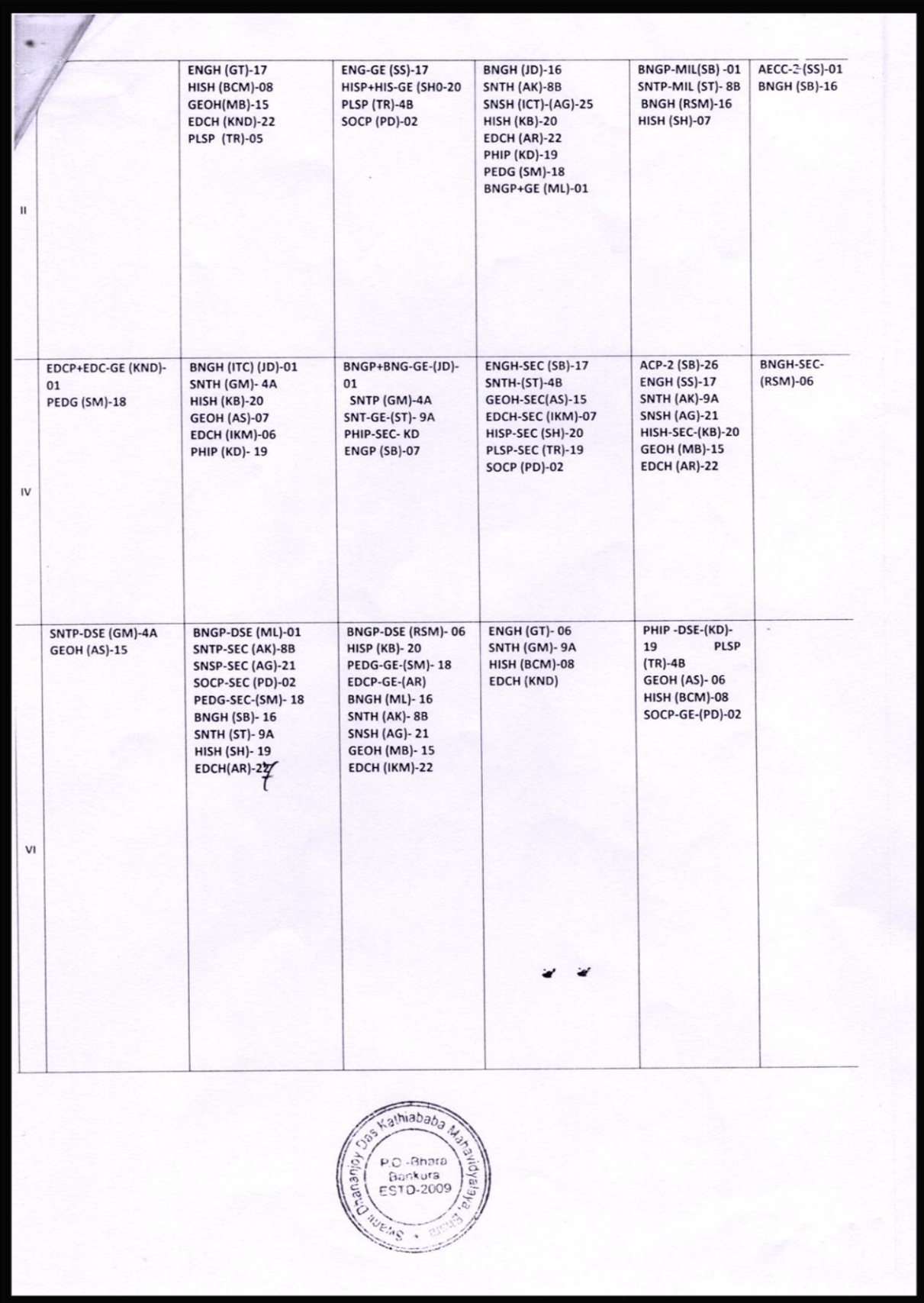

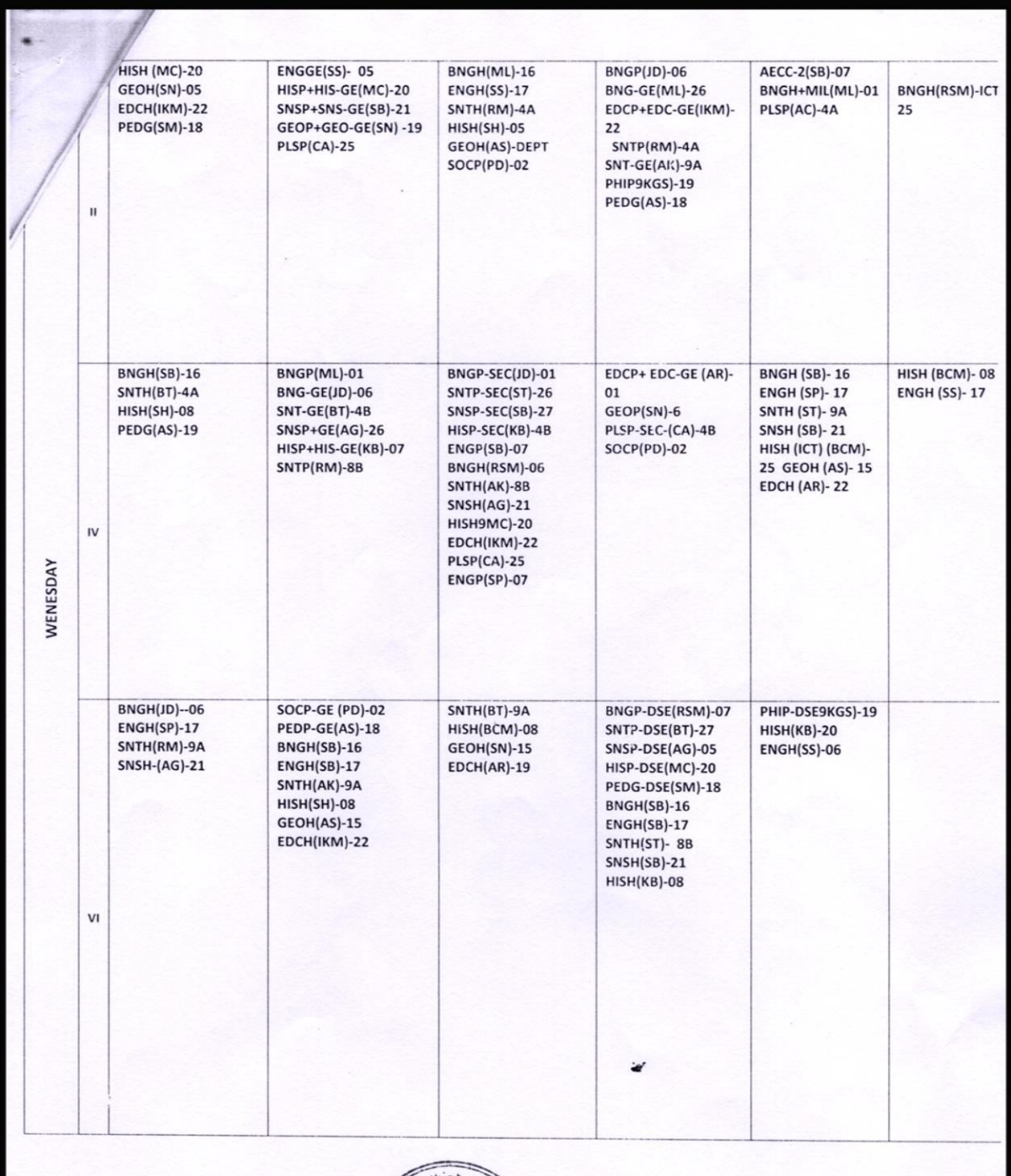

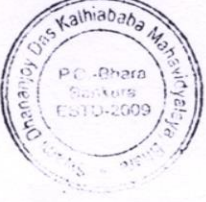

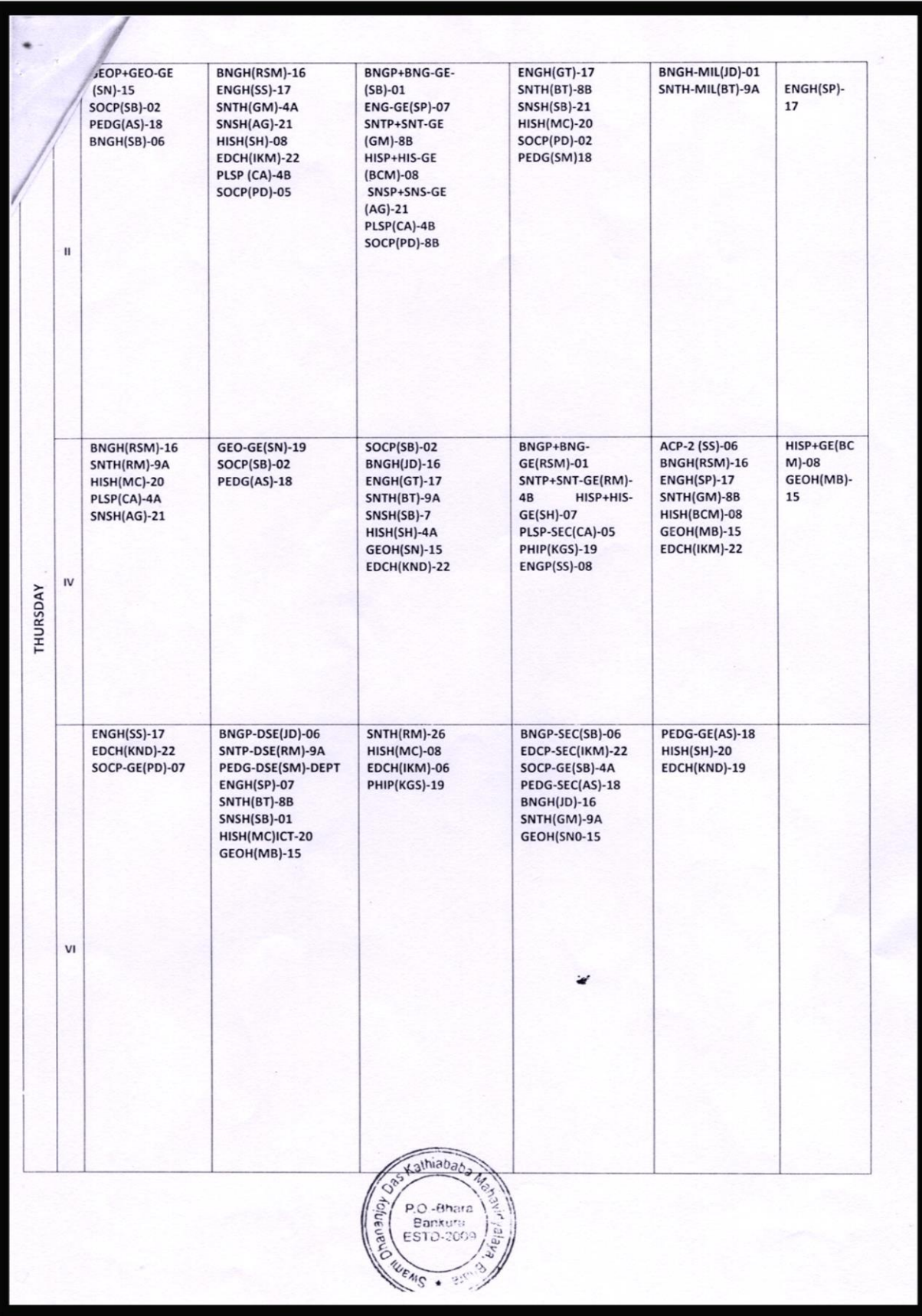

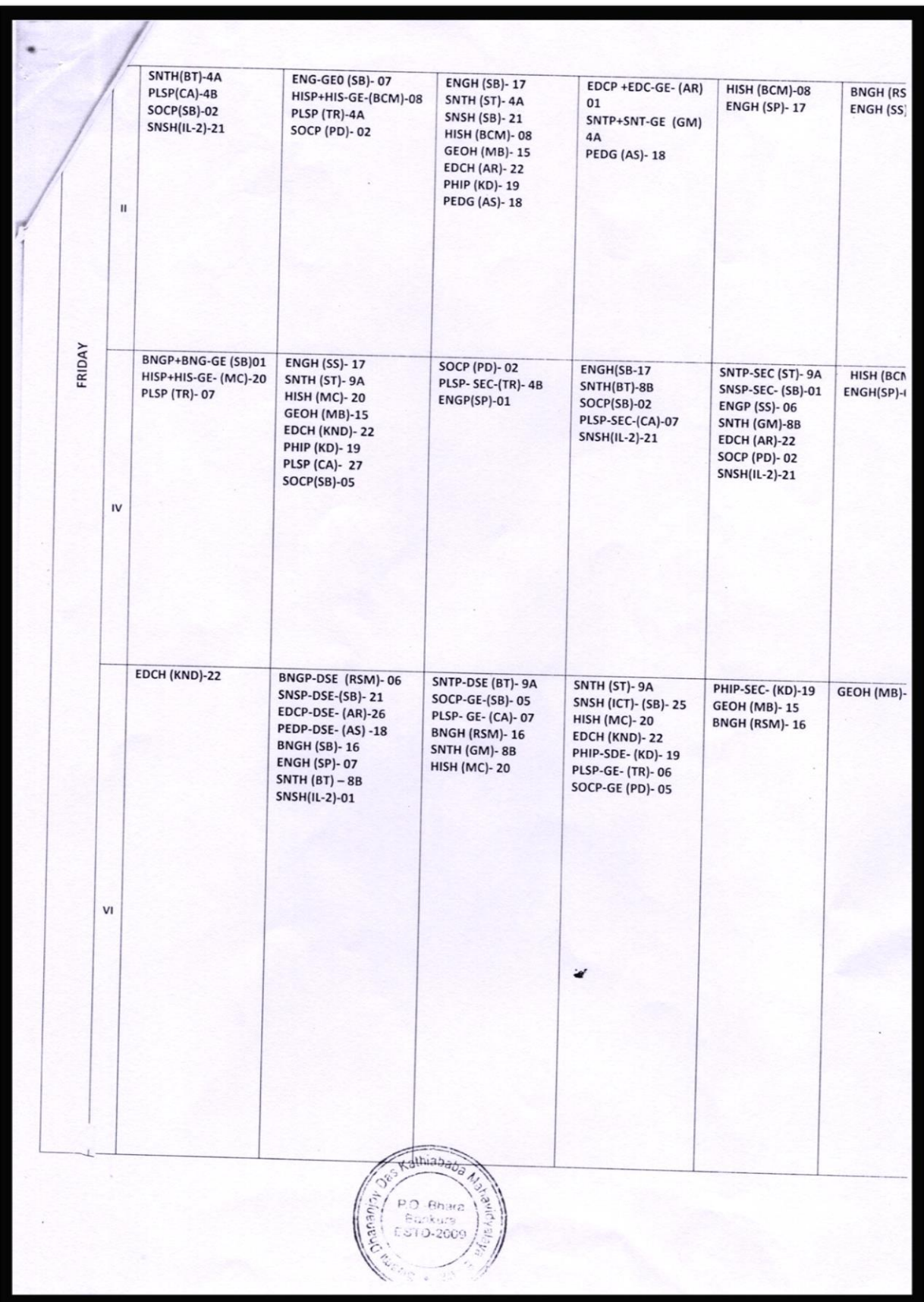

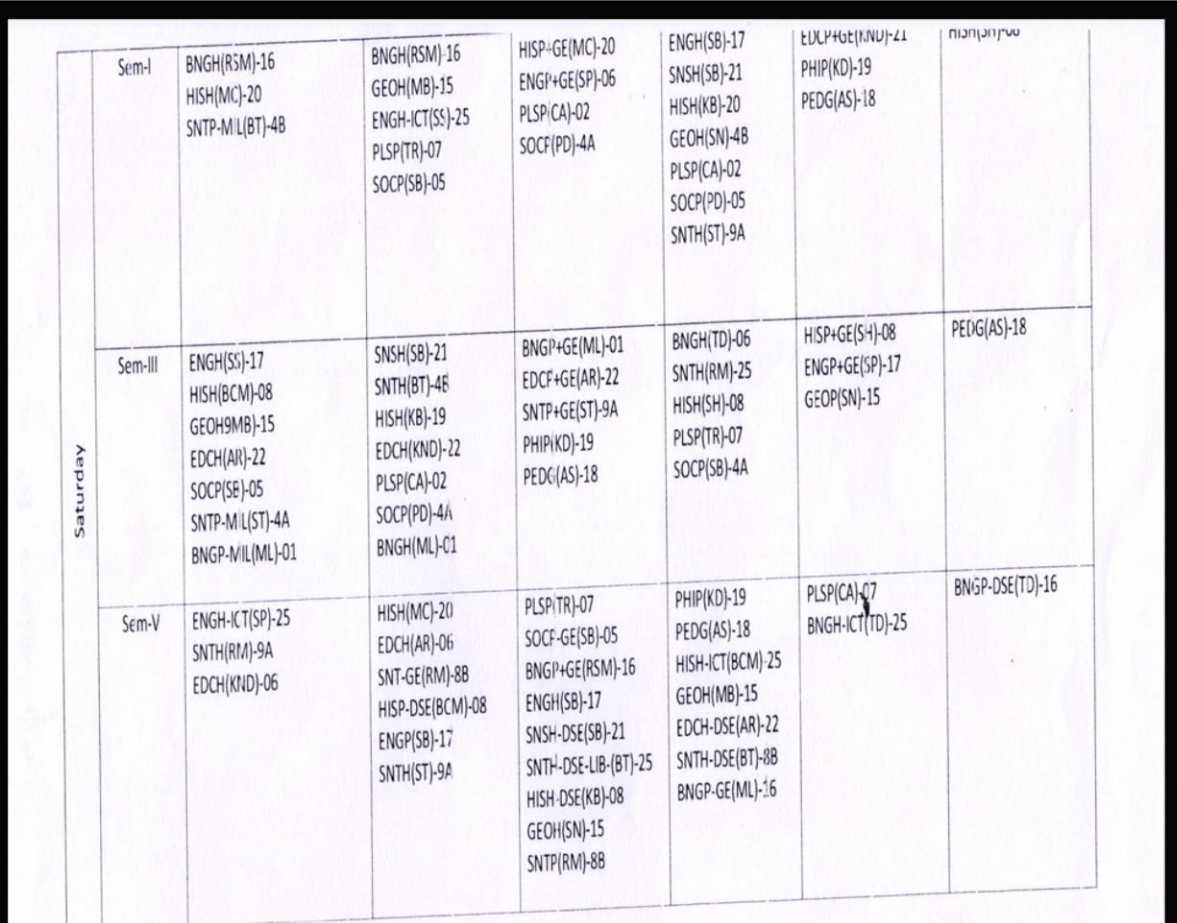

 $1512$ Approved By vathiabay Approved By<br>IQAC -Co-CIRDINATOR PRINCIPAL FINITY DES<br>Swami Dhananjoy Das Kathiababa<br>Mahavidyalaya, Bhara<br>P.O.-Bhara, Dist.-Bankura, W.B SECRETARY TO P.O.-Bhara<br>Bankura<br>ESTD-2009 polueness Bardy Fredhyty Swarei Dhananjoy Das Katrian sie Mahamdyalaya, Bhara  $\sqrt{ }$ 2022  $\mathcal{L}$ IQAC Co-ordinato P.O. Bhara, Dist. Bankurt S.D.D.K. Mahavidyalaya